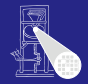

#### [OptComp](#page-421-0)

A. Koch

[CFG](#page-160-0)

<span id="page-0-0"></span> $QQ$ 

Optimierende Compiler 6. Einführung in Code-Optimierung

Andreas Koch

FG Eingebettete Systeme und ihre Anwendungen Informatik, TU Darmstadt

Sommersemester 2006

イロト イ団 トイモ トイモト

## **Organisatorisches**

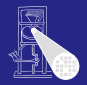

### [OptComp](#page-0-0)

A. Koch

### Organisatorisch

[CFG](#page-160-0)

<span id="page-1-0"></span> $\Omega$ 

## Ab jetzt vorgehen nach Cooper & Torczon

Daraus ab jetzt auch die meisten Zeichnungen

**K ロ > K 個 > K ミ > K ミ >** 

Geplant: Behandele Kapitel 8-10  $\bullet$ 

### • Unterstützt durch Papers

## **Organisatorisches**

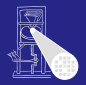

#### [OptComp](#page-0-0)

A. Koch

#### Organisatorisch

 $\Omega$ 

### Ab jetzt vorgehen nach Cooper & Torczon Daraus ab jetzt auch die meisten Zeichnungen

- Geplant: Behandele Kapitel 8-10  $\bullet$
- Unterstützt durch Papers

**K ロ > K 個 > K ミ > K ミ >** 

## **Organisatorisches**

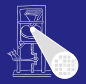

#### [OptComp](#page-0-0)

A. Koch

#### Organisatorisch

[CFG](#page-160-0)

つへへ

- Ab jetzt vorgehen nach Cooper & Torczon
	- Daraus ab jetzt auch die meisten Zeichnungen

**K ロ > K 個 > K ミ > K ミ >** 

- Geplant: Behandele Kapitel 8-10
- Unterstützt durch Papers
	-

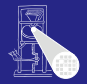

#### [OptComp](#page-0-0)

A. Koch

#### Organisatorisch

つへへ

### Ab jetzt vorgehen nach Cooper & Torczon

Daraus ab jetzt auch die meisten Zeichnungen

 $\left\{ \begin{array}{ccc} 1 & 0 & 0 \\ 0 & 1 & 0 \end{array} \right.$ 

- Geplant: Behandele Kapitel 8-10
- Unterstützt durch Papers

Werden als PDF auf Web-Seite gelegt

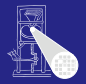

#### [OptComp](#page-0-0)

A. Koch

#### Organisatorisch

<span id="page-5-0"></span>つへへ

- Ab jetzt vorgehen nach Cooper & Torczon
	- Daraus ab jetzt auch die meisten Zeichnungen

 $\left\{ \begin{array}{ccc} 1 & 0 & 0 \\ 0 & 1 & 0 \end{array} \right.$ 

- Geplant: Behandele Kapitel 8-10
- Unterstützt durch Papers
	- Werden als PDF auf Web-Seite gelegt

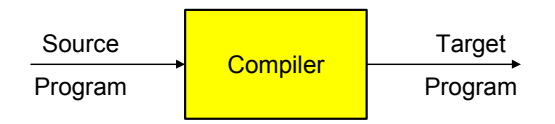

Optimierer versucht:

- Overhead von hoher Abstraktionsebene der Eingabesprache zu reduzieren
- Eingabeprogramm effizient auf Zielmaschine abzubilden
	-
	-
- Sonderfälle auszunutzen

→Ziel: Effizienz eines erfahrenen A[sse](#page-5-0)[m](#page-0-0)[b](#page-5-0)[l](#page-6-0)[e](#page-12-0)[r-](#page-13-0)[P](#page-5-0)[r](#page-5-0)[o](#page-23-0)[g](#page-24-0)r[a](#page-6-0)mm[iers](#page-421-0)

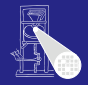

[OptComp](#page-0-0)

A. Koch

<span id="page-6-0"></span>

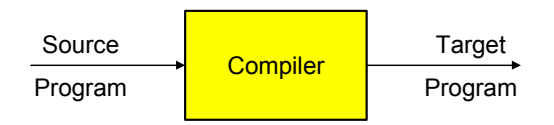

Optimierer versucht:

- Overhead von hoher Abstraktionsebene der Eingabesprache zu reduzieren
- Eingabeprogramm effizient auf Zielmaschine abzubilden
	- Vertusche Schwächen der Hardware-Architektur
	- Stärken der Hardware-Architektur auszunutzen
- Sonderfälle auszunutzen

→Ziel: Effizienz eines erfahrenen A[sse](#page-6-0)[m](#page-0-0)[b](#page-5-0)[l](#page-6-0)[e](#page-12-0)[r-](#page-13-0)[P](#page-5-0)[r](#page-5-0)[o](#page-23-0)[g](#page-24-0)r[a](#page-6-0)mm[iers](#page-421-0)

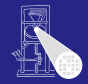

[OptComp](#page-0-0)

A. Koch

<span id="page-7-0"></span>

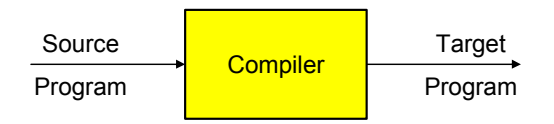

Optimierer versucht:

- Overhead von hoher Abstraktionsebene der Eingabesprache zu reduzieren
- Eingabeprogramm effizient auf Zielmaschine abzubilden
	- Vertusche Schwächen der Hardware-Architektur
	- Stärken der Hardware-Architektur auszunutzen
- Sonderfälle auszunutzen

→Ziel: Effizienz eines erfahrenen A[sse](#page-7-0)[m](#page-0-0)[b](#page-5-0)[l](#page-6-0)[e](#page-12-0)[r-](#page-13-0)[P](#page-5-0)[r](#page-5-0)[o](#page-23-0)[g](#page-24-0)r[a](#page-6-0)mm[iers](#page-421-0)

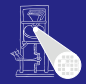

[OptComp](#page-0-0)

A. Koch

<span id="page-8-0"></span>

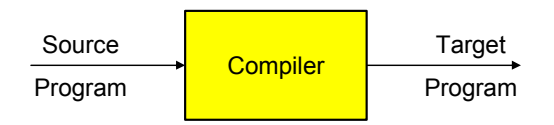

Optimierer versucht:

- Overhead von hoher Abstraktionsebene der Eingabesprache zu reduzieren
- Eingabeprogramm effizient auf Zielmaschine abzubilden
	- Vertusche Schwächen der Hardware-Architektur
	- Stärken der Hardware-Architektur auszunutzen
- Sonderfälle auszunutzen

→Ziel: Effizienz eines erfahrenen A[sse](#page-8-0)[m](#page-0-0)[b](#page-5-0)[l](#page-6-0)[e](#page-12-0)[r-](#page-13-0)[P](#page-5-0)[r](#page-5-0)[o](#page-23-0)[g](#page-24-0)r[a](#page-6-0)mm[iers](#page-421-0)

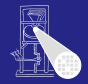

[OptComp](#page-0-0)

A. Koch

<span id="page-9-0"></span>

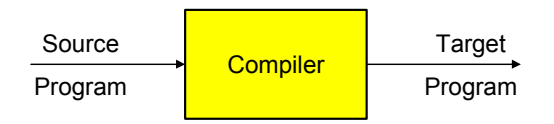

Optimierer versucht:

- Overhead von hoher Abstraktionsebene der Eingabesprache zu reduzieren
- Eingabeprogramm effizient auf Zielmaschine abzubilden
	- Vertusche Schwächen der Hardware-Architektur
	- Stärken der Hardware-Architektur auszunutzen
- Sonderfälle auszunutzen

→Ziel: Effizienz eines erfahrenen A[sse](#page-9-0)[m](#page-0-0)[b](#page-5-0)[l](#page-6-0)[e](#page-12-0)[r-](#page-13-0)[P](#page-5-0)[r](#page-5-0)[o](#page-23-0)[g](#page-24-0)r[a](#page-6-0)mm[iers](#page-421-0)

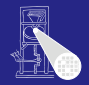

[OptComp](#page-0-0)

A. Koch

<span id="page-10-0"></span>

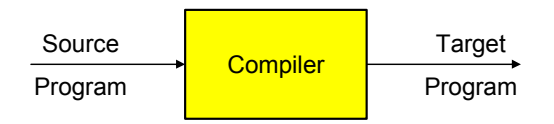

Optimierer versucht:

- Overhead von hoher Abstraktionsebene der Eingabesprache zu reduzieren
- Eingabeprogramm effizient auf Zielmaschine abzubilden
	- Vertusche Schwächen der Hardware-Architektur
	- Stärken der Hardware-Architektur auszunutzen
- Sonderfälle auszunutzen

→Ziel: Effizienz eines erfahrenen A[sse](#page-10-0)[m](#page-0-0)[b](#page-5-0)[l](#page-6-0)[e](#page-12-0)[r-](#page-13-0)[P](#page-5-0)[r](#page-5-0)[o](#page-23-0)[g](#page-24-0)r[a](#page-6-0)mm[iers](#page-421-0)

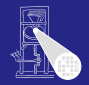

[OptComp](#page-0-0)

A. Koch

<span id="page-11-0"></span>

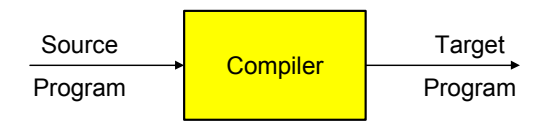

Optimierer versucht:

- Overhead von hoher Abstraktionsebene der Eingabesprache zu reduzieren
- Eingabeprogramm effizient auf Zielmaschine abzubilden
	- Vertusche Schwächen der Hardware-Architektur
	- Stärken der Hardware-Architektur auszunutzen
- Sonderfälle auszunutzen

**→Ziel: Effizienz eines erfahrenen A[sse](#page-11-0)[m](#page-0-0)[b](#page-5-0)[l](#page-6-0)[e](#page-12-0)[r-](#page-13-0)[P](#page-5-0)[r](#page-5-0)[o](#page-23-0)[g](#page-24-0)r[a](#page-6-0)mm[iers](#page-421-0)** 

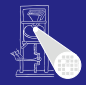

**[OptComp](#page-0-0)** 

A. Koch

<span id="page-12-0"></span>

- **Schnellster Code**
- **Kleinster Code**
- **Geringste Anzahl an Speicherzugriffen**
- Geringste Anzahl von ausgelagerten Speicherseiten  $\bullet$  $\bullet$  . . .

 $\left\{ \begin{array}{ccc} 1 & 0 & 0 \\ 0 & 1 & 0 \end{array} \right. \times \left\{ \begin{array}{ccc} \frac{1}{2} & 0 & 0 \\ 0 & 0 & 0 \end{array} \right. \times \left\{ \begin{array}{ccc} \frac{1}{2} & 0 & 0 \\ 0 & 0 & 0 \end{array} \right.$ 

➥Optimierung formt Code entsprechend um

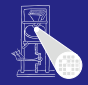

### **[OptComp](#page-0-0)**

A. Koch

#### **[Einleitung](#page-6-0)**

<span id="page-13-0"></span>

- **Schnellster Code**
- **Kleinster Code**
- Geringste Anzahl an Speicherzugriffen  $\bullet$
- Geringste Anzahl von ausgelagerten Speicherseiten  $\bullet$  $\bullet$  . . .

 $\left\{ \begin{array}{ccc} 1 & 0 & 0 \\ 0 & 1 & 0 \end{array} \right. \times \left\{ \begin{array}{ccc} \frac{1}{2} & 0 & 0 \\ 0 & 0 & 0 \end{array} \right. \times \left\{ \begin{array}{ccc} \frac{1}{2} & 0 & 0 \\ 0 & 0 & 0 \end{array} \right.$ 

➥Optimierung formt Code entsprechend um

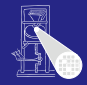

### **[OptComp](#page-0-0)**

A. Koch

#### **[Einleitung](#page-6-0)**

- **Schnellster Code**
- **Kleinster Code**
- Geringste Anzahl an Speicherzugriffen
- Geringste Anzahl von ausgelagerten Speicherseiten  $\bullet$  $\qquad \qquad \blacksquare$

 $\left\{ \begin{array}{ccc} 1 & 0 & 0 \\ 0 & 1 & 0 \end{array} \right.$ 

➥Optimierung formt Code entsprechend um

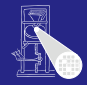

### **[OptComp](#page-0-0)**

A. Koch

#### **[Einleitung](#page-6-0)**

 $\Omega$ 

- **Schnellster Code**
- **Kleinster Code**

 $\bullet$ 

- Geringste Anzahl an Speicherzugriffen
- Geringste Anzahl von ausgelagerten Speicherseiten  $\bullet$

 $\left\{ \begin{array}{ccc} 1 & 0 & 0 \\ 0 & 1 & 0 \end{array} \right.$ 

➥Optimierung formt Code entsprechend um

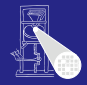

### **[OptComp](#page-0-0)**

A. Koch

#### **[Einleitung](#page-6-0)**

 $\Omega$ 

- **Schnellster Code**
- **Kleinster Code**

 $\bullet$  . . .

- Geringste Anzahl an Speicherzugriffen
- Geringste Anzahl von ausgelagerten Speicherseiten  $\bullet$

 $\left\{ \begin{array}{ccc} 1 & 0 & 0 \\ 0 & 1 & 0 \end{array} \right.$ 

➥Optimierung formt Code entsprechend um

 $\Omega$ 

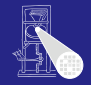

### **[OptComp](#page-0-0)**

A. Koch

- **Schnellster Code**
- **Kleinster Code**

 $\bullet$  . . .

- Geringste Anzahl an Speicherzugriffen
- Geringste Anzahl von ausgelagerten Speicherseiten  $\bullet$

 $\left\{ \begin{array}{ccc} 1 & 0 & 0 \\ 0 & 1 & 0 \end{array} \right.$ 

➥Optimierung formt Code entsprechend um

 $\Omega$ 

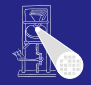

### **[OptComp](#page-0-0)**

A. Koch

- **Schnellster Code**
- **Kleinster Code**
- Geringste Anzahl an Speicherzugriffen
- Geringste Anzahl von ausgelagerten Speicherseiten  $\bullet$  $\bullet$  . . .

 $\left\{ \begin{array}{ccc} 1 & 0 & 0 \\ 0 & 1 & 0 \end{array} \right.$ 

➥Optimierung formt Code entsprechend um

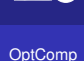

A. Koch

#### **[Einleitung](#page-6-0)**

 $\Omega$ 

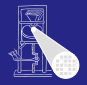

#### **[OptComp](#page-0-0)**

A. Koch

#### **[Einleitung](#page-6-0)**

### Sicherheit Die Bedeutung des Programmes (hier: extern beobachtetes Verhalten) darf nicht verändert werden.

Profitabilität Die Optimierung muß in Bezug auf das angestrebte Ziel eine ausreichende Verbesserung bringen.

### Risko Welche negativen Effekte an die Optimierung nach sich ziehen?

 $\left\{ \begin{array}{ccc} 1 & 0 & 0 \\ 0 & 1 & 0 \end{array} \right.$ 

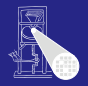

#### **[OptComp](#page-0-0)**

A. Koch

**[Einleitung](#page-6-0)** 

Sicherheit Die Bedeutung des Programmes (hier: extern beobachtetes Verhalten) darf nicht verändert werden.

Profitabilität Die Optimierung muß in Bezug auf das angestrebte Ziel eine ausreichende Verbesserung bringen.

> Risko Welche negativen Effekte an die Optimierung nach sich ziehen?

> > $\left\{ \begin{array}{ccc} 1 & 0 & 0 \\ 0 & 1 & 0 \end{array} \right.$

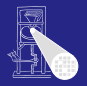

### **[OptComp](#page-0-0)**

A. Koch

**[Einleitung](#page-6-0)** 

Sicherheit Die Bedeutung des Programmes (hier: extern beobachtetes Verhalten) darf nicht verändert werden.

Profitabilität Die Optimierung muß in Bezug auf das angestrebte Ziel eine ausreichende Verbesserung bringen.

> Risko Welche negativen Effekte an die Optimierung nach sich ziehen?

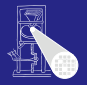

### **[OptComp](#page-0-0)**

A. Koch

**[Einleitung](#page-6-0)** 

<span id="page-23-0"></span>

Sicherheit Die Bedeutung des Programmes (hier: extern beobachtetes Verhalten) darf nicht verändert werden.

Profitabilität Die Optimierung muß in Bezug auf das angestrebte Ziel eine ausreichende Verbesserung bringen.

> Risko Welche negativen Effekte an die Optimierung nach sich ziehen?

> > $\left\{ \begin{array}{ccc} 1 & 0 & 0 \\ 0 & 1 & 0 \end{array} \right.$

## Redundante Ausdrücke

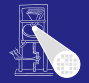

### [OptComp](#page-0-0)

A. Koch

[Redundante](#page-24-0) Ausdrücke

<span id="page-24-0"></span> $QQ$ 

### Ursprünglicher Code

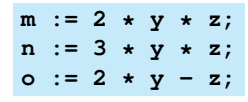

### Umgeschriebener Code

**t0 := 2 \* y; m := t0 \* z; n := 3 \* y \* z; o := t0 - z;**

 $\left\{ \begin{array}{ccc} 1 & 0 & 0 \\ 0 & 1 & 0 \end{array} \right.$ 

Ein Ausdruck  $x \circ p$  y ist an an einer Position L redundant, wenn er in jedem Fall vor L berechnet wurde, und zwischen der Berechnung und L die Operanden  $x$  und  $y$  nicht verändert wurden.

## Redundante Ausdrücke

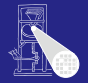

### [OptComp](#page-0-0)

A. Koch

[Redundante](#page-24-0) Ausdrücke

 $2Q$ 

### Ursprünglicher Code

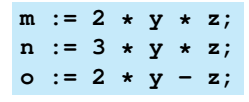

Ein Ausdruck  $x \circ p$  y ist an an einer Position L redundant, wenn er in jedem Fall vor L berechnet wurde, und zwischen der Berechnung und L die Operanden  $x$  und  $y$  nicht verändert wurden.

Umgeschriebener Code

 $t0 := 2 * y;$ **m := t0 \* z;**  $n := 3 * y * z;$ **o := t0 - z;**

## Redundante Ausdrücke

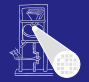

### [OptComp](#page-0-0)

A. Koch

**[Redundante](#page-24-0)** Ausdrücke

 $QQ$ 

### Ursprünglicher Code

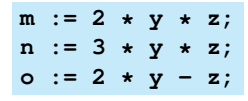

### Redundanter Ausdruck

Ein Ausdruck  $x \circ p$  y ist an an einer Position L redundant, wenn er in jedem Fall vor L berechnet wurde, und zwischen der Berechnung und L die Operanden  $x$  und  $y$  nicht verändert wurden.

Umgeschriebener Code

 $t0 := 2 * y;$  $m$  :=  $t0 * z;$  $n := 3 * y * z;$ **o := t0 - z;**

## Beschränkung auf Basisblock

### Basisblock (BB)

### Längste Folge von Anweisungen ohne Kontrollfluß.

### Beispiel:

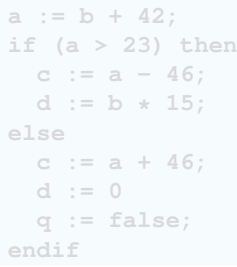

### Basisblöcke:

**a := b + 42; c := a - 46; d := b \* 15; c := a + 46;**

イロメ イタメ イモメ イモメー

 $\Rightarrow$ 

 $2Q$ 

**d := 0 q := false;**

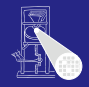

### [OptComp](#page-0-0)

A. Koch

[Redundante](#page-24-0) Ausdrücke

[CFG](#page-160-0)

## Beschränkung auf Basisblock

### Basisblock (BB)

Längste Folge von Anweisungen ohne Kontrollfluß.

Beispiel:

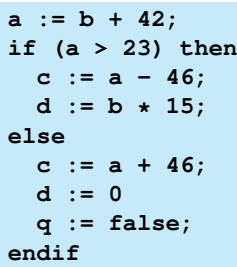

### Basisblöcke:

**a := b + 42; c := a - 46; d := b \* 15;**

$$
c := a + 46;
$$
  
\n
$$
d := 0
$$
  
\n
$$
q := false;
$$

イロト 不優 トイモト 不正下

E

 $2Q$ 

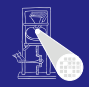

### [OptComp](#page-0-0)

A. Koch

**[Redundante](#page-24-0)** Ausdrücke

[CFG](#page-160-0)

## Beschränkung auf Basisblock

### Basisblock (BB)

Längste Folge von Anweisungen ohne Kontrollfluß.

Beispiel:

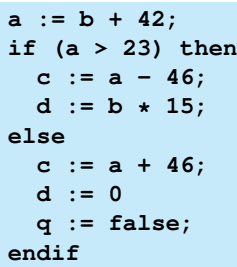

### Basisblöcke:

**a := b + 42; c := a - 46; d := b \* 15; c := a + 46; d := 0 q := false;**

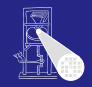

### [OptComp](#page-0-0)

A. Koch

[Redundante](#page-24-0) Ausdrücke

[CFG](#page-160-0)

<span id="page-29-0"></span>

Erkennen gleicher Teilbäume, dann Erweiterung auf DAG

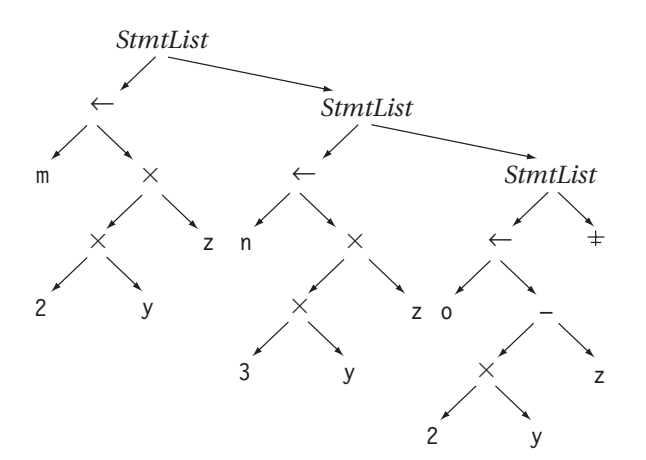

[OptComp](#page-0-0)

A. Koch

[Redundante](#page-24-0) Ausdrücke

<span id="page-30-0"></span>

 $\rightarrow$  $\rightarrow$  $\rightarrow$  $\rightarrow$  $\rightarrow$ **Redundanzelimination in ASG-Ko[ns](#page-29-0)t[ru](#page-31-0)[k](#page-29-0)to[r](#page-33-0)[e](#page-23-0)[n](#page-421-0)[ei](#page-160-0)n[b](#page-24-0)[a](#page-159-0)[ue](#page-0-0)n**  $QQ$  Erkennen gleicher Teilbäume, dann Erweiterung auf DAG

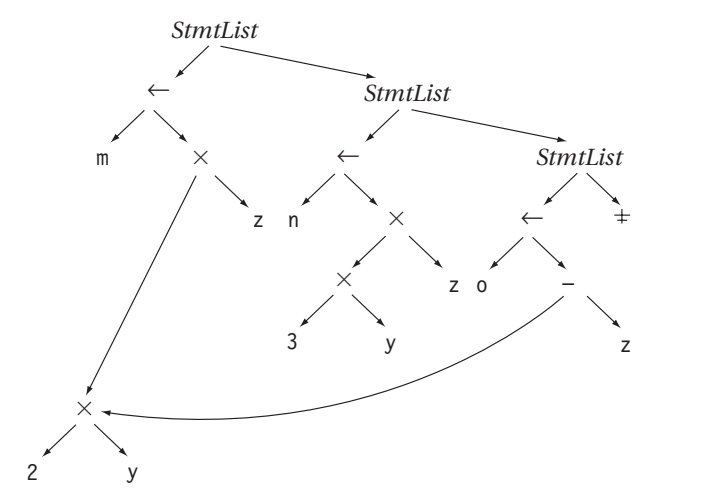

 $\blacktriangleright$  $\blacktriangleright$  $\blacktriangleright$  $\blacktriangleright$  $\blacktriangleright$  $\blacktriangleright$  $\blacktriangleright$ Redundanzelimination in ASG-Ko[ns](#page-30-0)t[ru](#page-32-0)kt[o](#page-32-0)re[n](#page-421-0)[ei](#page-160-0)n[b](#page-24-0)[a](#page-159-0)[ue](#page-0-0)n  $\frac{1}{2}$ 

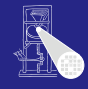

A. Koch

**[Redundante](#page-24-0)** Ausdrücke

<span id="page-31-0"></span>

Erkennen gleicher Teilbäume, dann Erweiterung auf DAG

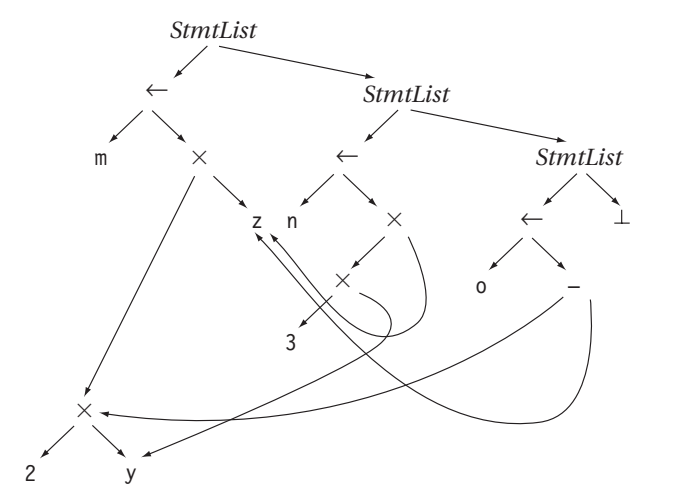

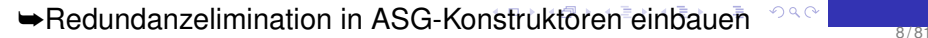

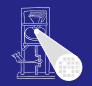

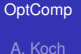

[Redundante](#page-24-0) Ausdrücke

<span id="page-32-0"></span>

## Erster Ansatz: Realisierungsidee

### • Hashing über ganze Unterbäume

- $\bullet$ Gleicher Hash  $\rightarrow$  vergleiche Struktur genau
- Wenn gleich: Setze bei redundantem Auftreten Zeiger auf Definition um

Problem:

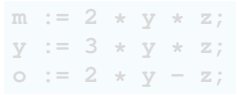

### Einfaches Hashing bei  $\circ \cdot = \dots$

- 
- 

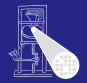

### [OptComp](#page-0-0)

A. Koch

**[Redundante](#page-24-0)** Ausdrücke

<span id="page-33-0"></span>

## Erster Ansatz: Realisierungsidee

- Hashing über ganze Unterbäume
- $\bullet$  Gleicher Hash  $\rightarrow$  vergleiche Struktur genau
- Wenn gleich: Setze bei redundantem Auftreten Zeiger auf Definition um

Problem:

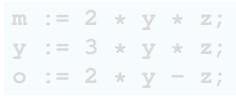

Einfaches Hashing bei  $\circ \cdot = \dots$ 

- 
- 

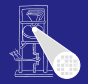

### [OptComp](#page-0-0)

A. Koch

**[Redundante](#page-24-0)** Ausdrücke

## Erster Ansatz: Realisierungsidee

- Hashing über ganze Unterbäume
- $\bullet$  Gleicher Hash  $\rightarrow$  vergleiche Struktur genau
- Wenn gleich: Setze bei redundantem Auftreten Zeiger auf Definition um

Problem:

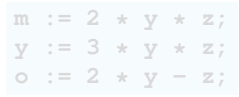

イロメ イタメ イモメ イモメー

Einfaches Hashing bei  $\circ \cdot = \dots$ 

- 
- 

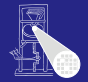

### **[OptComp](#page-0-0)**

A. Koch

**[Redundante](#page-24-0)** Ausdrücke
- Hashing über ganze Unterbäume
- $\bullet$  Gleicher Hash  $\rightarrow$  vergleiche Struktur genau
- Wenn gleich: Setze bei redundantem Auftreten Zeiger auf Definition um

Problem:

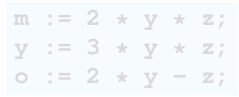

イロメ イタメ イモメ イモメー

Einfaches Hashing bei  $\circ \cdot = \dots$ 

- 
- 

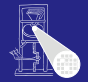

#### **[OptComp](#page-0-0)**

A. Koch

**[Redundante](#page-24-0)** Ausdrücke

- Hashing über ganze Unterbäume
- $\bullet$  Gleicher Hash  $\rightarrow$  vergleiche Struktur genau
- Wenn gleich: Setze bei redundantem Auftreten Zeiger auf Definition um

Problem:

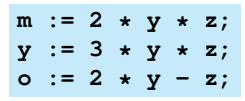

Einfaches Hashing bei  $\circ \cdot = \dots$ 

- 
- 

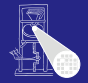

**[OptComp](#page-0-0)** 

A. Koch

**[Redundante](#page-24-0)** Ausdrücke

- Hashing über ganze Unterbäume
- $\bullet$  Gleicher Hash  $\rightarrow$  vergleiche Struktur genau
- Wenn gleich: Setze bei redundantem Auftreten Zeiger auf Definition um

Problem:

 $m := 2 \times y \times z$ ;  $y := 3 + y + z;$  $o := 2 * y - z;$ 

Einfaches Hashing bei  $\circ \cdot = \dots$ 

• findet Definition von  $2*y$  (bei  $m:-...$ )

**•** sieht aber nicht Zuweisung bei  $y:=-$ ...

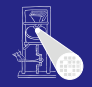

### **[OptComp](#page-0-0)**

A. Koch

**[Redundante](#page-24-0)** Ausdrücke

- Hashing über ganze Unterbäume
- $\bullet$  Gleicher Hash  $\rightarrow$  vergleiche Struktur genau
- Wenn gleich: Setze bei redundantem Auftreten Zeiger auf Definition um

Problem:

 $m := 2 \times y \times z$ ; **y := 3 \* y \* z;**  $o := 2 * y - z;$ 

Einfaches Hashing bei  $\circ \cdot = \dots$ 

- findet Definition von  $2*y$  (bei  $m:-...$ )
- **•** sieht aber nicht Zuweisung bei  $y:=-$ ...

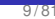

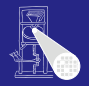

### **[OptComp](#page-0-0)**

A. Koch

**[Redundante](#page-24-0) Ausdrücke** 

- Verwalte unterschiedliche Versionen von Variablen
- Erhöhe Versionsnummer bei jeder Zuweisung
- **Hash nun über Variablennamen und Versionsnummer**

$$
m0 := 2 * y0 * z0;
$$
  
\n
$$
y1 := 3 * y0 * z0;
$$
  
\n
$$
o0 := 2 * y1 - z0;
$$

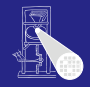

### [OptComp](#page-0-0)

A. Koch

**[Redundante](#page-24-0)** Ausdrücke

- Verwalte unterschiedliche Versionen von Variablen
- Erhöhe Versionsnummer bei jeder Zuweisung
- $\triangle$ Hash nun über Variablennamen und Versionsnummer

$$
m0 := 2 * y0 * z0;
$$
  
\n
$$
y1 := 3 * y0 * z0;
$$
  
\n
$$
o0 := 2 * y1 - z0;
$$

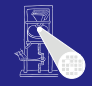

#### [OptComp](#page-0-0)

A. Koch

**[Redundante](#page-24-0)** Ausdrücke

- Verwalte unterschiedliche Versionen von Variablen
- Erhöhe Versionsnummer bei jeder Zuweisung
- Hash nun über Variablennamen und Versionsnummer

 $m0 := 2 * v0 * z0;$  $y1 := 3 * y0 * z0;$ **o0 := 2 \* y1 - z0;**

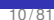

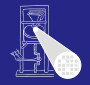

#### **[OptComp](#page-0-0)**

A. Koch

**[Redundante](#page-24-0)** Ausdrücke

- Verwalte unterschiedliche Versionen von Variablen
- Erhöhe Versionsnummer bei jeder Zuweisung
- Hash nun über Variablennamen und Versionsnummer

 $m0 := 2 * v0 * z0;$  $y1 := 3 * y0 * z0;$ **o0 := 2 \* y1 - z0;**

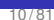

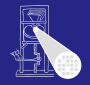

#### **[OptComp](#page-0-0)**

A. Koch

**[Redundante](#page-24-0)** Ausdrücke

- Verwalte unterschiedliche Versionen von Variablen
- Erhöhe Versionsnummer bei jeder Zuweisung
- Hash nun über Variablennamen und Versionsnummer

 $m0 := 2 * y0 * z0;$ **y1 := 3 \* y0 \* z0; o0 := 2 \* y1 - z0;**

• Trägt bei m0 nun als bekannt den Ausdruck  $2 \star y0$  ein

 $A \cup B \cup A \cap B \cup A \subseteq B \cup A \subseteq B \cup B$ 

• Unterbindet Wiederverwendung als  $2 \star y1$ 

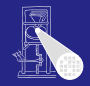

#### **[OptComp](#page-0-0)**

A. Koch

**[Redundante](#page-24-0) Ausdrücke** 

 $2Q$ 

- Verwalte unterschiedliche Versionen von Variablen
- Erhöhe Versionsnummer bei jeder Zuweisung
- Hash nun über Variablennamen und Versionsnummer

 $m0 := 2 * y0 * z0;$ **y1 := 3 \* y0 \* z0; o0 := 2 \* y1 - z0;**

• Trägt bei m0 nun als bekannt den Ausdruck  $2 \star y0$  ein

• Unterbindet Wiederverwendung als  $2 \times y1$ 

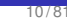

 $2Q$ 

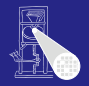

**[OptComp](#page-0-0)** 

A. Koch

**[Redundante](#page-24-0) Ausdrücke** 

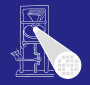

#### [OptComp](#page-0-0)

A. Koch

[Redundante](#page-24-0) Ausdrücke

 $QQ$ 

# Durchnumerieren von Variablenversionen • Sehr Nützlicher Trick!

• Siehe Static Single Assignment-Form (SSA) später! Wann wird potentiell neue Variablenversion erzeugt?

- 
- -
	-
- -
- 

### 11/81

 $\Omega$ 

[OptComp](#page-0-0)

A. Koch

[Redundante](#page-24-0) Ausdrücke

## Durchnumerieren von Variablenversionen

- Sehr Nützlicher Trick!
	- Siehe Static Single Assignment-Form (SSA) später!

Wann wird potentiell neue Variablenversion erzeugt?

- 
- -
	-
- -
- 

 $\left\{ \begin{array}{ccc} 1 & 0 & 0 \\ 0 & 1 & 0 \end{array} \right.$ 

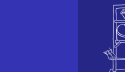

# Kleiner Exkurs

### 11/81

 $\Omega$ 

[OptComp](#page-0-0)

A. Koch

[Redundante](#page-24-0) Ausdrücke

## Durchnumerieren von Variablenversionen

- Sehr Nützlicher Trick!
	- Siehe Static Single Assignment-Form (SSA) später!

Wann wird potentiell neue Variablenversion erzeugt?

- 
- -
	-
- -
- 

 $\left\{ \begin{array}{ccc} 1 & 0 & 0 \\ 0 & 1 & 0 \end{array} \right.$ 

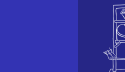

# Kleiner Exkurs

 $\Omega$ 

# Kleiner Exkurs

Durchnumerieren von Variablenversionen

• Sehr Nützlicher Trick!

• Siehe Static Single Assignment-Form (SSA) später!

Wann wird potentiell neue Variablenversion erzeugt?

- Bei jeder Zuweisung (einfacher Fall!)
- Was bei Zeigeroperationen?
	-
- Einzige immer sichere Methode
	-
- Effizienter: Beweisen, dass Zeiger nur auf bestimmte Variablen zeigen kann

**K ロ > K 個 > K ミ > K ミ >** 

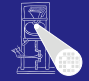

### [OptComp](#page-0-0)

A. Koch

**[Redundante](#page-24-0)** Ausdrücke

Durchnumerieren von Variablenversionen

- Sehr Nützlicher Trick!
	- Siehe Static Single Assignment-Form (SSA) später!

Wann wird potentiell neue Variablenversion erzeugt?

- Bei jeder Zuweisung (einfacher Fall!)
- Was bei Zeigeroperationen?
	- Woanders im Programm:  $p = \alpha v; \dots; *p = 42;$
	- Jeder Zeiger könnte eine Variable verändern
- Einzige immer sichere Methode
	-
- Effizienter: Beweisen, dass Zeiger nur auf bestimmte Variablen zeigen kann

 $\left\{ \begin{array}{ccc} 1 & 0 & 0 \\ 0 & 1 & 0 \end{array} \right. \times \left\{ \begin{array}{ccc} \frac{1}{2} & 0 & 0 \\ 0 & 0 & 0 \end{array} \right. \times \left\{ \begin{array}{ccc} \frac{1}{2} & 0 & 0 \\ 0 & 0 & 0 \end{array} \right.$ 

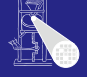

#### [OptComp](#page-0-0)

A. Koch

**[Redundante](#page-24-0)** Ausdrücke

Durchnumerieren von Variablenversionen

• Sehr Nützlicher Trick!

• Siehe Static Single Assignment-Form (SSA) später!

Wann wird potentiell neue Variablenversion erzeugt?

- Bei jeder Zuweisung (einfacher Fall!)
- Was bei Zeigeroperationen?
	- Woanders im Programm:  $p = \alpha v; \dots; *p = 42;$
	- Jeder Zeiger könnte eine Variable verändern
- Einzige immer sichere Methode
	-
- Effizienter: Beweisen, dass Zeiger nur auf bestimmte Variablen zeigen kann

 $\left\{ \begin{array}{ccc} 1 & 0 & 0 \\ 0 & 1 & 0 \end{array} \right. \times \left\{ \begin{array}{ccc} \frac{1}{2} & 0 & 0 \\ 0 & 0 & 0 \end{array} \right. \times \left\{ \begin{array}{ccc} \frac{1}{2} & 0 & 0 \\ 0 & 0 & 0 \end{array} \right.$ 

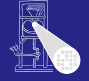

### [OptComp](#page-0-0)

A. Koch

**[Redundante](#page-24-0)** Ausdrücke

Durchnumerieren von Variablenversionen

- Sehr Nützlicher Trick!
	- Siehe Static Single Assignment-Form (SSA) später!

Wann wird potentiell neue Variablenversion erzeugt?

- Bei jeder Zuweisung (einfacher Fall!)
- Was bei Zeigeroperationen?
	- Woanders im Programm:  $p = \alpha y; \dots; \alpha p = 42;$
	- Jeder Zeiger könnte eine Variable verändern
- Einzige immer sichere Methode
	-
- Effizienter: Beweisen, dass Zeiger nur auf bestimmte Variablen zeigen kann

イロト 不優 トイモト 不正下

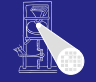

### [OptComp](#page-0-0)

A. Koch

**[Redundante](#page-24-0)** Ausdrücke

Durchnumerieren von Variablenversionen

- Sehr Nützlicher Trick!
	- Siehe Static Single Assignment-Form (SSA) später!

Wann wird potentiell neue Variablenversion erzeugt?

- Bei jeder Zuweisung (einfacher Fall!)
- Was bei Zeigeroperationen?
	- Woanders im Programm:  $p = \alpha y; \dots; \alpha p = 42;$
	- Jeder Zeiger könnte eine Variable verändern
- Einzige immer sichere Methode
	- Bei Schreiben via Zeiger Versionen aller Variablen erhöhen
- Effizienter: Beweisen, dass Zeiger nur auf bestimmte Variablen zeigen kann

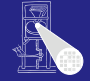

### [OptComp](#page-0-0)

A. Koch

[Redundante](#page-24-0) Ausdrücke

Durchnumerieren von Variablenversionen

- Sehr Nützlicher Trick!
	- Siehe Static Single Assignment-Form (SSA) später!

Wann wird potentiell neue Variablenversion erzeugt?

- Bei jeder Zuweisung (einfacher Fall!)
- Was bei Zeigeroperationen?
	- Woanders im Programm:  $p = \alpha y; \dots; \alpha p = 42;$
	- Jeder Zeiger könnte eine Variable verändern
- Einzige immer sichere Methode
	- **Bei Schreiben via Zeiger Versionen aller Variablen** erhöhen
- Effizienter: Beweisen, dass Zeiger nur auf bestimmte Variablen zeigen kann

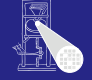

#### [OptComp](#page-0-0)

A. Koch

[Redundante](#page-24-0) Ausdrücke

Durchnumerieren von Variablenversionen

- Sehr Nützlicher Trick!
	- Siehe Static Single Assignment-Form (SSA) später!

Wann wird potentiell neue Variablenversion erzeugt?

- Bei jeder Zuweisung (einfacher Fall!)
- Was bei Zeigeroperationen?
	- Woanders im Programm:  $p = \alpha y; \dots; \alpha p = 42;$
	- Jeder Zeiger könnte eine Variable verändern
- Einzige immer sichere Methode
	- **Bei Schreiben via Zeiger Versionen aller Variablen** erhöhen
- Effizienter: Beweisen, dass Zeiger nur auf bestimmte Variablen zeigen kann

Nicht trivial (*pointer disambiguation*).

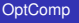

A. Koch

**[Redundante](#page-24-0)** Ausdrücke

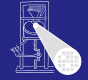

Durchnumerieren von Variablenversionen

- Sehr Nützlicher Trick!
	- Siehe Static Single Assignment-Form (SSA) später!

Wann wird potentiell neue Variablenversion erzeugt?

- Bei jeder Zuweisung (einfacher Fall!)
- Was bei Zeigeroperationen?
	- Woanders im Programm:  $p = \alpha y; \dots; \alpha p = 42;$
	- Jeder Zeiger könnte eine Variable verändern
- Einzige immer sichere Methode
	- **Bei Schreiben via Zeiger Versionen aller Variablen** erhöhen
- Effizienter: Beweisen, dass Zeiger nur auf bestimmte Variablen zeigen kann

Nicht trivial (*pointer disambiguation*).

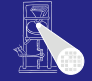

### **[OptComp](#page-0-0)**

A. Koch

**[Redundante](#page-24-0)** Ausdrücke

# • Verwaltet nun Folgen von Anweisungen

- Häufige IR, z.B. in SUIF
- **A** Leichter umzustellen

## Idee

- Verwalte nun nicht Variablennamen in Ausdrücken  $\bullet$
- **.** sondern direkt ihre Werte
	-
	-

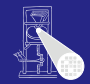

### [OptComp](#page-0-0)

A. Koch

[Redundante](#page-24-0) Ausdrücke

### • Verwaltet nun Folgen von Anweisungen • Häufige IR, z.B. in SUIF

**e** Leichter umzustellen

## Idee

- Verwalte nun nicht Variablennamen in Ausdrücken  $\bullet$
- **.** sondern direkt ihre Werte
	-
	-

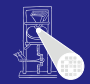

### [OptComp](#page-0-0)

A. Koch

[Redundante](#page-24-0) Ausdrücke

- Verwaltet nun Folgen von Anweisungen • Häufige IR, z.B. in SUIF
- **e** Leichter umzustellen

### Idee

- Verwalte nun nicht Variablennamen in Ausdrücken  $\bullet$
- **.** sondern direkt ihre Werte
	-
	-

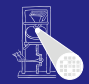

### [OptComp](#page-0-0)

A. Koch

[Redundante](#page-24-0) Ausdrücke

- Verwaltet nun Folgen von Anweisungen • Häufige IR, z.B. in SUIF
- **e** Leichter umzustellen

### Idee

- Verwalte nun nicht Variablennamen in Ausdrücken
- . . . sondern direkt ihre Werte  $\bullet$ 
	- -
		-

イロメ イタメ イモメ イモメー

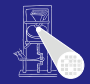

### [OptComp](#page-0-0)

A. Koch

[Redundante](#page-24-0) Ausdrücke

- Verwaltet nun Folgen von Anweisungen • Häufige IR, z.B. in SUIF
- **e** Leichter umzustellen

Idee

- Verwalte nun nicht Variablennamen in Ausdrücken
- **.** sondern direkt ihre Werte
	- Jeder zur Laufzeit berechnete Wert wird durchnumeriert
	- Der Wert zweier Ausdrücke e<sub>1</sub> und e<sub>2</sub> bekommt dieselbe Nummer

• ... wenn  $e_1$  und  $e_2$  beweisbar immer denselben Wert liefern

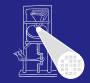

### [OptComp](#page-0-0)

A. Koch

**[Redundante](#page-24-0)** Ausdrücke

- Verwaltet nun Folgen von Anweisungen • Häufige IR, z.B. in SUIF
- **e** Leichter umzustellen

Idee

- Verwalte nun nicht Variablennamen in Ausdrücken
- **.** sondern direkt ihre Werte
	- Jeder zur Laufzeit berechnete Wert wird durchnumeriert
	- Der Wert zweier Ausdrücke  $e_1$  und  $e_2$  bekommt dieselbe Nummer

• ... wenn  $e_1$  und  $e_2$  beweisbar immer denselben Wert liefern

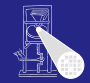

### [OptComp](#page-0-0)

A. Koch

**[Redundante](#page-24-0)** Ausdrücke

- Verwaltet nun Folgen von Anweisungen • Häufige IR, z.B. in SUIF
- **e** Leichter umzustellen

Idee

- Verwalte nun nicht Variablennamen in Ausdrücken
- **.** sondern direkt ihre Werte
	- Jeder zur Laufzeit berechnete Wert wird durchnumeriert
	- Der Wert zweier Ausdrücke  $e_1$  und  $e_2$  bekommt dieselbe Nummer

• ... wenn  $e_1$  und  $e_2$  beweisbar immer denselben Wert liefern

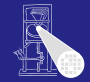

### [OptComp](#page-0-0)

A. Koch

**[Redundante](#page-24-0)** Ausdrücke

- Verwaltet nun Folgen von Anweisungen • Häufige IR, z.B. in SUIF
	-
- **e** Leichter umzustellen

Idee

- Verwalte nun nicht Variablennamen in Ausdrücken
- **.** sondern direkt ihre Werte
	- Jeder zur Laufzeit berechnete Wert wird durchnumeriert
	- Der Wert zweier Ausdrücke  $e_1$  und  $e_2$  bekommt dieselbe Nummer

 $\left\{ \begin{array}{ccc} 1 & 0 & 0 \\ 0 & 1 & 0 \end{array} \right.$ 

 $\bullet$  ... wenn  $e_1$  und  $e_2$  beweisbar immer denselben Wert liefern

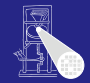

### **[OptComp](#page-0-0)**

A. Koch

**[Redundante](#page-24-0)** Ausdrücke

### **e**<sub>1</sub> und  $e_2$  redundant, wenn

• sie ihre Operanden mit gleichen Operatoren verknüpfen und die Operanden die gleichen Wertnummern haben  $\bullet$ 

### Implementierung mit Hash-Table

- -

 $\left\{ \begin{array}{ccc} 1 & 0 & 0 \\ 0 & 1 & 0 \end{array} \right.$ 

- 
- 

Wichtig: Ausdrücke gleichen Hash-Wertes müssen zur Laufzeit gleichen Wert liefern.

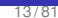

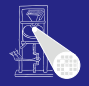

### [OptComp](#page-0-0)

A. Koch

[Redundante](#page-24-0) Ausdrücke

### **e**<sub>1</sub> und  $e_2$  redundant, wenn

- sie ihre Operanden mit gleichen Operatoren verknüpfen
- und die Operanden die gleichen Wertnummern haben  $\bullet$

### Implementierung mit Hash-Table

- -

 $\left\{ \begin{array}{ccc} 1 & 0 & 0 \\ 0 & 1 & 0 \end{array} \right.$ 

- 
- 

Wichtig: Ausdrücke gleichen Hash-Wertes müssen zur Laufzeit gleichen Wert liefern.

 $QQ$ 

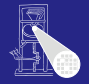

#### [OptComp](#page-0-0)

A. Koch

[Redundante](#page-24-0) Ausdrücke

### **e**<sub>1</sub> und  $e_2$  redundant, wenn

- sie ihre Operanden mit gleichen Operatoren verknüpfen
- und die Operanden die gleichen Wertnummern haben

### Implementierung mit Hash-Table

- -

 $\left\{ \begin{array}{ccc} 1 & 0 & 0 \\ 0 & 1 & 0 \end{array} \right.$ 

- 
- 

Wichtig: Ausdrücke gleichen Hash-Wertes müssen zur Laufzeit gleichen Wert liefern.

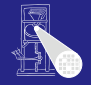

#### [OptComp](#page-0-0)

A. Koch

**[Redundante](#page-24-0)** Ausdrücke

### **e**<sub>1</sub> und  $e_2$  redundant, wenn

- sie ihre Operanden mit gleichen Operatoren verknüpfen
- und die Operanden die gleichen Wertnummern haben

### Implementierung mit Hash-Table

- -

 $\left\{ \begin{array}{ccc} 1 & 0 & 0 \\ 0 & 1 & 0 \end{array} \right.$ 

- 
- 

Wichtig: Ausdrücke gleichen Hash-Wertes müssen zur Laufzeit gleichen Wert liefern.

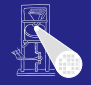

#### [OptComp](#page-0-0)

A. Koch

**[Redundante](#page-24-0)** Ausdrücke

## **e**<sub>1</sub> und  $e_2$  redundant, wenn

• sie ihre Operanden mit gleichen Operatoren verknüpfen • und die Operanden die gleichen Wertnummern haben

### Implementierung mit Hash-Table

- -
- 
- 

Wichtig: Ausdrücke gleichen Hash-Wertes müssen zur Laufzeit gleichen Wert liefern.

 $\left\{ \begin{array}{ccc} 1 & 0 & 0 \\ 0 & 1 & 0 \end{array} \right.$ 

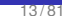

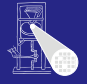

### [OptComp](#page-0-0)

A. Koch

**[Redundante](#page-24-0)** Ausdrücke

## $\bullet$   $e_1$  und  $e_2$  redundant, wenn

- sie ihre Operanden mit gleichen Operatoren verknüpfen
- und die Operanden die gleichen Wertnummern haben

### Implementierung mit Hash-Table

- Hashe Variablen und Konstanten mit Textdarstellung (.spelling)
	- Alternativ in Triangle: Adresse der Deklaration im AST

- Hashe ganze Ausdrücke bestehend aus Operatoren und Wertnummern
- Neue Werte (neue Hash-Keys) bekommen neue Wertnummer zugewiesen

Wichtig: Ausdrücke gleichen Hash-Wertes müssen zur Laufzeit gleichen Wert liefern.

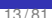

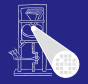

#### [OptComp](#page-0-0)

A. Koch

**[Redundante](#page-24-0)** Ausdrücke

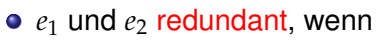

- sie ihre Operanden mit gleichen Operatoren verknüpfen
- und die Operanden die gleichen Wertnummern haben

Implementierung mit Hash-Table

- Hashe Variablen und Konstanten mit Textdarstellung (.spelling)
	- Alternativ in Triangle: Adresse der Deklaration im AST
- Hashe ganze Ausdrücke bestehend aus Operatoren und Wertnummern
- Neue Werte (neue Hash-Keys) bekommen neue Wertnummer zugewiesen

Wichtig: Ausdrücke gleichen Hash-Wertes müssen zur Laufzeit gleichen Wert liefern. 

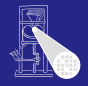

#### [OptComp](#page-0-0)

A. Koch

**[Redundante](#page-24-0)** Ausdrücke
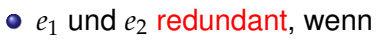

- sie ihre Operanden mit gleichen Operatoren verknüpfen
- und die Operanden die gleichen Wertnummern haben

Implementierung mit Hash-Table

- Hashe Variablen und Konstanten mit Textdarstellung (.spelling)
	- Alternativ in Triangle: Adresse der Deklaration im AST
- Hashe ganze Ausdrücke bestehend aus Operatoren und Wertnummern
- Neue Werte (neue Hash-Keys) bekommen neue Wertnummer zugewiesen

Wichtig: Ausdrücke gleichen Hash-Wertes müssen zur Laufzeit gleichen Wert liefern. 

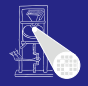

#### [OptComp](#page-0-0)

A. Koch

**[Redundante](#page-24-0)** Ausdrücke

 $QQ$ 

- $\bullet$   $e_1$  und  $e_2$  redundant, wenn
	- sie ihre Operanden mit gleichen Operatoren verknüpfen
	- und die Operanden die gleichen Wertnummern haben

Implementierung mit Hash-Table

- Hashe Variablen und Konstanten mit Textdarstellung (.spelling)
	- Alternativ in Triangle: Adresse der Deklaration im AST
- Hashe ganze Ausdrücke bestehend aus Operatoren und Wertnummern
- Neue Werte (neue Hash-Keys) bekommen neue Wertnummer zugewiesen

Wichtig: Ausdrücke gleichen Hash-Wertes müssen zur Laufzeit gleichen Wert liefern. 

 $QQ$ 

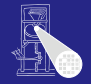

#### [OptComp](#page-0-0)

A. Koch

- $\bullet$   $e_1$  und  $e_2$  redundant, wenn
	- sie ihre Operanden mit gleichen Operatoren verknüpfen
	- und die Operanden die gleichen Wertnummern haben

Implementierung mit Hash-Table

- Hashe Variablen und Konstanten mit Textdarstellung (.spelling)
	- Alternativ in Triangle: Adresse der Deklaration im AST
- Hashe ganze Ausdrücke bestehend aus Operatoren und Wertnummern
- Neue Werte (neue Hash-Keys) bekommen neue Wertnummer zugewiesen

Wichtig: Ausdrücke gleichen Hash-Wertes müssen zur Laufzeit gleichen Wert liefern. 

 $QQ$ 

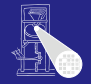

#### [OptComp](#page-0-0)

A. Koch

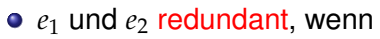

- sie ihre Operanden mit gleichen Operatoren verknüpfen
- und die Operanden die gleichen Wertnummern haben

Implementierung mit Hash-Table

- Hashe Variablen und Konstanten mit Textdarstellung (.spelling)
	- Alternativ in Triangle: Adresse der Deklaration im AST

- Hashe ganze Ausdrücke bestehend aus Operatoren und Wertnummern
- Neue Werte (neue Hash-Keys) bekommen neue Wertnummer zugewiesen

Wichtig: Ausdrücke gleichen Hash-Wertes müssen zur Laufzeit gleichen Wert liefern.

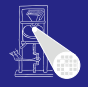

[OptComp](#page-0-0)

A. Koch

**[Redundante](#page-24-0)** Ausdrücke

 $QQ$ 

### Wie Kollisionen handhaben?

- $\bullet$  Bei einfachen Ausdrücken  $x \circ p$  y leicht vermeidbar
	- 4b für Operator
	- je 14b für Wertnummern der Teilausdrücke
	- insgesamt ein 32b Wort
	- Eindeutig bis max. 16384 Teilausdrücken
- Bei komplizierteren Ausdrücken
	- a op1 b op2 c op3 ...
		-
		-
		- -

 $\left\{ \begin{array}{ccc} 1 & 0 & 0 \\ 0 & 1 & 0 \end{array} \right.$ 

• Hier Beschränkung auf einfache Ausdrücke

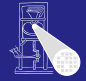

#### [OptComp](#page-0-0)

A. Koch

**[Redundante](#page-24-0)** Ausdrücke

### Wie Kollisionen handhaben?

- $\bullet$  Bei einfachen Ausdrücken  $x \circ p$  y leicht vermeidbar
	- 4b für Operator
	- je 14b für Wertnummern der Teilausdrücke
	- insgesamt ein 32b Wort
	- Eindeutig bis max. 16384 Teilausdrücken
- Bei komplizierteren Ausdrücken
	- a op1 b op2 c op3 ...
		-
		-
		- -

 $\left\{ \begin{array}{ccc} 1 & 0 & 0 \\ 0 & 1 & 0 \end{array} \right.$ 

• Hier Beschränkung auf einfache Ausdrücke

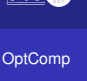

**[Redundante](#page-24-0)** Ausdrücke

### Wie Kollisionen handhaben?

- $\bullet$  Bei einfachen Ausdrücken  $x \circ p$  y leicht vermeidbar
	- 4b für Operator
	- je 14b für Wertnummern der Teilausdrücke
	- insgesamt ein 32b Wort
	- Eindeutig bis max. 16384 Teilausdrücken
- Bei komplizierteren Ausdrücken
	- a op1 b op2 c op3 ...
		-
		-
		- -

 $\left\{ \begin{array}{ccc} 1 & 0 & 0 \\ 0 & 1 & 0 \end{array} \right.$ 

• Hier Beschränkung auf einfache Ausdrücke

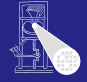

#### [OptComp](#page-0-0)

A. Koch

**[Redundante](#page-24-0)** Ausdrücke

### Wie Kollisionen handhaben?

- $\bullet$  Bei einfachen Ausdrücken  $x \circ p$  y leicht vermeidbar
	- 4b für Operator
	- je 14b für Wertnummern der Teilausdrücke
	- insgesamt ein 32b Wort
	- Eindeutig bis max. 16384 Teilausdrücken
- Bei komplizierteren Ausdrücken
	- a op1 b op2 c op3 ...
		-
		-
		- -

 $\left\{ \begin{array}{ccc} 1 & 0 & 0 \\ 0 & 1 & 0 \end{array} \right.$ 

• Hier Beschränkung auf einfache Ausdrücke

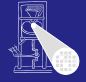

#### [OptComp](#page-0-0)

A. Koch

**[Redundante](#page-24-0)** Ausdrücke

### Wie Kollisionen handhaben?

- $\bullet$  Bei einfachen Ausdrücken  $x \circ p$  y leicht vermeidbar
	- 4b für Operator
	- je 14b für Wertnummern der Teilausdrücke
	- insgesamt ein 32b Wort
	- Eindeutig bis max. 16384 Teilausdrücken
- Bei komplizierteren Ausdrücken
	- a op1 b op2 c op3 ...
		-
		-
		- -

 $\left\{ \begin{array}{ccc} 1 & 0 & 0 \\ 0 & 1 & 0 \end{array} \right.$ 

• Hier Beschränkung auf einfache Ausdrücke

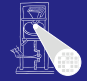

#### [OptComp](#page-0-0)

A. Koch

**[Redundante](#page-24-0)** Ausdrücke

### Wie Kollisionen handhaben?

- $\bullet$  Bei einfachen Ausdrücken  $x \circ p$  y leicht vermeidbar
	- 4b für Operator
	- je 14b für Wertnummern der Teilausdrücke
	- insgesamt ein 32b Wort
	- Eindeutig bis max. 16384 Teilausdrücken
- Bei komplizierteren Ausdrücken
	- a op1 b op2 c op3  $\ldots$ 
		- Kollisionen nicht mehr einfach vermeidbar
		- Zweistufiges Vorgehen: Hash+Vergleich
		- Alternative: Aufteilen in einfache Ausdrücke

• Hier Beschränkung auf einfache Ausdrücke

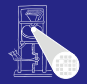

#### [OptComp](#page-0-0)

A. Koch

**[Redundante](#page-24-0)** Ausdrücke

### Wie Kollisionen handhaben?

- $\bullet$  Bei einfachen Ausdrücken  $x \circ p$  y leicht vermeidbar
	- 4b für Operator
	- je 14b für Wertnummern der Teilausdrücke
	- insgesamt ein 32b Wort
	- Eindeutig bis max. 16384 Teilausdrücken
- Bei komplizierteren Ausdrücken
	- a op1 b op2 c op3  $\ldots$ 
		- Kollisionen nicht mehr einfach vermeidbar
		- Zweistufiges Vorgehen: Hash+Vergleich
		- Alternative: Aufteilen in einfache Ausdrücke
			-

• Hier Beschränkung auf einfache Ausdrücke

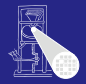

#### [OptComp](#page-0-0)

A. Koch

**[Redundante](#page-24-0)** Ausdrücke

### Wie Kollisionen handhaben?

- $\bullet$  Bei einfachen Ausdrücken  $x \circ p$  y leicht vermeidbar
	- 4b für Operator
	- je 14b für Wertnummern der Teilausdrücke
	- insgesamt ein 32b Wort
	- Eindeutig bis max. 16384 Teilausdrücken
- Bei komplizierteren Ausdrücken
	- a op1 b op2 c op3  $\ldots$ 
		- Kollisionen nicht mehr einfach vermeidbar
		- Zweistufiges Vorgehen: Hash+Vergleich
		- Alternative: Aufteilen in einfache Ausdrücke  $\bullet$ 
			-

• Hier Beschränkung auf einfache Ausdrücke

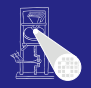

[OptComp](#page-0-0)

A. Koch

**[Redundante](#page-24-0)** Ausdrücke

### Wie Kollisionen handhaben?

- $\bullet$  Bei einfachen Ausdrücken  $x \circ p$  y leicht vermeidbar
	- 4b für Operator
	- je 14b für Wertnummern der Teilausdrücke
	- insgesamt ein 32b Wort
	- Eindeutig bis max. 16384 Teilausdrücken
- Bei komplizierteren Ausdrücken
	- a op1 b op2 c op3  $\ldots$ 
		- Kollisionen nicht mehr einfach vermeidbar
		- Zweistufiges Vorgehen: Hash+Vergleich
		- Alternative: Aufteilen in einfache Ausdrücke
			- Auch in Triangle (Baum aus Teilausdrücken)

• Hier Beschränkung auf einfache Ausdrücke

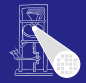

#### [OptComp](#page-0-0)

A. Koch

**[Redundante](#page-24-0)** Ausdrücke

### Wie Kollisionen handhaben?

- $\bullet$  Bei einfachen Ausdrücken  $x \circ p$  y leicht vermeidbar
	- 4b für Operator
	- je 14b für Wertnummern der Teilausdrücke
	- insgesamt ein 32b Wort
	- Eindeutig bis max. 16384 Teilausdrücken
- Bei komplizierteren Ausdrücken
	- a op1 b op2 c op3  $\ldots$ 
		- Kollisionen nicht mehr einfach vermeidbar
		- Zweistufiges Vorgehen: Hash+Vergleich
		- Alternative: Aufteilen in einfache Ausdrücke
			- Auch in Triangle (Baum aus Teilausdrücken)

• Hier Beschränkung auf einfache Ausdrücke

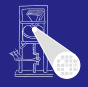

[OptComp](#page-0-0) A. Koch

**[Redundante](#page-24-0)** Ausdrücke

### Wie Kollisionen handhaben?

- $\bullet$  Bei einfachen Ausdrücken  $x \circ p$  y leicht vermeidbar
	- 4b für Operator
	- je 14b für Wertnummern der Teilausdrücke
	- insgesamt ein 32b Wort
	- Eindeutig bis max. 16384 Teilausdrücken
- Bei komplizierteren Ausdrücken
	- a op1 b op2 c op3  $\ldots$ 
		- Kollisionen nicht mehr einfach vermeidbar
		- Zweistufiges Vorgehen: Hash+Vergleich
		- Alternative: Aufteilen in einfache Ausdrücke
			- Auch in Triangle (Baum aus Teilausdrücken)

 $\left\{ \begin{array}{ccc} 1 & 0 & 0 \\ 0 & 1 & 0 \end{array} \right.$ 

• Hier Beschränkung auf einfache Ausdrücke

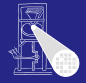

#### [OptComp](#page-0-0)

A. Koch

[Redundante](#page-24-0) Ausdrücke

### Beispiel Value Numbering

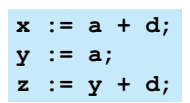

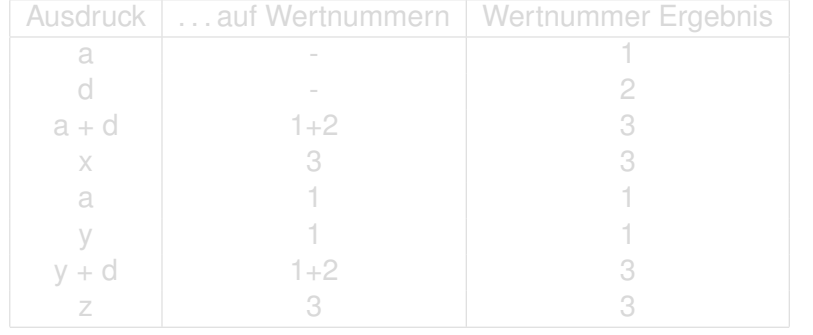

メロトメ 倒 トメ 君 トメ 君 ト

重

 $299$ 

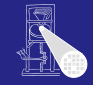

[OptComp](#page-0-0) A. Koch

### Beispiel Value Numbering

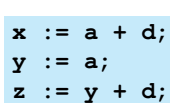

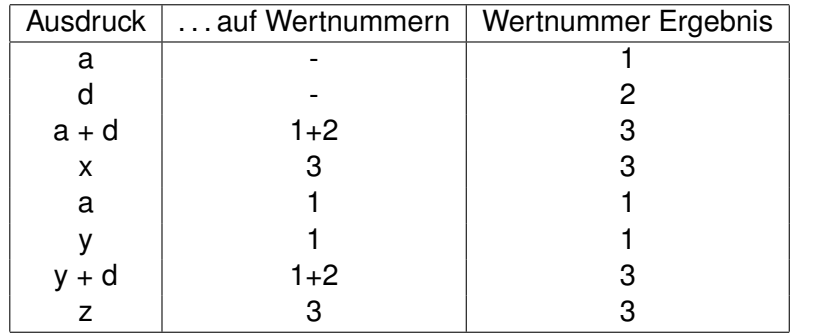

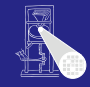

[OptComp](#page-0-0)

A. Koch

[Redundante](#page-24-0) Ausdrücke

[CFG](#page-160-0)

メロトメ 伊 トメ ミトメ ミト 活  $299$ 

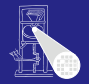

A. Koch

[Redundante](#page-24-0) Ausdrücke

[CFG](#page-160-0)

つへへ

### Fur jeden Ausdruck ¨ *e* der Form *r<sup>e</sup>* ← *x<sup>e</sup> op<sup>e</sup> y<sup>e</sup>* im Block

- <sup>1</sup> Bestimme Wertnummern von *x<sup>e</sup>* , *y<sup>e</sup>*
- <sup>2</sup> Bestimme Hash-Wert fur¨ *x<sup>e</sup>* , *y<sup>e</sup>* , *op<sup>e</sup>*
- Hash-Wert bekannt?
	-
	-

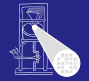

A. Koch

[Redundante](#page-24-0) Ausdrücke

[CFG](#page-160-0)

つへへ

Fur jeden Ausdruck ¨ *e* der Form *r<sup>e</sup>* ← *x<sup>e</sup> op<sup>e</sup> y<sup>e</sup>* im Block

- <sup>1</sup> Bestimme Wertnummern von *x<sup>e</sup>* , *y<sup>e</sup>*
- <sup>2</sup> Bestimme Hash-Wert fur¨ *x<sup>e</sup>* , *y<sup>e</sup>* , *op<sup>e</sup>*
- Hash-Wert bekannt?
	-
	-

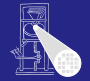

A. Koch

**[Redundante](#page-24-0)** Ausdrücke

[CFG](#page-160-0)

つへへ

Fur jeden Ausdruck ¨ *e* der Form *r<sup>e</sup>* ← *x<sup>e</sup> op<sup>e</sup> y<sup>e</sup>* im Block

- <sup>1</sup> Bestimme Wertnummern von *x<sup>e</sup>* , *y<sup>e</sup>*
- <sup>2</sup> Bestimme Hash-Wert fur¨ *x<sup>e</sup>* , *y<sup>e</sup>* , *op<sup>e</sup>*
- **3** Hash-Wert bekannt?
	- Ja: ersetze *e* durch Kopie von bekanntem Ausdruck, trage dessen Wertnummer für  $r_e$  ein.
	- Nein: Trage Hash-Wert neu in Tabelle ein, vergebe neue Wertnummer und trage diese für  $r_e$  ein.

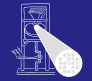

A. Koch

**[Redundante](#page-24-0)** Ausdrücke

つへへ

Fur jeden Ausdruck ¨ *e* der Form *r<sup>e</sup>* ← *x<sup>e</sup> op<sup>e</sup> y<sup>e</sup>* im Block

- <sup>1</sup> Bestimme Wertnummern von *x<sup>e</sup>* , *y<sup>e</sup>*
- <sup>2</sup> Bestimme Hash-Wert fur¨ *x<sup>e</sup>* , *y<sup>e</sup>* , *op<sup>e</sup>*
- **3** Hash-Wert bekannt?
	- Ja: ersetze *e* durch Kopie von bekanntem Ausdruck, trage dessen Wertnummer für  $r_e$  ein.
	- Nein: Trage Hash-Wert neu in Tabelle ein, vergebe neue Wertnummer und trage diese für  $r_e$  ein.

 $\left\{ \begin{array}{ccc} 1 & 0 & 0 \\ 0 & 1 & 0 \end{array} \right.$ 

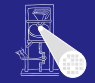

A. Koch

**[Redundante](#page-24-0)** Ausdrücke

つへへ

Fur jeden Ausdruck ¨ *e* der Form *r<sup>e</sup>* ← *x<sup>e</sup> op<sup>e</sup> y<sup>e</sup>* im Block

- <sup>1</sup> Bestimme Wertnummern von *x<sup>e</sup>* , *y<sup>e</sup>*
- <sup>2</sup> Bestimme Hash-Wert fur¨ *x<sup>e</sup>* , *y<sup>e</sup>* , *op<sup>e</sup>*
- **3** Hash-Wert bekannt?
	- Ja: ersetze *e* durch Kopie von bekanntem Ausdruck, trage dessen Wertnummer für  $r_e$  ein.
	- Nein: Trage Hash-Wert neu in Tabelle ein, vergebe neue Wertnummer und trage diese für  $r_e$  ein.

 $\left\{ \begin{array}{ccc} 1 & 0 & 0 \\ 0 & 1 & 0 \end{array} \right.$ 

### **• Kommutative Operatoren**

- Schlage mit beiden Operandenreihenfolgen nach
- Auch Constant Folding während VN möglich
- **Berücksichtige algebraische Eigenschaften beim** Hashen
	-

 $\left\{ \begin{array}{ccc} 1 & 0 & 0 \\ 0 & 1 & 0 \end{array} \right. \times \left\{ \begin{array}{ccc} \frac{1}{2} & 0 & 0 \\ 0 & 0 & 0 \end{array} \right. \times \left\{ \begin{array}{ccc} \frac{1}{2} & 0 & 0 \\ 0 & 0 & 0 \end{array} \right.$ 

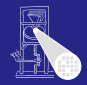

#### [OptComp](#page-0-0)

A. Koch

**[Redundante](#page-24-0)** Ausdrücke

 $QQ$ 

### **• Kommutative Operatoren**

- Schlage mit beiden Operandenreihenfolgen nach
- Auch Constant Folding während VN möglich
- **Berücksichtige algebraische Eigenschaften beim** Hashen
	-

 $\left\{ \begin{array}{ccc} 1 & 0 & 0 \\ 0 & 1 & 0 \end{array} \right. \times \left\{ \begin{array}{ccc} \frac{1}{2} & 0 & 0 \\ 0 & 0 & 0 \end{array} \right. \times \left\{ \begin{array}{ccc} \frac{1}{2} & 0 & 0 \\ 0 & 0 & 0 \end{array} \right.$ 

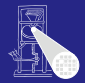

#### [OptComp](#page-0-0)

A. Koch

**[Redundante](#page-24-0)** Ausdrücke

 $QQ$ 

### **• Kommutative Operatoren**

• Schlage mit beiden Operandenreihenfolgen nach

### • Auch Constant Folding während VN möglich

• Flag in Tabelle für "konstanter Wert"

- **Berücksichtige algebraische Eigenschaften beim** Hashen
	-

 $\left\{ \begin{array}{ccc} 1 & 0 & 0 \\ 0 & 1 & 0 \end{array} \right. \times \left\{ \begin{array}{ccc} \frac{1}{2} & 0 & 0 \\ 0 & 0 & 0 \end{array} \right. \times \left\{ \begin{array}{ccc} \frac{1}{2} & 0 & 0 \\ 0 & 0 & 0 \end{array} \right.$ 

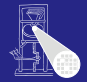

#### [OptComp](#page-0-0)

A. Koch

**[Redundante](#page-24-0)** Ausdrücke

### **• Kommutative Operatoren**

- Schlage mit beiden Operandenreihenfolgen nach
- Auch Constant Folding während VN möglich
	- Flag in Tabelle für "konstanter Wert"
- **Berücksichtige algebraische Eigenschaften beim** Hashen
	-

 $\left\{ \begin{array}{ccc} 1 & 0 & 0 \\ 0 & 1 & 0 \end{array} \right. \times \left\{ \begin{array}{ccc} \frac{1}{2} & 0 & 0 \\ 0 & 0 & 0 \end{array} \right. \times \left\{ \begin{array}{ccc} \frac{1}{2} & 0 & 0 \\ 0 & 0 & 0 \end{array} \right.$ 

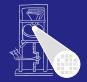

#### [OptComp](#page-0-0)

A. Koch

**[Redundante](#page-24-0)** Ausdrücke

- **Kommutative Operatoren** 
	- Schlage mit beiden Operandenreihenfolgen nach
- Auch Constant Folding während VN möglich
	- Flag in Tabelle für "konstanter Wert"
- Berücksichtige algebraische Eigenschaften beim Hashen
	- Viele Sonderfälle, baue Entscheidungsbaum für **Operator**
	- Auf Wertnummern, *nicht* auf Variablen

### **Algebraische Eigenschaften**

x←y, x+0, x-0, x∗1, x÷1, x-x, x∗0, x÷x, x∨0, x ∧ 0xFF…FF,<br>max(x,MAXINT), min(x,MININT),  $max(x,x)$ , min(y,y), and so on ...

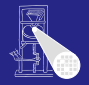

#### [OptComp](#page-0-0)

A. Koch

- **Kommutative Operatoren** 
	- Schlage mit beiden Operandenreihenfolgen nach
- Auch Constant Folding während VN möglich
	- Flag in Tabelle für "konstanter Wert"
- Berücksichtige algebraische Eigenschaften beim Hashen
	- Viele Sonderfälle, baue Entscheidungsbaum für **Operator**
	- Auf Wertnummern, *nicht* auf Variablen

### **Algebraische Eigenschaften**

x←y, x+0, x-0, x∗1, x÷1, x-x, x∗0, x÷x, x∨0, x ∧ 0xFF...FF,<br>max(x,MAXINT), min(x,MININT),  $max(x, x)$ ,  $min(y, y)$ , and so on ...

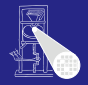

#### [OptComp](#page-0-0)

A. Koch

- **Kommutative Operatoren** 
	- Schlage mit beiden Operandenreihenfolgen nach
- Auch Constant Folding während VN möglich
	- Flag in Tabelle für "konstanter Wert"
- Berücksichtige algebraische Eigenschaften beim Hashen
	- Viele Sonderfälle, baue Entscheidungsbaum für **Operator**
	- Auf Wertnummern, *nicht* auf Variablen

**Algebraische Eigenschaften**

x←y, x+0, x-0, x∗1, x÷1, x-x, x∗0, x÷x, x∨0, x ∧ 0xFF...FF,<br>max(x,MAXINT), min(x,MININT),  $max(x, x)$ ,  $min(y, y)$ , and so on ...

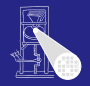

#### [OptComp](#page-0-0)

A. Koch

### • Schreiben über Zeiger löscht alle Wertnummern

- Schreiben auf Arrayelement mit variablem Index
	-
- Schreiben auf ganze Record-Variable
	-
- **•** Prozeduraufruf
	-
	-

 $\left\{ \begin{array}{ccc} 1 & 0 & 0 \\ 0 & 1 & 0 \end{array} \right.$ 

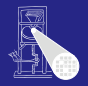

#### [OptComp](#page-0-0)

A. Koch

**[Redundante](#page-24-0)** Ausdrücke

- Schreiben über Zeiger löscht alle Wertnummern
- Schreiben auf Arrayelement mit variablem Index
	- Löscht Wertnummern aller Elemente dieses Arrays
- Schreiben auf ganze Record-Variable
	-
- **•** Prozeduraufruf
	-
	-

 $\left\{ \begin{array}{ccc} 1 & 0 & 0 \\ 0 & 1 & 0 \end{array} \right. \times \left\{ \begin{array}{ccc} \frac{1}{2} & 0 & 0 \\ 0 & 0 & 0 \end{array} \right. \times \left\{ \begin{array}{ccc} \frac{1}{2} & 0 & 0 \\ 0 & 0 & 0 \end{array} \right.$ 

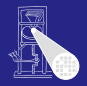

#### [OptComp](#page-0-0)

A. Koch

**[Redundante](#page-24-0)** Ausdrücke

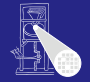

#### [OptComp](#page-0-0)

A. Koch

**[Redundante](#page-24-0)** Ausdrücke

つへへ

- Schreiben über Zeiger löscht alle Wertnummern
- Schreiben auf Arrayelement mit variablem Index
	- Löscht Wertnummern aller Elemente dieses Arrays
- **Schreiben auf ganze Record-Variable** 
	-
- **•** Prozeduraufruf
	-
	-

 $\left\{ \begin{array}{ccc} 1 & 0 & 0 \\ 0 & 1 & 0 \end{array} \right. \times \left\{ \begin{array}{ccc} \frac{1}{2} & 0 & 0 \\ 0 & 0 & 0 \end{array} \right. \times \left\{ \begin{array}{ccc} \frac{1}{2} & 0 & 0 \\ 0 & 0 & 0 \end{array} \right.$ 

- Schreiben über Zeiger löscht alle Wertnummern
- Schreiben auf Arrayelement mit variablem Index
	- Löscht Wertnummern aller Elemente dieses Arrays
- Schreiben auf ganze Record-Variable
	- Löscht Wertnummern aller Komponenten dieser Record-Variable
- **•** Prozeduraufruf
	-
	-

 $\left\{ \begin{array}{ccc} 1 & 0 & 0 \\ 0 & 1 & 0 \end{array} \right. \times \left\{ \begin{array}{ccc} \frac{1}{2} & 0 & 0 \\ 0 & 0 & 0 \end{array} \right. \times \left\{ \begin{array}{ccc} \frac{1}{2} & 0 & 0 \\ 0 & 0 & 0 \end{array} \right.$ 

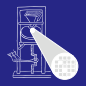

#### [OptComp](#page-0-0)

A. Koch

**[Redundante](#page-24-0)** Ausdrücke

- Schreiben über Zeiger löscht alle Wertnummern
- Schreiben auf Arrayelement mit variablem Index
	- Löscht Wertnummern aller Elemente dieses Arrays
- Schreiben auf ganze Record-Variable
	- Löscht Wertnummern aller Komponenten dieser Record-Variable
- **•** Prozeduraufruf
	-
	-

 $\left\{ \begin{array}{ccc} 1 & 0 & 0 \\ 0 & 1 & 0 \end{array} \right. \times \left\{ \begin{array}{ccc} \frac{1}{2} & 0 & 0 \\ 0 & 0 & 0 \end{array} \right. \times \left\{ \begin{array}{ccc} \frac{1}{2} & 0 & 0 \\ 0 & 0 & 0 \end{array} \right.$ 

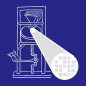

#### **[OptComp](#page-0-0)**

A. Koch

- Schreiben über Zeiger löscht alle Wertnummern
- Schreiben auf Arrayelement mit variablem Index
	- Löscht Wertnummern aller Elemente dieses Arrays
- Schreiben auf ganze Record-Variable
	- Löscht Wertnummern aller Komponenten dieser Record-Variable
- **•** Prozeduraufruf
	- Löscht Wertnummern von var-Parametern
	- Löscht Wertnummern von globalen und nicht-lokalen Variablen

 $\left\{ \begin{array}{ccc} 1 & 0 & 0 \\ 0 & 1 & 0 \end{array} \right.$ 

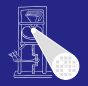

#### [OptComp](#page-0-0)

A. Koch

**[Redundante](#page-24-0)** Ausdrücke

- Schreiben über Zeiger löscht alle Wertnummern
- Schreiben auf Arrayelement mit variablem Index
	- Löscht Wertnummern aller Elemente dieses Arrays
- Schreiben auf ganze Record-Variable
	- Löscht Wertnummern aller Komponenten dieser Record-Variable
- **•** Prozeduraufruf
	- $\bullet$  Löscht Wertnummern von  $var$ -Parametern
	- Löscht Wertnummern von globalen und nicht-lokalen Variablen

 $\left\{ \begin{array}{ccc} 1 & 0 & 0 \\ 0 & 1 & 0 \end{array} \right.$ 

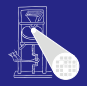

#### [OptComp](#page-0-0)

A. Koch

**[Redundante](#page-24-0)** Ausdrücke
# Diskussion Value Numbering (VN) 2

- Schreiben über Zeiger löscht alle Wertnummern
- Schreiben auf Arrayelement mit variablem Index
	- Löscht Wertnummern aller Elemente dieses Arrays
- Schreiben auf ganze Record-Variable
	- Löscht Wertnummern aller Komponenten dieser Record-Variable
- **•** Prozeduraufruf
	- Löscht Wertnummern von var-Parametern
	- Löscht Wertnummern von globalen und nicht-lokalen Variablen

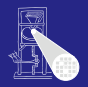

#### **[OptComp](#page-0-0)**

A. Koch

**[Redundante](#page-24-0)** Ausdrücke

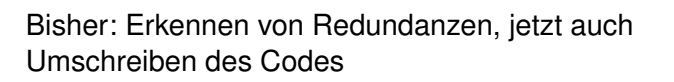

Eingabe-Code Value Numbering Umschreiben

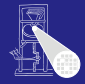

[OptComp](#page-0-0)

A. Koch

[Redundante](#page-24-0) Ausdrücke

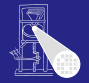

#### [OptComp](#page-0-0)

A. Koch

[Redundante](#page-24-0) Ausdrücke

[CFG](#page-160-0)

Bisher: Erkennen von Redundanzen, jetzt auch Umschreiben des Codes

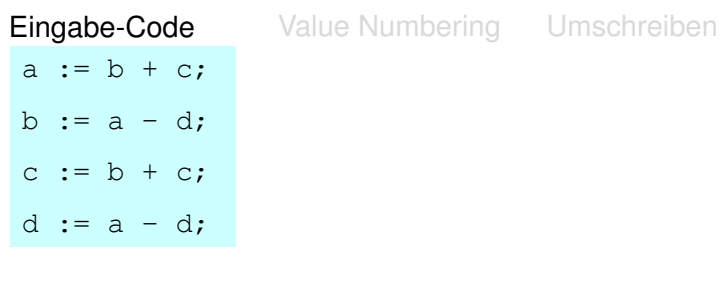

メロトメ 伊 トメ 君 トメ 君 トー

 $\Rightarrow$ 

 $2Q$ 

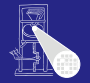

#### [OptComp](#page-0-0)

A. Koch

**[Redundante](#page-24-0)** Ausdrücke

[CFG](#page-160-0)

19 / 81

Bisher: Erkennen von Redundanzen, jetzt auch Umschreiben des Codes

> $+ c<sup>2</sup>$ ;  $= d<sup>4</sup>$ ;  $+ c^2$ ;  $- d^4$ ;

Umschreiben

K ロ ▶ K 個 ▶ K 君 ▶ K 君 ▶

 $\Rightarrow$ 

 $2Q$ 

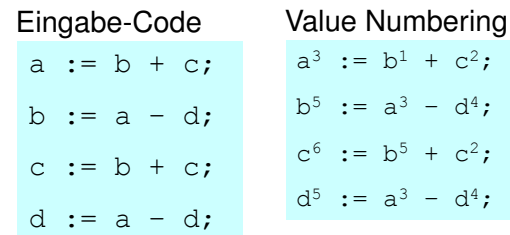

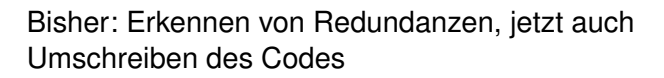

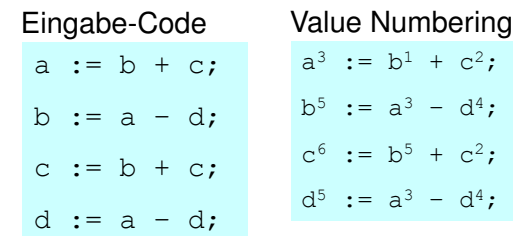

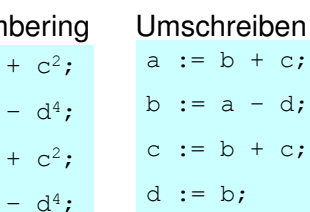

メロトメ 倒 トメ 君 トメ 君 ト

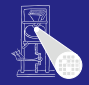

### [OptComp](#page-0-0)

A. Koch

[Redundante](#page-24-0) Ausdrücke

[CFG](#page-160-0)

 $+$  c:  $= d$ ;  $+$  c;

<span id="page-112-0"></span> $\Rightarrow$ 

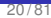

### Bisher: Zugriff auf Werte über Namen (von Variablen)

- 
- 
- -
	-

 $\Rightarrow$ 

<span id="page-113-0"></span> $QQ$ 

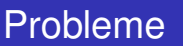

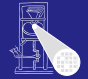

#### [OptComp](#page-0-0)

A. Koch

[Redundante](#page-24-0) Ausdrücke

[CFG](#page-160-0)

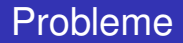

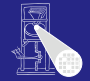

Bisher: Zugriff auf Werte über Namen (von Variablen)

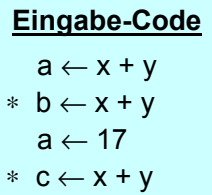

- 
- 
- -
	-
	-

#### [OptComp](#page-0-0)

A. Koch

[Redundante](#page-24-0) Ausdrücke

[CFG](#page-160-0)

<span id="page-114-0"></span> $\Rightarrow$ 

Probleme

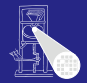

[OptComp](#page-0-0)

A. Koch

[Redundante](#page-24-0) Ausdrücke

[CFG](#page-160-0)

<span id="page-115-0"></span> $QQ$ 

Bisher: Zugriff auf Werte über Namen (von Variablen)

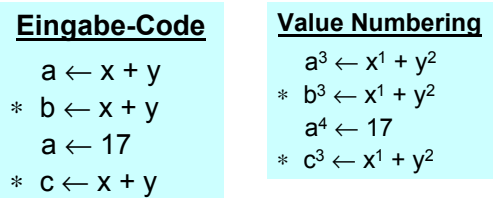

- 
- 

- 
- 

Bisher: Zugriff auf Werte über Namen (von Variablen)

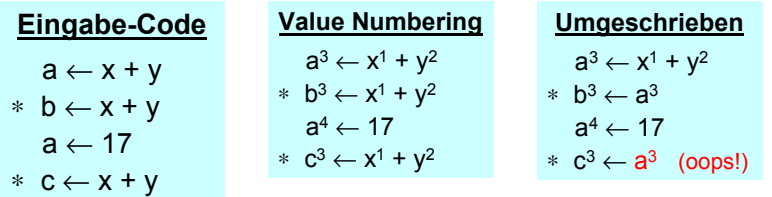

- 
- 

- 
- 

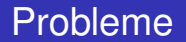

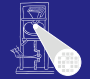

A. Koch

[OptComp](#page-0-0)

[Redundante](#page-24-0) Ausdrücke

[CFG](#page-160-0)

<span id="page-116-0"></span>

### Probleme

Bisher: Zugriff auf Werte über Namen (von Variablen)

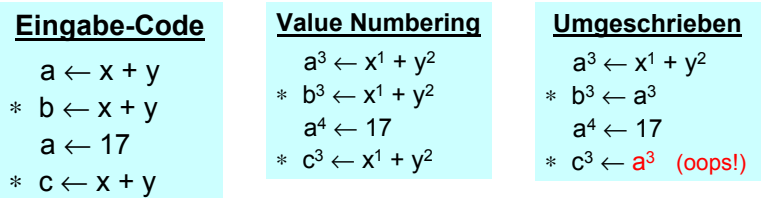

#### Zugriff auf Wert 3 über Variablennamen a  $\bullet$

- Nicht mehr möglich!  $\bullet$
- Möglichkeiten  $\bullet$ 
	-
	-
	-

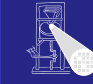

### [OptComp](#page-0-0)

A. Koch

**[Redundante](#page-24-0)** Ausdrücke

[CFG](#page-160-0)

<span id="page-117-0"></span> $\Omega$ 

Probleme

Bisher: Zugriff auf Werte über Namen (von Variablen)

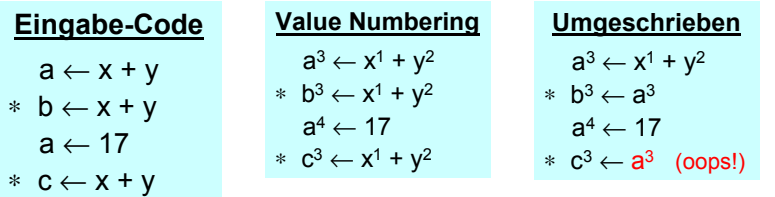

- Zugriff auf Wert 3 über Variablennamen a
- Nicht mehr möglich!
- Möglichkeiten  $\bullet$ 
	-
	-
	-

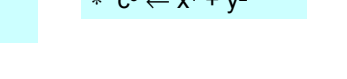

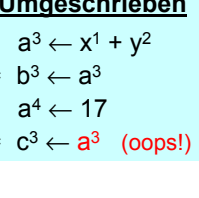

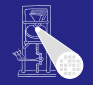

[OptComp](#page-0-0)

A. Koch

**[Redundante](#page-24-0)** Ausdrücke

<span id="page-118-0"></span>

<span id="page-119-0"></span> $QQ$ 

Probleme

Bisher: Zugriff auf Werte über Namen (von Variablen)

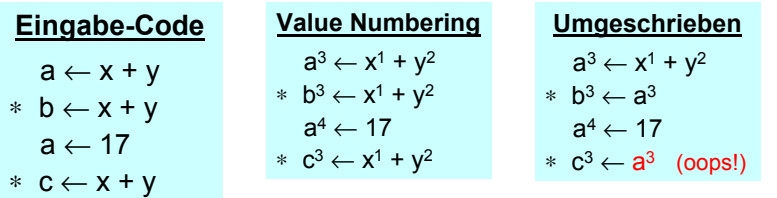

- Zugriff auf Wert 3 über Variablennamen a
- Nicht mehr möglich!
- Möglichkeiten  $\bullet$ 
	- Führe Buch über den Wert haltende Variablen (hier b)
	- Mache Sicherheitskopien von Variablen ( $a^3$  nach  $t^3$ )  $\bullet$
	- $\begin{array}{c} \bullet \\ \bullet \end{array}$ 
		-

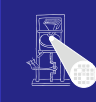

[OptComp](#page-0-0) A. Koch

**[Redundante](#page-24-0)** Ausdrücke

<span id="page-120-0"></span> $QQ$ 

Probleme

Bisher: Zugriff auf Werte über Namen (von Variablen)

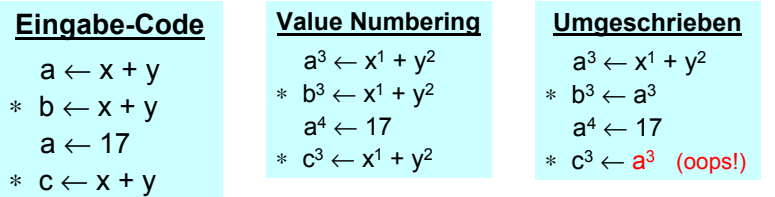

- Zugriff auf Wert 3 über Variablennamen a
- Nicht mehr möglich!
- Möglichkeiten  $\bullet$ 
	- Führe Buch über den Wert haltende Variablen (hier b)
	- Mache Sicherheitskopien von Variablen ( $a^3$  nach  $t^3$ )  $\bullet$
	- $\begin{array}{c} \bullet \\ \bullet \end{array}$ 
		-

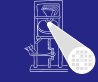

### [OptComp](#page-0-0)

A. Koch

**[Redundante](#page-24-0)** Ausdrücke

Probleme

Bisher: Zugriff auf Werte über Namen (von Variablen)

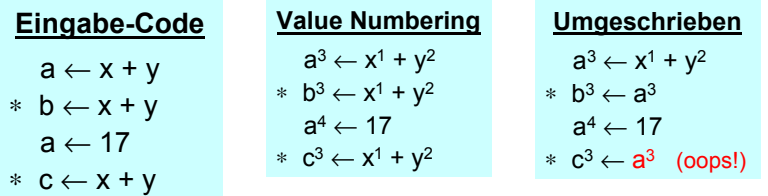

- Zugriff auf Wert 3 über Variablennamen a
- Nicht mehr möglich!
- Möglichkeiten  $\bullet$ 
	- Führe Buch über den Wert haltende Variablen (hier b)
	- Mache Sicherheitskopien von Variablen (a $^3$  nach  $\mathrm{t}^3)$
	- $\begin{array}{c} \bullet \\ \bullet \end{array}$

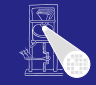

[OptComp](#page-0-0) A. Koch

**[Redundante](#page-24-0)** Ausdrücke

<span id="page-121-0"></span> $\Omega$ 

Probleme

Bisher: Zugriff auf Werte über Namen (von Variablen)

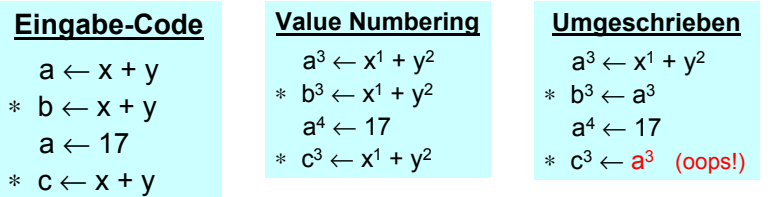

- Zugriff auf Wert 3 über Variablennamen a
- Nicht mehr möglich!
- Möglichkeiten  $\bullet$ 
	- Führe Buch über den Wert haltende Variablen (hier  $b$ )
	- Mache Sicherheitskopien von Variablen (a $^3$  nach  $\mathrm{t}^3)$
	- Vergebe eindeutige Namen für Zuweisungen

■ Kein Überschreiben mehr mögl[ic](#page-123-0)[h](#page-112-0)

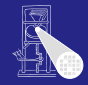

[OptComp](#page-0-0) A. Koch

**[Redundante](#page-24-0)** Ausdrücke

<span id="page-122-0"></span>

Probleme

Bisher: Zugriff auf Werte über Namen (von Variablen)

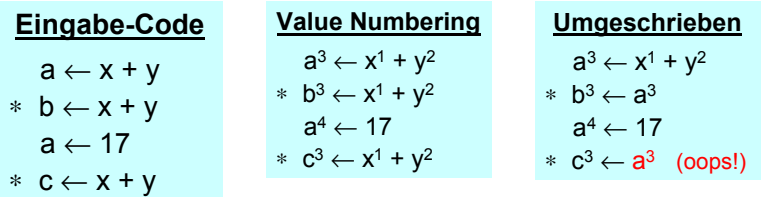

- Zugriff auf Wert 3 über Variablennamen a
- Nicht mehr möglich!
- Möglichkeiten  $\bullet$ 
	- Führe Buch über den Wert haltende Variablen (hier  $b$ )
	- Mache Sicherheitskopien von Variablen (a $^3$  nach  $\mathrm{t}^3)$
	- Vergebe eindeutige Namen für Zuweisungen
		- Kein Überschreiben mehr mögl[ic](#page-124-0)[h](#page-112-0)

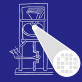

[OptComp](#page-0-0)

A. Koch

**[Redundante](#page-24-0)** Ausdrücke

<span id="page-123-0"></span>

### Durchnumerieren der LHS-Variablen  $(\rightarrow$  Variablenversionen)

- 
- -

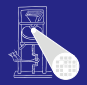

#### [OptComp](#page-0-0)

A. Koch

**[Redundante](#page-24-0)** Ausdrücke

<span id="page-124-0"></span>

### Durchnumerieren der LHS-Variablen  $(\rightarrow$  Variablenversionen)

Eingabe-Code  $a_0 \leftarrow x_0 + y_0$  $*$  b<sub>0</sub> ← x<sub>0</sub> + y<sub>0</sub>  $a_1 \leftarrow 17$  $*$  c<sub>0</sub> ←  $x_0$  +  $y_0$ 

- 
- 
- -

 $\left\{ \begin{array}{ccc} 1 & 0 & 0 \\ 0 & 1 & 0 \end{array} \right.$ 

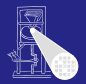

#### [OptComp](#page-0-0)

A. Koch

[Redundante](#page-24-0) Ausdrücke

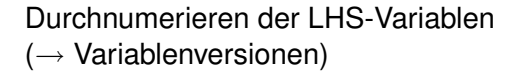

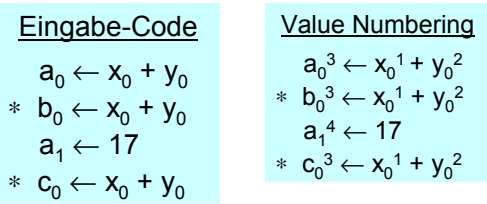

- 
- 

 $\left\{ \begin{array}{ccc} 1 & 0 & 0 \\ 0 & 1 & 0 \end{array} \right. \times \left\{ \begin{array}{ccc} \frac{1}{2} & 0 & 0 \\ 0 & 0 & 0 \end{array} \right. \times \left\{ \begin{array}{ccc} \frac{1}{2} & 0 & 0 \\ 0 & 0 & 0 \end{array} \right.$ 

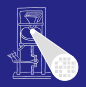

### [OptComp](#page-0-0)

A. Koch

**[Redundante](#page-24-0)** Ausdrücke

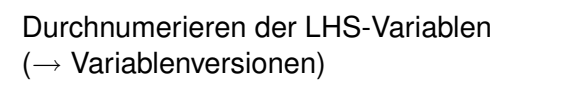

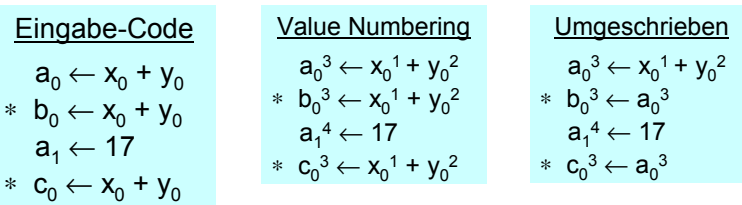

# Wert 3 verfügbar als  $a_0^3$

- **Hier etwas mehr Verwaltungsaufwand**
- . . . echte Probleme kommen noch!
	-

**K ロ > K 個 > K ミ > K ミ >** 

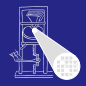

### [OptComp](#page-0-0)

A. Koch

**[Redundante](#page-24-0)** Ausdrücke

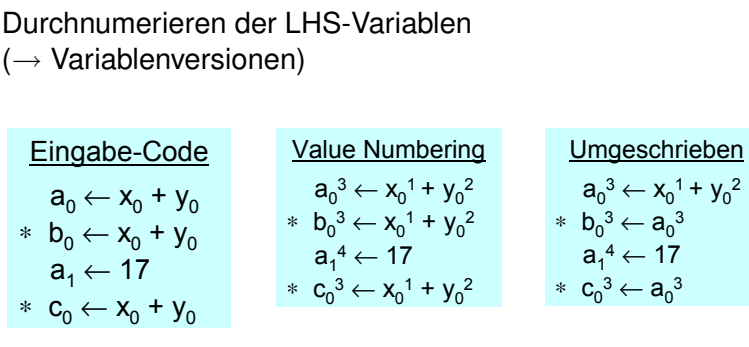

Wert 3 verfügbar als  $a_0^3$ 

- Hier etwas mehr Verwaltungsaufwand
- . . . echte Probleme kommen noch!

 $\mathbf{1} \oplus \mathbf{1} \oplus \mathbf{$ 

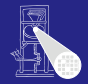

### **[OptComp](#page-0-0)**

A. Koch

**[Redundante](#page-24-0)** Ausdrücke

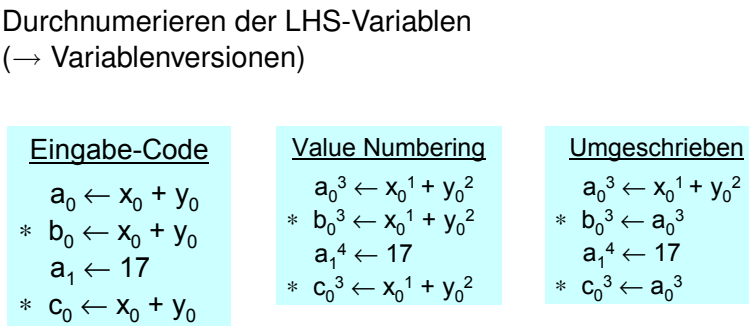

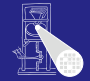

#### **[OptComp](#page-0-0)**

A. Koch

**[Redundante](#page-24-0)** Ausdrücke

- Wert 3 verfügbar als  $a_0^3$
- Hier etwas mehr Verwaltungsaufwand
- . . . echte Probleme kommen noch!

 $\bullet$  Uberschreiten von Basisblockgrenzen ( $\rightarrow$  SSA-Form)

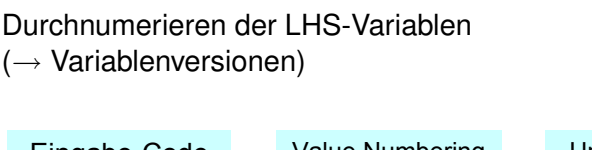

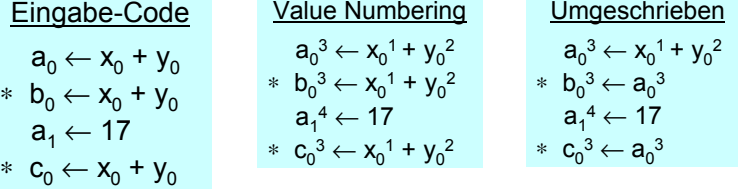

Wert 3 verfügbar als  $a_0^3$ 

- Hier etwas mehr Verwaltungsaufwand
- . . . echte Probleme kommen noch!
	- Überschreiten von Basisblockgrenzen ( $\rightarrow$  SSA-Form)

イロト イ押 トイヨ トイヨ トー

 $\equiv$ 

 $2Q$ 

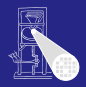

# A. Koch

**[OptComp](#page-0-0)** 

**[Redundante](#page-24-0)** Ausdrücke

### Hash-Tabelle beginnt leer

- Ausdrücke werden bei Durchgehen des Blocks eingetragen
- Falls (op, VN(*x*), VN(*y*)) in Tabelle vorkommt
	-
	-

イロト 不優 トイモト 不正下

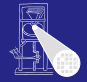

### [OptComp](#page-0-0)

A. Koch

[Redundante](#page-24-0) Ausdrücke

- Hash-Tabelle beginnt leer
- Ausdrücke werden bei Durchgehen des Blocks eingetragen
- Falls (op, VN(*x*), VN(*y*)) in Tabelle vorkommt
	-
	-

イロト 不優 トイモト 不正下

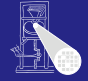

#### [OptComp](#page-0-0)

A. Koch

**[Redundante](#page-24-0)** Ausdrücke

- Hash-Tabelle beginnt leer
- Ausdrücke werden bei Durchgehen des Blocks eingetragen
- Falls (op, VN(*x*), VN(*y*)) in Tabelle vorkommt
	- **Ist Ausdruck mindestens einmal bereits in Block** vorgekommen
	- *x* und *y* sind nicht neubelegt worden
		-
	- ➥Falls (op, VN(*x*), VN(*y*)) eine Wertnummer hat, kann er gefahrlos benutzt werden

### Algorithmus

 $\left\{ \begin{array}{ccc} 1 & 0 & 0 \\ 0 & 1 & 0 \end{array} \right. \times \left\{ \begin{array}{ccc} \frac{1}{2} & 0 & 0 \\ 0 & 0 & 0 \end{array} \right. \times \left\{ \begin{array}{ccc} \frac{1}{2} & 0 & 0 \\ 0 & 0 & 0 \end{array} \right.$ 

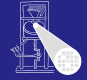

### [OptComp](#page-0-0)

A. Koch

**[Redundante](#page-24-0)** Ausdrücke

- Hash-Tabelle beginnt leer
- Ausdrücke werden bei Durchgehen des Blocks eingetragen
- Falls (op, VN(*x*), VN(*y*)) in Tabelle vorkommt
	- **•** Ist Ausdruck mindestens einmal bereits in Block vorgekommen
	- *x* und *y* sind nicht neubelegt worden
	- ➥Falls (op, VN(*x*), VN(*y*)) eine Wertnummer hat, kann er gefahrlos benutzt werden

### Algorithmus

 $\left\{ \begin{array}{ccc} 1 & 0 & 0 \\ 0 & 1 & 0 \end{array} \right. \times \left\{ \begin{array}{ccc} \frac{1}{2} & 0 & 0 \\ 0 & 0 & 0 \end{array} \right. \times \left\{ \begin{array}{ccc} \frac{1}{2} & 0 & 0 \\ 0 & 0 & 0 \end{array} \right.$ 

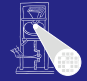

### [OptComp](#page-0-0)

A. Koch

**[Redundante](#page-24-0)** Ausdrücke

- Hash-Tabelle beginnt leer
- Ausdrücke werden bei Durchgehen des Blocks eingetragen
- Falls (op, VN(*x*), VN(*y*)) in Tabelle vorkommt
	- **•** Ist Ausdruck mindestens einmal bereits in Block vorgekommen
	- *x* und *y* sind nicht neubelegt worden

Algorithmus verwendet Wertnummern statt Variablen! ➥Falls (op, VN(*x*), VN(*y*)) eine Wertnummer hat, kann er gefahrlos benutzt werden

### Algorithmus

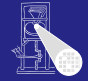

#### [OptComp](#page-0-0)

A. Koch

**[Redundante](#page-24-0)** Ausdrücke

- Hash-Tabelle beginnt leer
- Ausdrücke werden bei Durchgehen des Blocks eingetragen
- Falls (op, VN(*x*), VN(*y*)) in Tabelle vorkommt
	- **•** Ist Ausdruck mindestens einmal bereits in Block vorgekommen
	- *x* und *y* sind nicht neubelegt worden
		- Algorithmus verwendet Wertnummern statt Variablen!

➥Falls (op, VN(*x*), VN(*y*)) eine Wertnummer hat, kann er gefahrlos benutzt werden

### Algorithmus

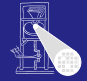

### [OptComp](#page-0-0)

A. Koch

**[Redundante](#page-24-0)** Ausdrücke

- Hash-Tabelle beginnt leer
- Ausdrücke werden bei Durchgehen des Blocks eingetragen
- Falls (op, VN(*x*), VN(*y*)) in Tabelle vorkommt
	- **•** Ist Ausdruck mindestens einmal bereits in Block vorgekommen
	- *x* und *y* sind nicht neubelegt worden
		- Algorithmus verwendet Wertnummern statt Variablen!

➥Falls (op, VN(*x*), VN(*y*)) eine Wertnummer hat, kann er gefahrlos benutzt werden

### Algorithmus

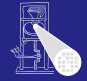

### [OptComp](#page-0-0)

A. Koch

**[Redundante](#page-24-0)** Ausdrücke

- Hash-Tabelle beginnt leer
- Ausdrücke werden bei Durchgehen des Blocks eingetragen
- Falls (op, VN(*x*), VN(*y*)) in Tabelle vorkommt
	- **•** Ist Ausdruck mindestens einmal bereits in Block vorgekommen
	- *x* und *y* sind nicht neubelegt worden
		- Algorithmus verwendet Wertnummern statt Variablen!
	- ➥Falls (op, VN(*x*), VN(*y*)) eine Wertnummer hat, kann er gefahrlos benutzt werden

### Algorithmus

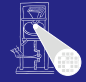

#### [OptComp](#page-0-0)

A. Koch

**[Redundante](#page-24-0)** Ausdrücke

- Hash-Tabelle beginnt leer
- Ausdrücke werden bei Durchgehen des Blocks eingetragen
- Falls (op, VN(*x*), VN(*y*)) in Tabelle vorkommt
	- **•** Ist Ausdruck mindestens einmal bereits in Block vorgekommen
	- *x* und *y* sind nicht neubelegt worden
		- Algorithmus verwendet Wertnummern statt Variablen!
	- ➥Falls (op, VN(*x*), VN(*y*)) eine Wertnummer hat, kann er gefahrlos benutzt werden

### **Algorithmus**

beweist inkrementell, dass (op, VN(*x*), VN(*y*)) redundant

modifiziert Code, aber invalidiert nicht Tabelle

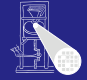

### [OptComp](#page-0-0)

A. Koch

**[Redundante](#page-24-0)** Ausdrücke

- Hash-Tabelle beginnt leer
- Ausdrücke werden bei Durchgehen des Blocks eingetragen
- Falls (op, VN(*x*), VN(*y*)) in Tabelle vorkommt
	- **•** Ist Ausdruck mindestens einmal bereits in Block vorgekommen
	- *x* und *y* sind nicht neubelegt worden
		- Algorithmus verwendet Wertnummern statt Variablen!
	- ➥Falls (op, VN(*x*), VN(*y*)) eine Wertnummer hat, kann er gefahrlos benutzt werden

### **Algorithmus**

beweist inkrementell, dass (op, VN(*x*), VN(*y*)) redundant

E

 $2Q$ 

modifiziert Code, aber invalidiert nicht Tabelle

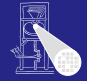

### [OptComp](#page-0-0)

A. Koch

**[Redundante](#page-24-0)** Ausdrücke

# Ist VN profitabel?

### Wenn Wiederbenutzung billiger ist als Neuberechnung

- Übliche Annahme
- Bei Registermaschinen potentiell problematisch (*register spill*)

### ● Zusätzliches Constant Folding ist *immer* profitabel

- 
- 
- 
- Algebraische Eigenschaften
	-
	-

#### [OptComp](#page-0-0)

A. Koch

**[Redundante](#page-24-0)** Ausdrücke

つへへ

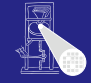

# Ist VN profitabel?

### Wenn Wiederbenutzung billiger ist als Neuberechnung

- Übliche Annahme
- Bei Registermaschinen potentiell problematisch (*register spill*)

### ● Zusätzliches Constant Folding ist *immer* profitabel

- 
- 
- 
- Algebraische Eigenschaften
	-
	-

 $\left\{ \begin{array}{ccc} 1 & 0 & 0 \\ 0 & 1 & 0 \end{array} \right.$ 

### [OptComp](#page-0-0)

A. Koch

**[Redundante](#page-24-0)** Ausdrücke

つへへ

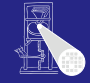

## Ist VN profitabel?

Wenn Wiederbenutzung billiger ist als Neuberechnung

- Übliche Annahme
- Bei Registermaschinen potentiell problematisch (*register spill*)
- Zusätzliches Constant Folding ist *immer* profitabel
	-
	-
	-
- Algebraische Eigenschaften
	-
	-

 $\left\{ \begin{array}{ccc} 1 & 0 & 0 \\ 0 & 1 & 0 \end{array} \right.$ 

#### [OptComp](#page-0-0)

A. Koch

**[Redundante](#page-24-0)** Ausdrücke

つへへ

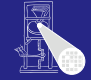
- Wenn Wiederbenutzung billiger ist als Neuberechnung
	- Übliche Annahme
	- Bei Registermaschinen potentiell problematisch (*register spill*)

### • Zusätzliches Constant Folding ist *immer* profitabel

- Neuberechnung braucht immer 1+ zusätzliche Register Load Immediate braucht genau 1 zusätzliches Register Immediate Instruktion braucht 0 zusätzliche Register **ADD R0, #8**
- Algebraische Eigenschaften
	-
	-

#### [OptComp](#page-0-0)

A. Koch

**[Redundante](#page-24-0)** Ausdrücke

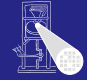

- Wenn Wiederbenutzung billiger ist als Neuberechnung
	- Übliche Annahme
	- Bei Registermaschinen potentiell problematisch (*register spill*)
- Zusätzliches Constant Folding ist *immer* profitabel
	- Neuberechnung braucht immer 1+ zusätzliche Register
	- Load Immediate braucht genau 1 zusätzliches Register Immediate Instruktion braucht 0 zusätzliche Register **ADD R0, #8**
- Algebraische Eigenschaften
	-
	-

#### [OptComp](#page-0-0)

A. Koch

**[Redundante](#page-24-0)** Ausdrücke

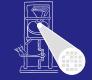

- Wenn Wiederbenutzung billiger ist als Neuberechnung
	- Übliche Annahme
	- Bei Registermaschinen potentiell problematisch (*register spill*)
- Zusätzliches Constant Folding ist *immer* profitabel
	- Neuberechnung braucht immer 1+ zusätzliche Register
	- Load Immediate braucht genau 1 zusätzliches Register
	- Immediate Instruktion braucht 0 zusätzliche Register **ADD R0, #8**
- Algebraische Eigenschaften
	-
	-

#### [OptComp](#page-0-0)

A. Koch

**[Redundante](#page-24-0)** Ausdrücke

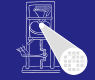

- Wenn Wiederbenutzung billiger ist als Neuberechnung
	- Übliche Annahme
	- Bei Registermaschinen potentiell problematisch (*register spill*)
- Zusätzliches Constant Folding ist *immer* profitabel
	- Neuberechnung braucht immer 1+ zusätzliche Register
	- Load Immediate braucht genau 1 zusätzliches Register
	- Immediate Instruktion braucht 0 zusätzliche Register **ADD R0, #8**
- Algebraische Eigenschaften
	-
	-

#### [OptComp](#page-0-0)

A. Koch

**[Redundante](#page-24-0)** Ausdrücke

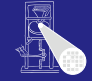

- Wenn Wiederbenutzung billiger ist als Neuberechnung
	- Übliche Annahme
	- Bei Registermaschinen potentiell problematisch (*register spill*)
- Zusätzliches Constant Folding ist *immer* profitabel
	- Neuberechnung braucht immer 1+ zusätzliche Register
	- Load Immediate braucht genau 1 zusätzliches Register
	- Immediate Instruktion braucht 0 zusätzliche Register **ADD R0, #8**
- **Algebraische Eigenschaften** 
	- Entfernte Operationen sind immer nützlich  $(x + 0)$
	- Vereinfachung hängt von Zielmaschine ab  $(2*x, x+x)$

• Kann aber leicht berücksichtigt werden

### [OptComp](#page-0-0)

A. Koch

**[Redundante](#page-24-0)** Ausdrücke

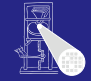

- Wenn Wiederbenutzung billiger ist als Neuberechnung
	- Übliche Annahme
	- Bei Registermaschinen potentiell problematisch (*register spill*)
- Zusätzliches Constant Folding ist *immer* profitabel
	- Neuberechnung braucht immer 1+ zusätzliche Register
	- Load Immediate braucht genau 1 zusätzliches Register
	- Immediate Instruktion braucht 0 zusätzliche Register **ADD R0, #8**
- **Algebraische Eigenschaften** 
	- Entfernte Operationen sind immer nützlich  $(x + 0)$
	- Vereinfachung hängt von Zielmaschine ab  $(2^*x, x+x)$

• Kann aber leicht berücksichtigt werden

### [OptComp](#page-0-0)

A. Koch

**[Redundante](#page-24-0)** Ausdrücke

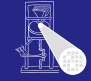

- Wenn Wiederbenutzung billiger ist als Neuberechnung
	- Übliche Annahme
	- Bei Registermaschinen potentiell problematisch (*register spill*)
- Zusätzliches Constant Folding ist *immer* profitabel
	- Neuberechnung braucht immer 1+ zusätzliche Register
	- Load Immediate braucht genau 1 zusätzliches Register
	- Immediate Instruktion braucht 0 zusätzliche Register **ADD R0, #8**
- **Algebraische Eigenschaften** 
	- Entfernte Operationen sind immer nützlich  $(x + 0)$
	- Vereinfachung hängt von Zielmaschine ab  $(2^x x, x+x)$

• Kann aber leicht berücksichtigt werden

### [OptComp](#page-0-0)

A. Koch

**[Redundante](#page-24-0)** Ausdrücke

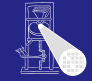

- Wenn Wiederbenutzung billiger ist als Neuberechnung
	- Übliche Annahme
	- Bei Registermaschinen potentiell problematisch (*register spill*)
- Zusätzliches Constant Folding ist *immer* profitabel
	- Neuberechnung braucht immer 1+ zusätzliche Register
	- Load Immediate braucht genau 1 zusätzliches Register
	- Immediate Instruktion braucht 0 zusätzliche Register **ADD R0, #8**
- **Algebraische Eigenschaften** 
	- Entfernte Operationen sind immer nützlich  $(x + 0)$
	- Vereinfachung hängt von Zielmaschine ab  $(2^x x, x+x)$

• Kann aber leicht berücksichtigt werden

### [OptComp](#page-0-0)

A. Koch

**[Redundante](#page-24-0)** Ausdrücke

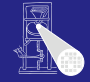

### • Potentiell anwendbar auf alle Ausdrücke eines Blocks

- Wie passende Stellen finden?
- Linearer Durchlauf über Block  $\bullet$
- **Konstruiert Modell des dynamischen** Programmzustands
- Bei jeder Operation verschiedene Möglichkeiten prüfen

### Zusammenfassung

- 
- 

 $\left\{ \begin{array}{ccc} 1 & 0 & 0 \\ 0 & 1 & 0 \end{array} \right. \times \left\{ \begin{array}{ccc} \frac{1}{2} & 0 & 0 \\ 0 & 0 & 0 \end{array} \right. \times \left\{ \begin{array}{ccc} \frac{1}{2} & 0 & 0 \\ 0 & 0 & 0 \end{array} \right.$ 

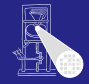

#### [OptComp](#page-0-0)

A. Koch

**[Redundante](#page-24-0)** Ausdrücke

- Potentiell anwendbar auf alle Ausdrücke eines Blocks
- Wie passende Stellen finden?
- Linearer Durchlauf über Block  $\bullet$
- Konstruiert Modell des dynamischen Programmzustands
- Bei jeder Operation verschiedene Möglichkeiten prüfen

### Zusammenfassung

- 
- 

 $\left\{ \begin{array}{ccc} 1 & 0 & 0 \\ 0 & 1 & 0 \end{array} \right. \times \left\{ \begin{array}{ccc} \frac{1}{2} & 0 & 0 \\ 0 & 0 & 0 \end{array} \right. \times \left\{ \begin{array}{ccc} \frac{1}{2} & 0 & 0 \\ 0 & 0 & 0 \end{array} \right.$ 

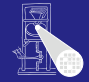

#### [OptComp](#page-0-0)

A. Koch

**[Redundante](#page-24-0)** Ausdrücke

- Potentiell anwendbar auf alle Ausdrücke eines Blocks
- Wie passende Stellen finden?
- Linearer Durchlauf über Block
- Konstruiert Modell des dynamischen Programmzustands
- Bei jeder Operation verschiedene Möglichkeiten prüfen

### Zusammenfassung

- 
- 

 $\left\{ \begin{array}{ccc} 1 & 0 & 0 \\ 0 & 1 & 0 \end{array} \right. \times \left\{ \begin{array}{ccc} \frac{1}{2} & 0 & 0 \\ 0 & 0 & 0 \end{array} \right. \times \left\{ \begin{array}{ccc} \frac{1}{2} & 0 & 0 \\ 0 & 0 & 0 \end{array} \right.$ 

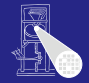

#### [OptComp](#page-0-0)

A. Koch

**[Redundante](#page-24-0)** Ausdrücke

- Potentiell anwendbar auf alle Ausdrücke eines Blocks
- Wie passende Stellen finden?
- Linearer Durchlauf über Block
- Konstruiert Modell des dynamischen Programmzustands
- Bei jeder Operation verschiedene Möglichkeiten prüfen

### Zusammenfassung

- 
- 

 $\left\{ \begin{array}{ccc} 1 & 0 & 0 \\ 0 & 1 & 0 \end{array} \right. \times \left\{ \begin{array}{ccc} \frac{1}{2} & 0 & 0 \\ 0 & 0 & 0 \end{array} \right. \times \left\{ \begin{array}{ccc} \frac{1}{2} & 0 & 0 \\ 0 & 0 & 0 \end{array} \right.$ 

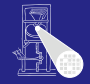

#### **[OptComp](#page-0-0)**

A. Koch

**[Redundante](#page-24-0)** Ausdrücke

- Potentiell anwendbar auf alle Ausdrücke eines Blocks
- Wie passende Stellen finden?
- Linearer Durchlauf über Block
- Konstruiert Modell des dynamischen Programmzustands
- Bei jeder Operation verschiedene Möglichkeiten prüfen

Zusammenfassung

- 
- 

 $\left\{ \begin{array}{ccc} 1 & 0 & 0 \\ 0 & 1 & 0 \end{array} \right. \times \left\{ \begin{array}{ccc} \frac{1}{2} & 0 & 0 \\ 0 & 0 & 0 \end{array} \right. \times \left\{ \begin{array}{ccc} \frac{1}{2} & 0 & 0 \\ 0 & 0 & 0 \end{array} \right.$ 

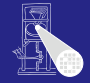

#### **[OptComp](#page-0-0)**

A. Koch

**[Redundante](#page-24-0)** Ausdrücke

- Potentiell anwendbar auf alle Ausdrücke eines Blocks
- Wie passende Stellen finden?
- Linearer Durchlauf über Block
- Konstruiert Modell des dynamischen Programmzustands
- Bei jeder Operation verschiedene Möglichkeiten prüfen

Zusammenfassung

- 
- 

 $\left\{ \begin{array}{ccc} 1 & 0 & 0 \\ 0 & 1 & 0 \end{array} \right. \times \left\{ \begin{array}{ccc} \frac{1}{2} & 0 & 0 \\ 0 & 0 & 0 \end{array} \right. \times \left\{ \begin{array}{ccc} \frac{1}{2} & 0 & 0 \\ 0 & 0 & 0 \end{array} \right.$ 

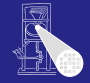

#### **[OptComp](#page-0-0)**

A. Koch

**[Redundante](#page-24-0)** Ausdrücke

- Potentiell anwendbar auf alle Ausdrücke eines Blocks
- Wie passende Stellen finden?
- Linearer Durchlauf über Block
- Konstruiert Modell des dynamischen Programmzustands
- Bei jeder Operation verschiedene Möglichkeiten prüfen

### Zusammenfassung

- VN führt erschöpfende Suche durch
- Folge: Nur begrenzter Rechenaufwand je Operation akzeptabel

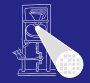

### **[OptComp](#page-0-0)**

A. Koch

**[Redundante](#page-24-0)** Ausdrücke

- Potentiell anwendbar auf alle Ausdrücke eines Blocks
- Wie passende Stellen finden?
- Linearer Durchlauf über Block
- Konstruiert Modell des dynamischen Programmzustands
- Bei jeder Operation verschiedene Möglichkeiten prüfen

### Zusammenfassung

- VN führt erschöpfende Suche durch
- **Folge: Nur begrenzter Rechenaufwand je Operation** akzeptabel

 $\left\{ \begin{array}{ccc} 1 & 0 & 0 \\ 0 & 1 & 0 \end{array} \right. \times \left\{ \begin{array}{ccc} \frac{1}{2} & 0 & 0 \\ 0 & 0 & 0 \end{array} \right. \times \left\{ \begin{array}{ccc} \frac{1}{2} & 0 & 0 \\ 0 & 0 & 0 \end{array} \right.$ 

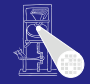

### **[OptComp](#page-0-0)**

A. Koch

**[Redundante](#page-24-0) Ausdrücke** 

# Kontrollflußgraph 1

### Engl. *control flow graph* (CFG)

- 
- 
- 

K ロ ▶ K 個 ▶ K 君 ▶ K 君 ▶

- -
	-

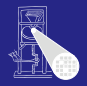

### [OptComp](#page-0-0)

A. Koch

### [CFG](#page-160-0)

<span id="page-160-0"></span> $QQ$ 

# Kontrollflußgraph 1

### Engl. *control flow graph* (CFG)

- Knoten sind Basisblöcke
- Kanten sind Sprünge zwischen den Blöcken
- Sprünge treten also nur am Ende eines Blocks auf!

 $\left\{ \begin{array}{ccc} 1 & 0 & 0 \\ 0 & 1 & 0 \end{array} \right. \times \left\{ \begin{array}{ccc} \frac{1}{2} & 0 & 0 \\ 0 & 0 & 0 \end{array} \right. \times \left\{ \begin{array}{ccc} \frac{1}{2} & 0 & 0 \\ 0 & 0 & 0 \end{array} \right.$ 

- Sprungziel ist immer ein Blockanfang  $\bullet$ 
	-
	- -

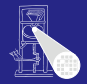

### [OptComp](#page-0-0)

A. Koch

[CFG](#page-160-0)

- Knoten sind Basisblöcke
- Kanten sind Sprünge zwischen den Blöcken
- Sprünge treten also nur am Ende eines Blocks auf!

 $\left\{ \begin{array}{ccc} 1 & 0 & 0 \\ 0 & 1 & 0 \end{array} \right. \times \left\{ \begin{array}{ccc} \frac{1}{2} & 0 & 0 \\ 0 & 0 & 0 \end{array} \right. \times \left\{ \begin{array}{ccc} \frac{1}{2} & 0 & 0 \\ 0 & 0 & 0 \end{array} \right.$ 

- Sprungziel ist immer ein Blockanfang  $\bullet$ 
	-
	- -

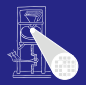

### [OptComp](#page-0-0)

A. Koch

[CFG](#page-160-0)

- Knoten sind Basisblöcke
- Kanten sind Sprünge zwischen den Blöcken
- Sprünge treten also nur am Ende eines Blocks auf!

 $\left\{ \begin{array}{ccc} 1 & 0 & 0 \\ 0 & 1 & 0 \end{array} \right. \times \left\{ \begin{array}{ccc} \frac{1}{2} & 0 & 0 \\ 0 & 0 & 0 \end{array} \right. \times \left\{ \begin{array}{ccc} \frac{1}{2} & 0 & 0 \\ 0 & 0 & 0 \end{array} \right.$ 

- Sprungziel ist immer ein Blockanfang
	-
	-

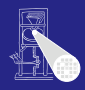

### [OptComp](#page-0-0)

A. Koch

[CFG](#page-160-0)

- Knoten sind Basisblöcke
- Kanten sind Sprünge zwischen den Blöcken
- Sprünge treten also nur am Ende eines Blocks auf!

- Sprungziel ist immer ein Blockanfang
	- Triangle: if/then/else, while/do
	- Deutlich komplizierter  $\bullet$

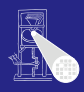

### [OptComp](#page-0-0)

A. Koch

[CFG](#page-160-0)

- Knoten sind Basisblöcke
- Kanten sind Sprünge zwischen den Blöcken
- Sprünge treten also nur am Ende eines Blocks auf!

- Sprungziel ist immer ein Blockanfang
	- Triangle: if/then/else, while/do
	- Deutlich komplizierter  $\bullet$

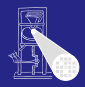

### [OptComp](#page-0-0)

A. Koch

[CFG](#page-160-0)

- Knoten sind Basisblöcke
- Kanten sind Sprünge zwischen den Blöcken
- Sprünge treten also nur am Ende eines Blocks auf!

 $\left\{ \begin{array}{ccc} 1 & 0 & 0 \\ 0 & 1 & 0 \end{array} \right. \times \left\{ \begin{array}{ccc} \frac{1}{2} & 0 & 0 \\ 0 & 0 & 0 \end{array} \right. \times \left\{ \begin{array}{ccc} \frac{1}{2} & 0 & 0 \\ 0 & 0 & 0 \end{array} \right.$ 

- Sprungziel ist immer ein Blockanfang
	- Triangle: if/then/else, while/do
	- Deutlich komplizierter

 $\bullet$  goto ● setjmp()/longjmp()

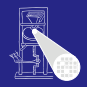

### **[OptComp](#page-0-0)**

A. Koch

[CFG](#page-160-0)

- Knoten sind Basisblöcke
- Kanten sind Sprünge zwischen den Blöcken
- Sprünge treten also nur am Ende eines Blocks auf!

 $\left\{ \begin{array}{ccc} 1 & 0 & 0 \\ 0 & 1 & 0 \end{array} \right. \times \left\{ \begin{array}{ccc} \frac{1}{2} & 0 & 0 \\ 0 & 0 & 0 \end{array} \right. \times \left\{ \begin{array}{ccc} \frac{1}{2} & 0 & 0 \\ 0 & 0 & 0 \end{array} \right.$ 

- Sprungziel ist immer ein Blockanfang
	- Triangle: if/then/else, while/do
	- Deutlich komplizierter
		- goto

• setjmp()/longjmp()

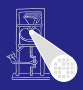

### **[OptComp](#page-0-0)**

A. Koch

[CFG](#page-160-0)

- Knoten sind Basisblöcke
- Kanten sind Sprünge zwischen den Blöcken
- Sprünge treten also nur am Ende eines Blocks auf!

 $\left\{ \begin{array}{ccc} 1 & 0 & 0 \\ 0 & 1 & 0 \end{array} \right. \times \left\{ \begin{array}{ccc} \frac{1}{2} & 0 & 0 \\ 0 & 0 & 0 \end{array} \right. \times \left\{ \begin{array}{ccc} \frac{1}{2} & 0 & 0 \\ 0 & 0 & 0 \end{array} \right.$ 

- Sprungziel ist immer ein Blockanfang
	- Triangle: if/then/else, while/do
	- Deutlich komplizierter
		- goto
		- setimp()/longimp()

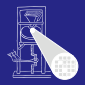

#### **[OptComp](#page-0-0)**

A. Koch

[CFG](#page-160-0)

# Beispiel Kontrollflußgraph 1

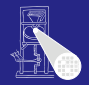

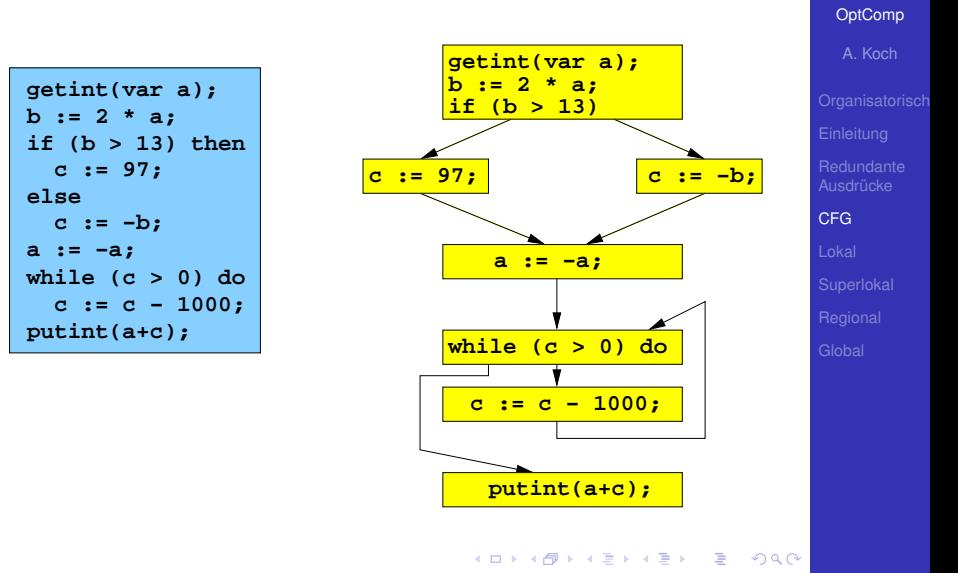

# Beispiel Kontrollflußgraph 2

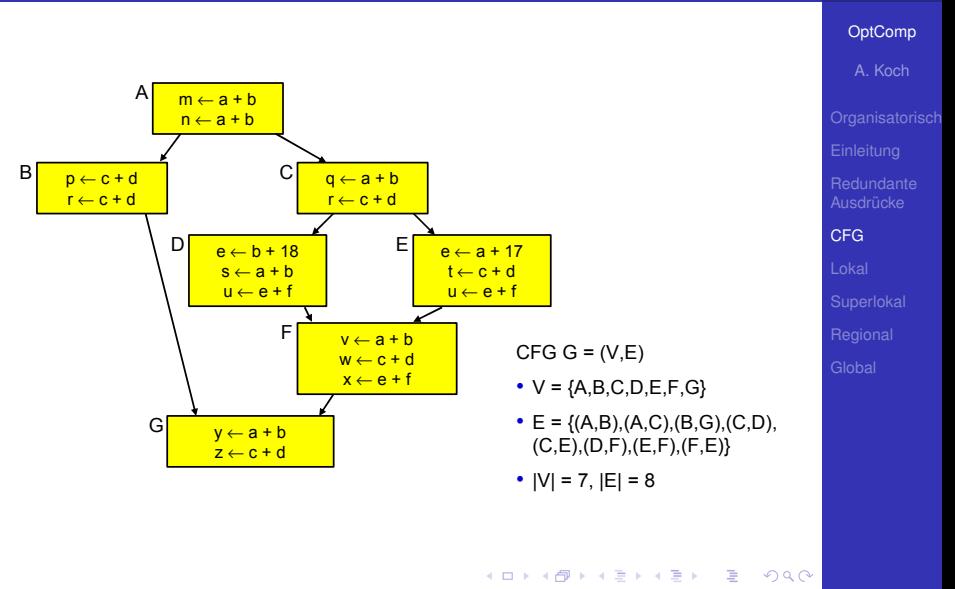

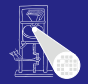

#### [OptComp](#page-0-0)

A. Koch

[Lokal](#page-171-0)

<span id="page-171-0"></span>つへへ

### • Arbeiten auf Basisblöcken (BB)

- **Für jeden Basisblock gilt** 
	-
	-

- Können sehr genaue Analysen durchführen
- Beweisen dabei i.d.R. stärkere Aussagen als auf größeren Bereichen möglich

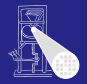

#### [OptComp](#page-0-0)

A. Koch

[Lokal](#page-171-0)

つへへ

• Arbeiten auf Basisblöcken (BB)

### **•** Für jeden Basisblock gilt

- Alle Anweisungen werden sequentiell abgearbeitet
- Falls eine Anweisung ausgeführt wird, werden alle Anweisungen ausgeführt.

- Können sehr genaue Analysen durchführen
- Beweisen dabei i.d.R. stärkere Aussagen als auf größeren Bereichen möglich

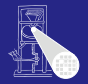

#### [OptComp](#page-0-0)

A. Koch

[Lokal](#page-171-0)

つへへ

- Arbeiten auf Basisblöcken (BB)
- Für jeden Basisblock gilt
	- Alle Anweisungen werden sequentiell abgearbeitet
	- Falls eine Anweisung ausgeführt wird, werden alle Anweisungen ausgeführt.

- Können sehr genaue Analysen durchführen
- Beweisen dabei i.d.R. stärkere Aussagen als auf größeren Bereichen möglich

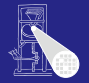

#### [OptComp](#page-0-0)

A. Koch

[Lokal](#page-171-0)

つへへ

- Arbeiten auf Basisblöcken (BB)
- Für jeden Basisblock gilt
	- Alle Anweisungen werden sequentiell abgearbeitet
	- Falls eine Anweisung ausgeführt wird, werden alle Anweisungen ausgeführt.

- Können sehr genaue Analysen durchführen
- Beweisen dabei i.d.R. stärkere Aussagen als auf größeren Bereichen möglich

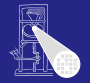

#### [OptComp](#page-0-0)

A. Koch

[Lokal](#page-171-0)

- Arbeiten auf Basisblöcken (BB)
- Für jeden Basisblock gilt
	- Alle Anweisungen werden sequentiell abgearbeitet
	- Falls eine Anweisung ausgeführt wird, werden alle Anweisungen ausgeführt.

- Können sehr genaue Analysen durchführen
- Beweisen dabei i.d.R. stärkere Aussagen als auf größeren Bereichen möglich

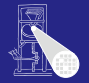

#### **[OptComp](#page-0-0)**

A. Koch

[Lokal](#page-171-0)

- Arbeiten auf Basisblöcken (BB)
- Für jeden Basisblock gilt
	- Alle Anweisungen werden sequentiell abgearbeitet
	- Falls eine Anweisung ausgeführt wird, werden alle Anweisungen ausgeführt.

- Können sehr genaue Analysen durchführen
- Beweisen dabei i.d.R. stärkere Aussagen als auf größeren Bereichen möglich

# Bisheriges VN Vorgehen

### Local Value Numbering (LVN)

### Jeweils ein Basisblock betrachtet

- **Gute lokale Resultate**
- Aber keine Arbeit über Blockgrenzen

Erweitern des Redundanzbegriffes

Ein Ausdruck  $x \circ p$  y ist an einer Stelle L genau dann redundant, wenn er auf jedem Pfad vom Startknoten des CFGs zur Stelle L evaluiert worden ist und die Werte seiner Teilausdrücke  $\times$  und  $\times$  nicht verändert wurden.

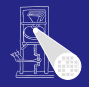

#### [OptComp](#page-0-0)

A. Koch

[Lokal](#page-171-0)

# Bisheriges VN Vorgehen

### Local Value Numbering (LVN)

- Jeweils ein Basisblock betrachtet
- **Gute lokale Resultate**
- Aber keine Arbeit über Blockgrenzen

Erweitern des Redundanzbegriffes

Ein Ausdruck  $x \circ p$  y ist an einer Stelle L genau dann redundant, wenn er auf jedem Pfad vom Startknoten des CFGs zur Stelle L evaluiert worden ist und die Werte seiner Teilausdrücke  $\times$  und  $\times$  nicht verändert wurden.

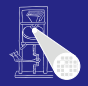

#### **[OptComp](#page-0-0)**

A. Koch

[Lokal](#page-171-0)

# Bisheriges VN Vorgehen

### Local Value Numbering (LVN)

- Jeweils ein Basisblock betrachtet
- Gute lokale Resultate
- Aber keine Arbeit über Blockgrenzen

### Erweitern des Redundanzbegriffes

Ein Ausdruck  $x \circ p$  y ist an einer Stelle L genau dann redundant, wenn er auf jedem Pfad vom Startknoten des CFGs zur Stelle L evaluiert worden ist und die Werte seiner Teilausdrücke  $\times$  und  $\times$  nicht verändert wurden.

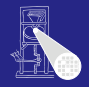

#### **[OptComp](#page-0-0)**

A. Koch

[Lokal](#page-171-0)
# Bisheriges VN Vorgehen

### Local Value Numbering (LVN)

- Jeweils ein Basisblock betrachtet
- Gute lokale Resultate
- Aber keine Arbeit über Blockgrenzen

### Erweitern des Redundanzbegriffes

Ein Ausdruck  $x \circ p$  y ist an einer Stelle L genau dann redundant, wenn er auf jedem Pfad vom Startknoten des CFGs zur Stelle L evaluiert worden ist und die Werte seiner Teilausdrücke  $\times$  und  $\times$  nicht verändert wurden.

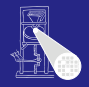

#### **[OptComp](#page-0-0)**

A. Koch

[Lokal](#page-171-0)

# Bisheriges VN Vorgehen

### Local Value Numbering (LVN)

- Jeweils ein Basisblock betrachtet
- Gute lokale Resultate
- Aber keine Arbeit über Blockgrenzen

### Erweitern des Redundanzbegriffes

### Redundanz über Blockgrenzen

Ein Ausdruck  $x \circ p \vee y$  ist an einer Stelle L genau dann redundant, wenn er auf jedem Pfad vom Startknoten des CFGs zur Stelle L evaluiert worden ist und die Werte seiner Teilausdrücke  $\times$  und  $\times$  nicht verändert wurden.

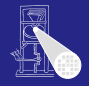

#### **[OptComp](#page-0-0)**

A. Koch

[Lokal](#page-171-0)

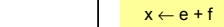

F

 $y \leftarrow a + b$  $z \leftarrow c + d$ 

 $s \leftarrow a + b$  $u \leftarrow e + f$ 

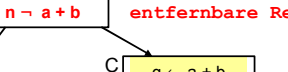

 $m \leftarrow a + b$ 

A

G

 $p \leftarrow c + d$ **r ¬ c + d**

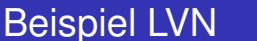

B

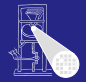

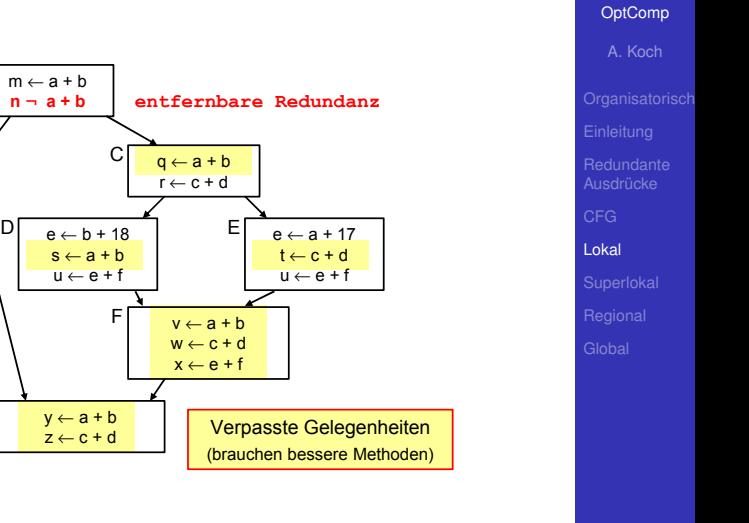

重

<span id="page-182-0"></span> $299$ 

メロトメ 倒 トメ 君 トメ 君 トー

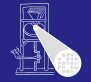

#### [OptComp](#page-0-0)

A. Koch

[CFG](#page-160-0)

<span id="page-183-0"></span>

### Arbeiten auf Extended Basic Blocks (EBBs)

- 
- 
- 
- 

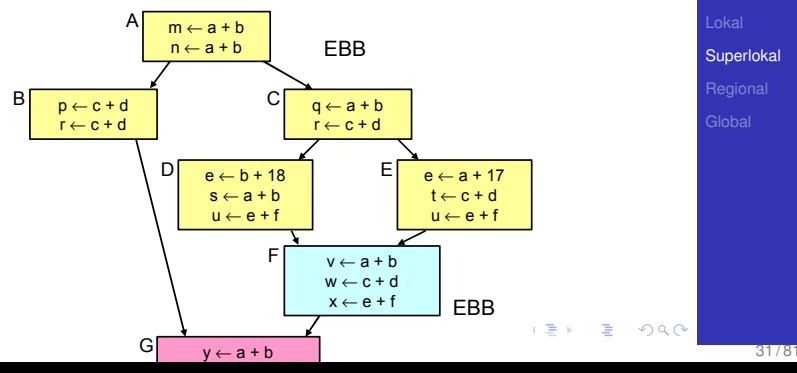

### Arbeiten auf Extended Basic Blocks (EBBs)

- EBB  $B = \{b_1, b_2, \ldots, b_n\}$ , mit BBs  $b_i$
- Nur *b*<sub>1</sub> darf im CFG mehrere oder keine Vorgänger haben
- Alle anderen *b<sub>i</sub>* haben genau einen Vorgänger
- EBB ist Baum aus BBs mit *b*<sub>1</sub> als Wurzel

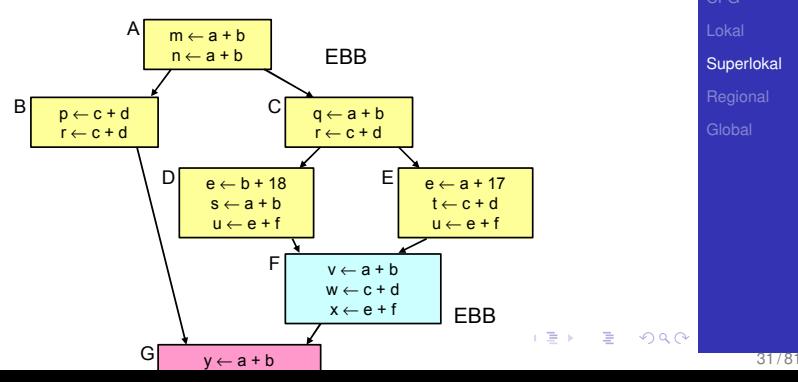

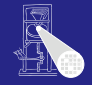

### [OptComp](#page-0-0)

Arbeiten auf Extended Basic Blocks (EBBs)

- EBB  $B = \{b_1, b_2, \ldots, b_n\}$ , mit BBs  $b_i$
- Nur  $b_1$  darf im CFG mehrere oder keine Vorgänger haben
- Alle anderen *b<sub>i</sub>* haben genau einen Vorgänger
- EBB ist Baum aus BBs mit *b*<sub>1</sub> als Wurzel

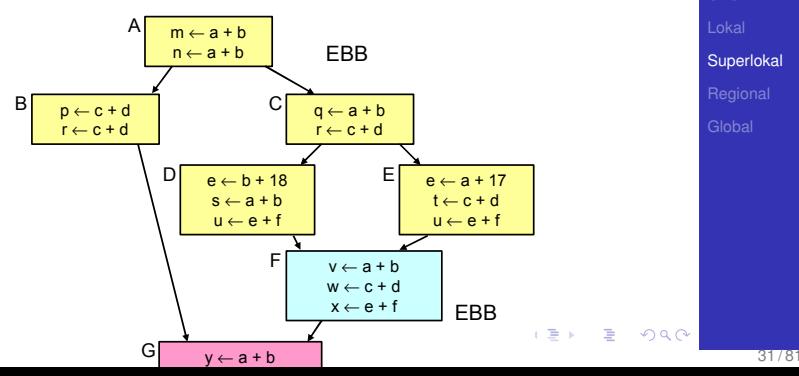

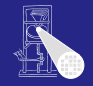

Arbeiten auf Extended Basic Blocks (EBBs)

- EBB  $B = \{b_1, b_2, \ldots, b_n\}$ , mit BBs  $b_i$
- Nur  $b_1$  darf im CFG mehrere oder keine Vorgänger haben
- $\bullet$  Alle anderen  $b_i$  haben genau einen Vorgänger
- EBB ist Baum aus BBs mit *b*<sub>1</sub> als Wurzel

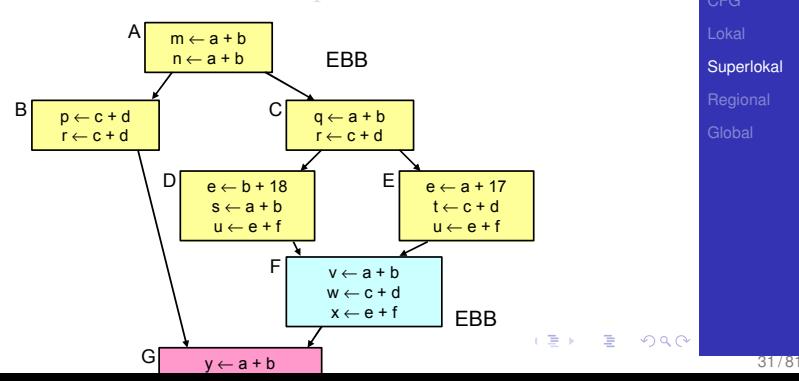

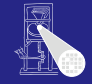

Arbeiten auf Extended Basic Blocks (EBBs)

- EBB  $B = \{b_1, b_2, \ldots, b_n\}$ , mit BBs  $b_i$
- Nur  $b_1$  darf im CFG mehrere oder keine Vorgänger haben
- $\bullet$  Alle anderen  $b_i$  haben genau einen Vorgänger
- EBB ist Baum aus BBs mit *b*<sub>1</sub> als Wurzel

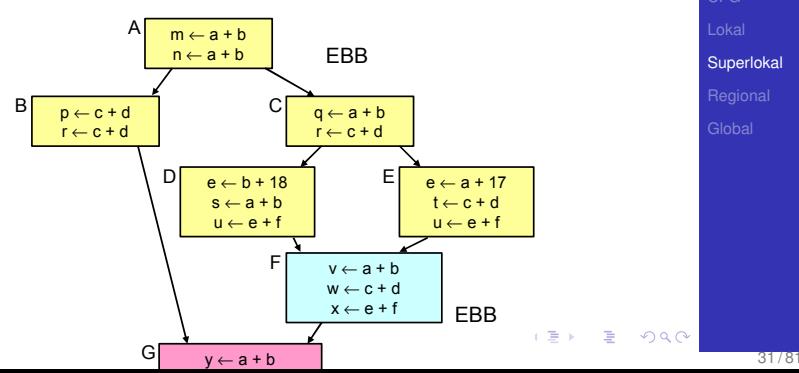

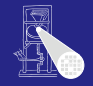

**[OptComp](#page-0-0)** 

<span id="page-187-0"></span>

- **Idee: Benutze Pfade beginnend bei**  $b_1$  **durch EBB wie** einen BB
- $\bullet$  Auf jedem Pfad: Genau ein Vorgänger, baue auf dessen Analysen auf

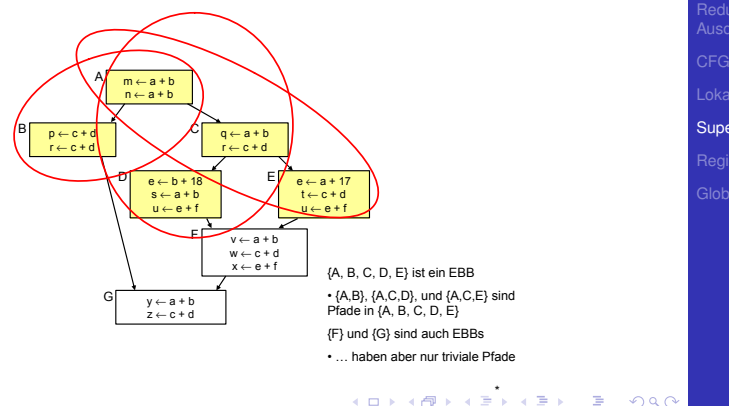

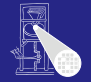

### [OptComp](#page-0-0)

A. Koch

<span id="page-188-0"></span>

- **Idee: Benutze Pfade beginnend bei**  $b_1$  **durch EBB wie** einen BB
- Auf jedem Pfad: Genau ein Vorgänger, baue auf dessen Analysen auf

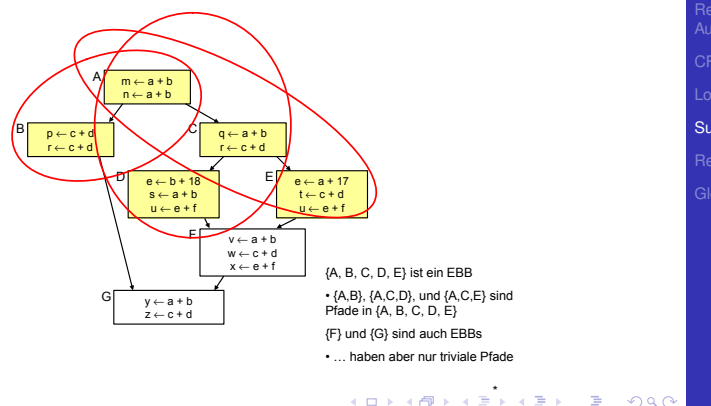

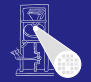

### [OptComp](#page-0-0)

A. Koch

<span id="page-189-0"></span>

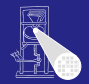

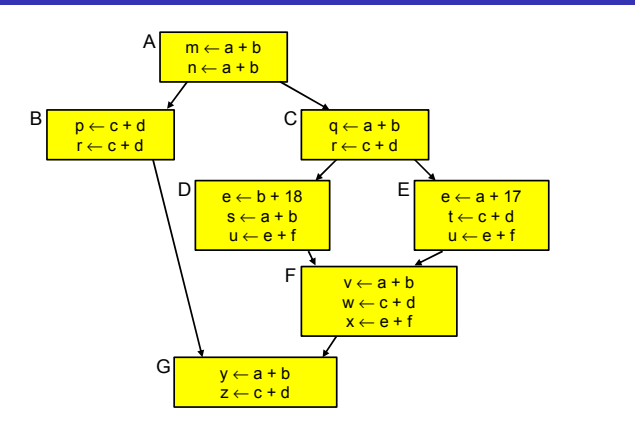

[OptComp](#page-0-0)

A. Koch

<span id="page-190-0"></span>

- **.** Idee: Wende lokale Methode auf jeden Pfad an
- Hier: Bearbeite (*A*, *B*),(*A*, *C*, *D*),(*A*, *C*, *E*)  $\bullet$
- Baue auf Ergebnisse des Vorgängers auf  $\qquad \qquad \bullet$
- Aber: Hilft noch nicht für F und [G](#page-189-0) ([w](#page-191-0)[o](#page-227-0)[h](#page-190-0)[e](#page-193-0)[r](#page-194-0) [k](#page-182-0)o[m](#page-183-0)m[t](#page-227-0)[ma](#page-0-0)[n?](#page-421-0)),

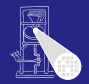

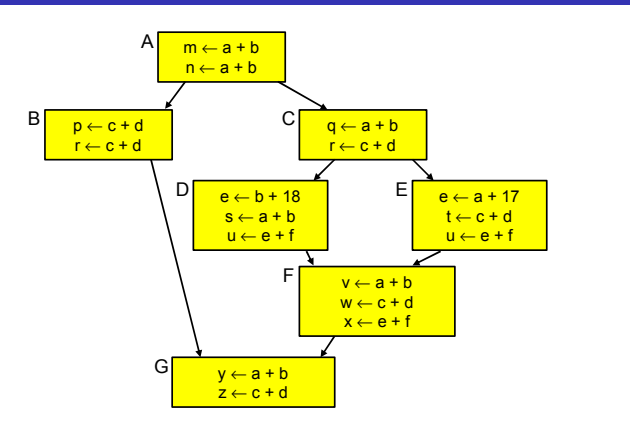

- **.** Idee: Wende lokale Methode auf jeden Pfad an
- Hier: Bearbeite (*A*, *B*),(*A*, *C*, *D*),(*A*, *C*, *E*)
- Baue auf Ergebnisse des Vorgängers auf  $\bullet$
- Aber: Hilft noch nicht für F und [G](#page-190-0) ([w](#page-192-0)[o](#page-227-0)[h](#page-190-0)[e](#page-193-0)[r](#page-194-0) [k](#page-182-0)o[m](#page-183-0)m[t](#page-227-0)[ma](#page-0-0)[n?](#page-421-0)),

[OptComp](#page-0-0)

A. Koch

<span id="page-191-0"></span>

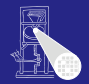

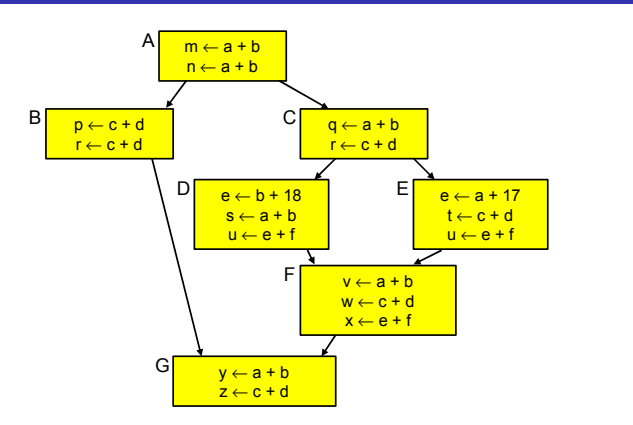

**[OptComp](#page-0-0)** 

A. Koch

<span id="page-192-0"></span>

- **.** Idee: Wende lokale Methode auf jeden Pfad an
- $\bullet$  Hier: Bearbeite  $(A, B)$ ,  $(A, C, D)$ ,  $(A, C, E)$
- Baue auf Ergebnisse des Vorgängers auf
- Aber: Hilft noch nicht für F und [G](#page-191-0) ([w](#page-193-0)[o](#page-227-0)[h](#page-190-0)[e](#page-193-0)[r](#page-194-0) [k](#page-182-0)o[m](#page-183-0)m[t](#page-227-0)[ma](#page-0-0)[n?](#page-421-0)),

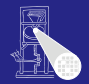

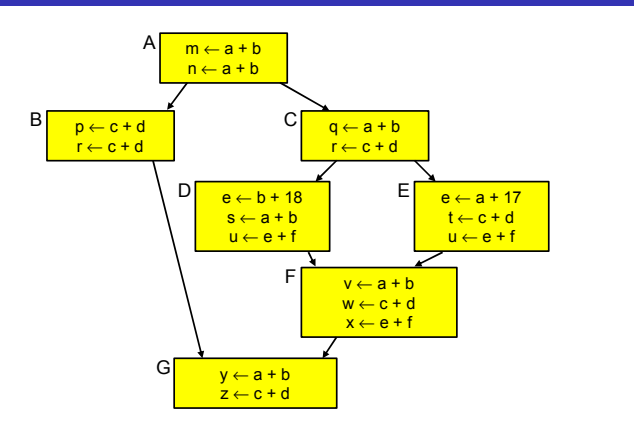

**[OptComp](#page-0-0)** 

A. Koch

<span id="page-193-0"></span>

- **.** Idee: Wende lokale Methode auf jeden Pfad an
- $\bullet$  Hier: Bearbeite  $(A, B)$ ,  $(A, C, D)$ ,  $(A, C, E)$
- Baue auf Ergebnisse des Vorgängers auf
- $\bullet$  $\bullet$  $\bullet$  Aber: Hilft noch nicht für F und [G](#page-192-0) ([w](#page-194-0)[o](#page-227-0)[h](#page-190-0)e[r](#page-194-0) [k](#page-182-0)o[m](#page-183-0)mt[ma](#page-0-0)[n?](#page-421-0))

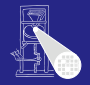

#### [OptComp](#page-0-0)

A. Koch

[Superlokal](#page-183-0)

<span id="page-194-0"></span>つへへ

### Vermeide mehrfache Neuberechung gleicher Daten **e** Hier A und C

### • Braucht Fähigkeit, Einträge ungültig zu machen

- 
- **•** Eine Realisierung: Symbol-Tabelle mit Geltungsbereichen
	-
	-
	-

 $\left\{ \begin{array}{ccc} 1 & 0 & 0 \\ 0 & 1 & 0 \end{array} \right. \times \left\{ \begin{array}{ccc} \frac{1}{2} & 0 & 0 \\ 0 & 0 & 0 \end{array} \right. \times \left\{ \begin{array}{ccc} \frac{1}{2} & 0 & 0 \\ 0 & 0 & 0 \end{array} \right.$ 

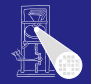

#### [OptComp](#page-0-0)

A. Koch

[Superlokal](#page-183-0)

つへへ

### Vermeide mehrfache Neuberechung gleicher Daten **Hier A und C**

# • Braucht Fähigkeit, Einträge ungültig zu machen

- 
- **•** Eine Realisierung: Symbol-Tabelle mit Geltungsbereichen
	-
	-
	-

 $\left\{ \begin{array}{ccc} 1 & 0 & 0 \\ 0 & 1 & 0 \end{array} \right. \times \left\{ \begin{array}{ccc} \frac{1}{2} & 0 & 0 \\ 0 & 0 & 0 \end{array} \right. \times \left\{ \begin{array}{ccc} \frac{1}{2} & 0 & 0 \\ 0 & 0 & 0 \end{array} \right.$ 

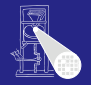

#### [OptComp](#page-0-0)

A. Koch

[Superlokal](#page-183-0)

つへへ

Vermeide mehrfache Neuberechung gleicher Daten **e** Hier A und C

### • Braucht Fähigkeit, Einträge ungültig zu machen

- Beispiel: Von (A,B) nach (A,C) müssen Daten von B entfernt werden
- **•** Eine Realisierung: Symbol-Tabelle mit Geltungsbereichen
	-
	-
	-

- Vermeide mehrfache Neuberechung gleicher Daten **e** Hier A und C
- Braucht Fähigkeit, Einträge ungültig zu machen
	- Beispiel: Von (A,B) nach (A,C) müssen Daten von B entfernt werden
- **•** Eine Realisierung: Symbol-Tabelle mit Geltungsbereichen
	-
	-
	-

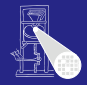

### [OptComp](#page-0-0)

A. Koch

[Superlokal](#page-183-0)

つへへ

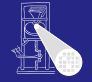

A. Koch

[Superlokal](#page-183-0)

つへへ

Vermeide mehrfache Neuberechung gleicher Daten **e** Hier A und C

• Braucht Fähigkeit, Einträge ungültig zu machen

- Beispiel: Von (A,B) nach (A,C) müssen Daten von B entfernt werden
- **•** Eine Realisierung: Symbol-Tabelle mit Geltungsbereichen
	- Siehe Kontextanalyse
	- Öffne Geltungsbereich bei Anhängen von Block an Pfad
	- Schließe Geltungsbereich bei Entfernen von Block aus Pfad

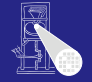

A. Koch

[Superlokal](#page-183-0)

つへへ

Vermeide mehrfache Neuberechung gleicher Daten **e** Hier A und C

• Braucht Fähigkeit, Einträge ungültig zu machen

- Beispiel: Von (A,B) nach (A,C) müssen Daten von B entfernt werden
- **•** Eine Realisierung: Symbol-Tabelle mit Geltungsbereichen
	- Siehe Kontextanalyse
	- Öffne Geltungsbereich bei Anhängen von Block an Pfad
	- Schließe Geltungsbereich bei Entfernen von Block aus Pfad

- Vermeide mehrfache Neuberechung gleicher Daten **e** Hier A und C
- Braucht Fähigkeit, Einträge ungültig zu machen
	- Beispiel: Von (A,B) nach (A,C) müssen Daten von B entfernt werden
- **•** Eine Realisierung: Symbol-Tabelle mit Geltungsbereichen
	- Siehe Kontextanalyse
	- Öffne Geltungsbereich bei Anhängen von Block an Pfad
	- Schließe Geltungsbereich bei Entfernen von Block aus  $\bullet$ Pfad

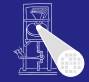

### [OptComp](#page-0-0)

A. Koch

[Superlokal](#page-183-0)

つへへ

- Vermeide mehrfache Neuberechung gleicher Daten **e** Hier A und C
- Braucht Fähigkeit, Einträge ungültig zu machen
	- Beispiel: Von (A,B) nach (A,C) müssen Daten von B entfernt werden
- **•** Eine Realisierung: Symbol-Tabelle mit Geltungsbereichen
	- Siehe Kontextanalyse
	- Öffne Geltungsbereich bei Anhängen von Block an Pfad
	- Schließe Geltungsbereich bei Entfernen von Block aus Pfad

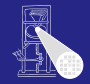

### [OptComp](#page-0-0)

A. Koch

<span id="page-201-0"></span>

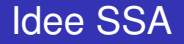

# **Eingabe-Code**  $a \leftarrow x + y$

∗ b ← x + y  $a \leftarrow 17$ ∗ c ← x + y

### Problem: Zuordnung von Wertnummern zu Namen

- 
- 

- 
- 

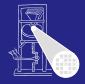

### [OptComp](#page-0-0)

A. Koch

[Superlokal](#page-183-0)

<span id="page-202-0"></span> $2Q$ 

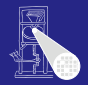

### **Eingabe-Code**  $a \leftarrow x + y$ ∗ b ← x + y  $a \leftarrow 17$ ∗ c ← x + y **Value Numbering**  $a^3 \leftarrow x^1 + y^2$  $*$  b<sup>3</sup> ← x<sup>1</sup> + y<sup>2</sup> a <sup>4</sup> ← 17  $\ast$  **c**<sup>3</sup> ← **x**<sup>1</sup> + **y**<sup>2</sup>

### Problem: Zuordnung von Wertnummern zu Namen

- 
- 

- 
- $\left\{ \begin{array}{ccc} 1 & 0 & 0 \\ 0 & 1 & 0 \end{array} \right.$

#### [OptComp](#page-0-0)

A. Koch

[Superlokal](#page-183-0)

 $\Rightarrow$ 

<span id="page-203-0"></span> $2Q$ 

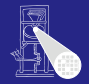

<span id="page-204-0"></span>[Superlokal](#page-183-0)

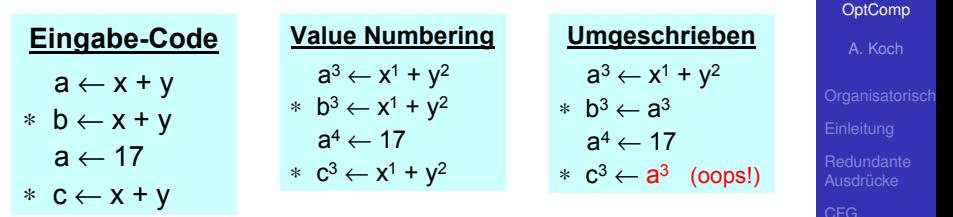

### Problem: Zuordnung von Wertnummern zu Namen

- 
- 

- 
- イロト イタト イミト イミト 一毛

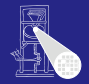

<span id="page-205-0"></span>[Superlokal](#page-183-0)

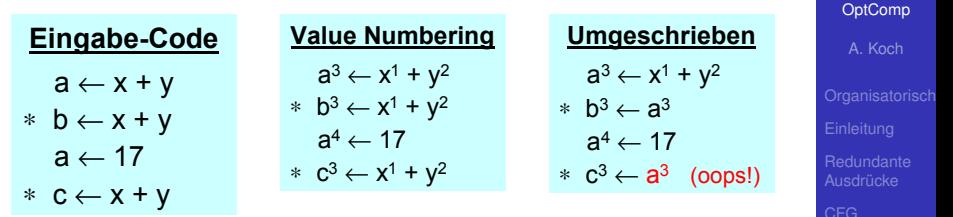

### Problem: Zuordnung von Wertnummern zu Namen

- 
- 

- 
- イロト イタト イミト イミト 一毛

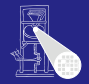

<span id="page-206-0"></span>[Superlokal](#page-183-0)

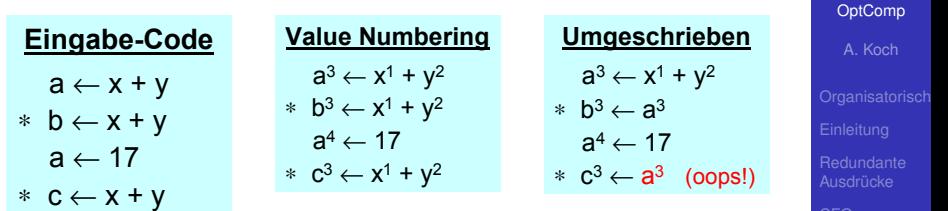

### Problem: Zuordnung von Wertnummern zu Namen

- Um überschriebene Namen zu umgehen (siehe Beispiel!)
- Muß auch je Geltungsbereich aktualisiert werden
- -
	-

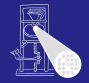

[Superlokal](#page-183-0)

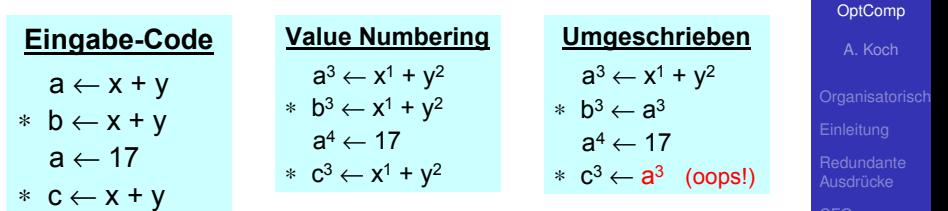

<span id="page-207-0"></span>

Problem: Zuordnung von Wertnummern zu Namen

- Um überschriebene Namen zu umgehen (siehe Beispiel!)
- Muß auch je Geltungsbereich aktualisiert werden
- -
	-

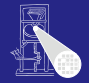

[Superlokal](#page-183-0)

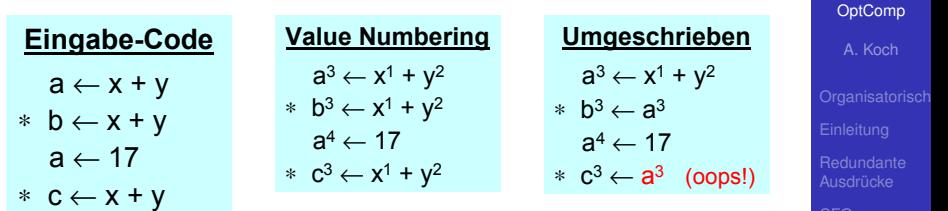

<span id="page-208-0"></span> $\left\{ \begin{array}{ccc} 1 & 0 & 0 \\ 0 & 1 & 0 \end{array} \right.$ 

Problem: Zuordnung von Wertnummern zu Namen

- Um überschriebene Namen zu umgehen (siehe Beispiel!)
- Muß auch je Geltungsbereich aktualisiert werden
- -
	-

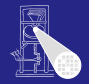

[Superlokal](#page-183-0)

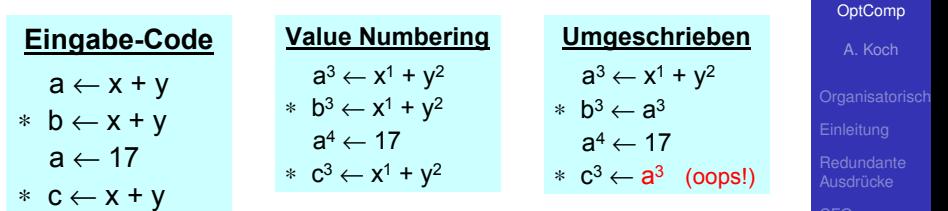

<span id="page-209-0"></span> $(1 + 4\sqrt{3}) + 4\sqrt{3} + 4\sqrt{3} +$ 

Problem: Zuordnung von Wertnummern zu Namen

- Um überschriebene Namen zu umgehen (siehe Beispiel!)
- Muß auch je Geltungsbereich aktualisiert werden
- Besser
	- Eindeutige Namen für jede Definition
	- Nun eindeutiger Name je Wertn[um](#page-208-0)[m](#page-210-0)[er](#page-202-0)

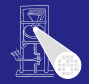

<span id="page-210-0"></span>[Superlokal](#page-183-0)

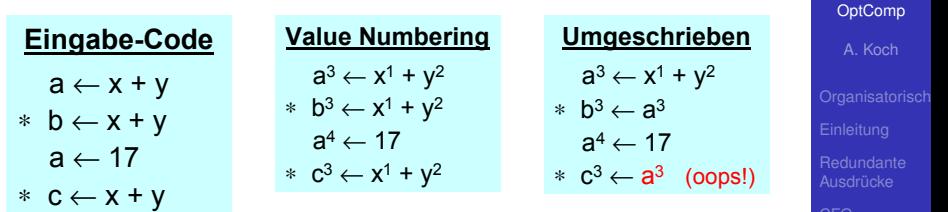

Problem: Zuordnung von Wertnummern zu Namen

- Um überschriebene Namen zu umgehen (siehe Beispiel!)
- Muß auch je Geltungsbereich aktualisiert werden

Besser

- Eindeutige Namen für jede Definition
- Nun eindeutiger Name je Wertn[um](#page-209-0)[m](#page-211-0)[er](#page-202-0)  $\Box \rightarrow A \Box B \rightarrow A \Box B \rightarrow A \Box B$

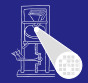

A. Koch

[Superlokal](#page-183-0)

<span id="page-211-0"></span>つへへ

### • Zur Compile-Zeit (also statisch)

- Jeder Wert wird an genau eine eigene Variable zugewiesen
- Jeder Operand hat somit genau eine Definition in BB
- Letzte Definition ist die aktuelle  $\mathcal{L}$
- Problem: Was, wenn mehrere "letzte" Definitionen? (z.B. then/else-Zweige: mehrere BBs)

 $\left\{ \begin{array}{ccc} 1 & 0 & 0 \\ 0 & 1 & 0 \end{array} \right.$ 

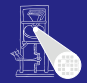

A. Koch

**[Superlokal](#page-183-0)** 

つへへ

- Zur Compile-Zeit (also statisch)
- **•** Jeder Wert wird an genau eine eigene Variable zugewiesen
- Jeder Operand hat somit genau eine Definition in BB
- Letzte Definition ist die aktuelle  $\triangle$
- Problem: Was, wenn mehrere "letzte" Definitionen? (z.B. then/else-Zweige: mehrere BBs)

 $\left\{ \begin{array}{ccc} 1 & 0 & 0 \\ 0 & 1 & 0 \end{array} \right.$ 

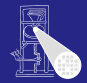

A. Koch

[Superlokal](#page-183-0)

 $\Omega$ 

- Zur Compile-Zeit (also statisch)
- **•** Jeder Wert wird an genau eine eigene Variable zugewiesen
- Jeder Operand hat somit genau eine Definition in BB
- Letzte Definition ist die aktuelle
- Problem: Was, wenn mehrere "letzte" Definitionen? (z.B. then/else-Zweige: mehrere BBs)

 $\left\{ \begin{array}{ccc} 1 & 0 & 0 \\ 0 & 1 & 0 \end{array} \right. \times \left\{ \begin{array}{ccc} \frac{1}{2} & 0 & 0 \\ 0 & 0 & 0 \end{array} \right. \times \left\{ \begin{array}{ccc} \frac{1}{2} & 0 & 0 \\ 0 & 0 & 0 \end{array} \right.$ 

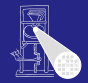

A. Koch

**[Superlokal](#page-183-0)** 

つへへ

- Zur Compile-Zeit (also statisch)
- **•** Jeder Wert wird an genau eine eigene Variable zugewiesen
- Jeder Operand hat somit genau eine Definition in BB
- Letzte Definition ist die aktuelle
- Problem: Was, wenn mehrere "letzte" Definitionen? (z.B. then/else-Zweige: mehrere BBs)

 $\left\{ \begin{array}{ccc} 1 & 0 & 0 \\ 0 & 1 & 0 \end{array} \right.$ 

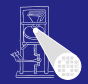

A. Koch

[Superlokal](#page-183-0)

つへへ

- Zur Compile-Zeit (also statisch)
- **•** Jeder Wert wird an genau eine eigene Variable zugewiesen
- Jeder Operand hat somit genau eine Definition in BB
- Letzte Definition ist die aktuelle
- Problem: Was, wenn mehrere "letzte" Definitionen? (z.B. then/else-Zweige: mehrere BBs)

 $\left\{ \begin{array}{ccc} 1 & 0 & 0 \\ 0 & 1 & 0 \end{array} \right.$
- **•** Füge φ-Funktionen an Zusammenführungspunkten im CFG ein
- Sogenannte *merge points*
- *φ*-Funktion liefert den Wert mit dem Index der Nummer der letzten genommenen Kante

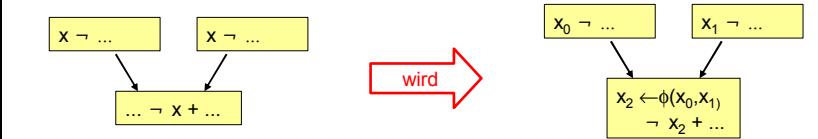

Wie CFG in SSA-Form umwandeln? [K](#page-215-0)[om](#page-217-0)[m](#page-216-0)[t](#page-220-0)[n](#page-182-0)[o](#page-183-0)[c](#page-227-0)[h](#page-228-0)

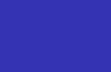

SSA 2

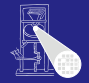

### [OptComp](#page-0-0)

A. Koch

[Superlokal](#page-183-0)

<span id="page-216-0"></span>

- **•** Füge φ-Funktionen an Zusammenführungspunkten im CFG ein
- Sogenannte *merge points*
- *φ*-Funktion liefert den Wert mit dem Index der Nummer der letzten genommenen Kante

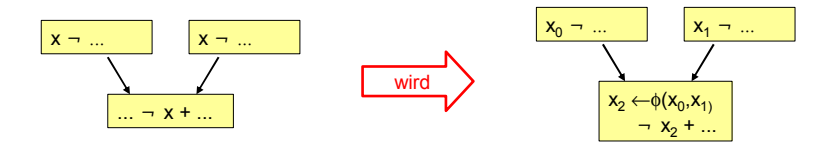

Wie CFG in SSA-Form umwandeln? [K](#page-216-0)[om](#page-218-0)[m](#page-216-0)[t](#page-220-0)[n](#page-182-0)[o](#page-183-0)[c](#page-227-0)[h](#page-228-0)

# SSA 2

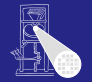

[OptComp](#page-0-0) A. Koch

[Superlokal](#page-183-0)

<span id="page-217-0"></span>

- **•** Füge φ-Funktionen an Zusammenführungspunkten im CFG ein
- Sogenannte *merge points*
- *φ*-Funktion liefert den Wert mit dem Index der Nummer der letzten genommenen Kante

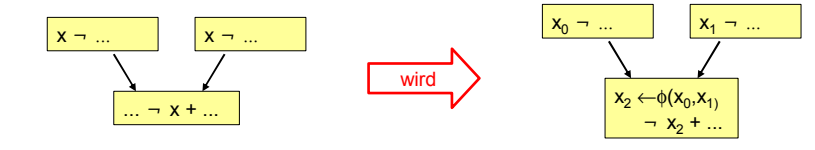

Wie CFG in SSA-Form umwandeln? [K](#page-217-0)[om](#page-219-0)[m](#page-216-0)[t](#page-220-0)[n](#page-182-0)[o](#page-183-0)[c](#page-227-0)[h](#page-228-0)

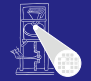

### [OptComp](#page-0-0)

A. Koch

[Superlokal](#page-183-0)

<span id="page-218-0"></span>

- **•** Füge φ-Funktionen an Zusammenführungspunkten im CFG ein
- Sogenannte *merge points*
- *φ*-Funktion liefert den Wert mit dem Index der Nummer der letzten genommenen Kante

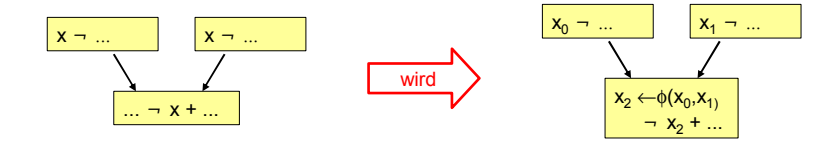

Wie CFG in SSA-Form umwandeln? [K](#page-218-0)[om](#page-220-0)[m](#page-216-0)[t](#page-220-0)[n](#page-182-0)[o](#page-183-0)[c](#page-227-0)[h](#page-228-0)

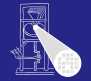

### [OptComp](#page-0-0)

A. Koch

[Superlokal](#page-183-0)

<span id="page-219-0"></span>

- Füge *φ*-Funktionen an Zusammenführungspunkten im CFG ein
- Sogenannte *merge points*

SSA 2

*φ*-Funktion liefert den Wert mit dem Index der Nummer der letzten genommenen Kante

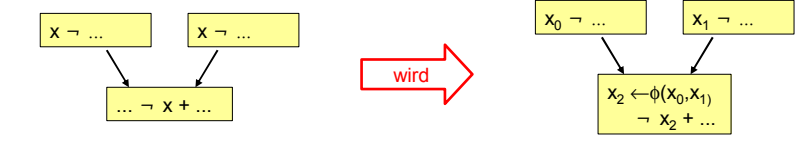

Wie CFG in SSA-Form umwandeln? [K](#page-219-0)[om](#page-221-0)[m](#page-216-0)[t](#page-220-0)[n](#page-182-0)[o](#page-183-0)[c](#page-227-0)[h](#page-228-0)

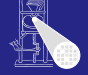

### [OptComp](#page-0-0)

A. Koch

**[Superlokal](#page-183-0)** 

<span id="page-220-0"></span>

### Beispiel Superlokale VN 1

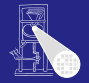

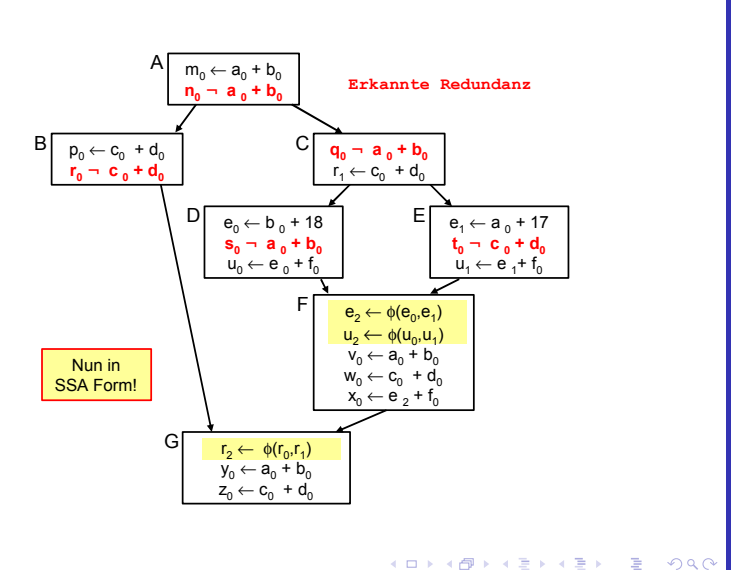

[OptComp](#page-0-0)

A. Koch

[Superlokal](#page-183-0)

<span id="page-221-0"></span>38 / 81

- $\bullet$  F und G eigene EBBs, hier  $a + b$  unbekannt
- $\bullet$   $e + f$  berechnet in allen Vorgängern von F, aber mit unterschiedlichen Werten

 $\left\{ \begin{array}{ccc} 1 & 0 & 0 \\ 0 & 1 & 0 \end{array} \right. \times \left\{ \begin{array}{ccc} \frac{1}{2} & 0 & 0 \\ 0 & 0 & 0 \end{array} \right. \times \left\{ \begin{array}{ccc} \frac{1}{2} & 0 & 0 \\ 0 & 0 & 0 \end{array} \right.$ 

### Erweiterung der Anwendungsbereiche

- 
- -

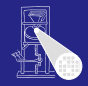

#### **[OptComp](#page-0-0)**

A. Koch

[Superlokal](#page-183-0)

- $\bullet$  F und G eigene EBBs, hier  $a + b$  unbekannt
- $\bullet$   $e + f$  berechnet in allen Vorgängern von F, aber mit unterschiedlichen Werten

 $\left\{ \begin{array}{ccc} 1 & 0 & 0 \\ 0 & 1 & 0 \end{array} \right.$ 

Erweiterung der Anwendungsbereiche

- 
- 

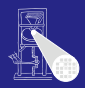

### **[OptComp](#page-0-0)**

A. Koch

[Superlokal](#page-183-0)

- $\bullet$  F und G eigene EBBs, hier  $a + b$  unbekannt
- $\bullet$   $e + f$  berechnet in allen Vorgängern von F, aber mit unterschiedlichen Werten

 $\left\{ \begin{array}{ccc} 1 & 0 & 0 \\ 0 & 1 & 0 \end{array} \right.$ 

Erweiterung der Anwendungsbereiche

- 
- 

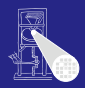

### **[OptComp](#page-0-0)**

A. Koch

[Superlokal](#page-183-0)

- $\bullet$  F und G eigene EBBs, hier  $a + b$  unbekannt
- $\bullet$   $e + f$  berechnet in allen Vorgängern von F, aber mit unterschiedlichen Werten

 $\left\{ \begin{array}{ccc} 1 & 0 & 0 \\ 0 & 1 & 0 \end{array} \right. \times \left\{ \begin{array}{ccc} \frac{1}{2} & 0 & 0 \\ 0 & 0 & 0 \end{array} \right. \times \left\{ \begin{array}{ccc} \frac{1}{2} & 0 & 0 \\ 0 & 0 & 0 \end{array} \right.$ 

### Erweiterung der Anwendungsbereiche

- VN: Leicht von BB auf EBB erweiterbar
- Klappt aber nicht immer. z.B.
	-

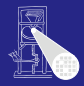

#### **[OptComp](#page-0-0)**

A. Koch

**[Redundante](#page-24-0)** 

[Superlokal](#page-183-0)

- $\bullet$  F und G eigene EBBs, hier  $a + b$  unbekannt
- $\bullet$   $e + f$  berechnet in allen Vorgängern von F, aber mit unterschiedlichen Werten

 $\left\{ \begin{array}{ccc} 1 & 0 & 0 \\ 0 & 1 & 0 \end{array} \right.$ 

### Erweiterung der Anwendungsbereiche

- VN: Leicht von BB auf EBB erweiterbar
- Klappt aber nicht immer. z.B.
	- Verändern bereits bearbeiteter Blöcke

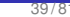

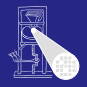

#### **[OptComp](#page-0-0)**

A. Koch

**[Redundante](#page-24-0)** 

[Superlokal](#page-183-0)

- $\bullet$  F und G eigene EBBs, hier  $a + b$  unbekannt
- $\bullet$   $e + f$  berechnet in allen Vorgängern von F, aber mit unterschiedlichen Werten

 $\left\{ \begin{array}{ccc} 1 & 0 & 0 \\ 0 & 1 & 0 \end{array} \right.$ 

Erweiterung der Anwendungsbereiche

- VN: Leicht von BB auf EBB erweiterbar
- Klappt aber nicht immer. z.B.
	- Verändern bereits bearbeiteter Blöcke

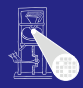

#### **[OptComp](#page-0-0)**

A. Koch

**[Redundante](#page-24-0)** 

[Superlokal](#page-183-0)

<span id="page-227-0"></span>

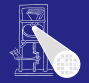

#### [OptComp](#page-0-0)

A. Koch

**[Regional](#page-228-0)** 

<span id="page-228-0"></span> $QQ$ 

- Superlokale VN verwirft gesamte Tabelle bei Merge Point
- Nächste Verfeinerung: Über Merge Points hinweg arbeiten

 $\left\{ \begin{array}{ccc} 1 & 0 & 0 \\ 0 & 1 & 0 \end{array} \right.$ 

- $\rightarrow$ **Regionaler Anwendungsbereich** 
	-
	-

- Superlokale VN verwirft gesamte Tabelle bei Merge Point
- Nächste Verfeinerung: Über Merge Points hinweg arbeiten

 $\left\{ \begin{array}{ccc} 1 & 0 & 0 \\ 0 & 1 & 0 \end{array} \right.$ 

- $\rightarrow$ **Regionaler Anwendungsbereich** 
	-
	-

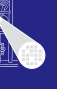

#### **[OptComp](#page-0-0)**

A. Koch

**[Regional](#page-228-0)** 

- Superlokale VN verwirft gesamte Tabelle bei Merge Point
- Nächste Verfeinerung: Über Merge Points hinweg arbeiten

 $\left\{ \begin{array}{ccc} 1 & 0 & 0 \\ 0 & 1 & 0 \end{array} \right.$ 

- $\rightarrow$ **Regionaler Anwendungsbereich** 
	-
	-

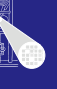

#### **[OptComp](#page-0-0)**

A. Koch

**[Regional](#page-228-0)** 

- Superlokale VN verwirft gesamte Tabelle bei Merge Point
- Nächste Verfeinerung: Über Merge Points hinweg arbeiten

 $\left\{ \begin{array}{ccc} 1 & 0 & 0 \\ 0 & 1 & 0 \end{array} \right.$ 

- $\rightarrow$  **Regionaler Anwendungsbereich** 
	-
	-

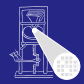

#### **[OptComp](#page-0-0)**

A. Koch

**[Regional](#page-228-0)** 

- Superlokale VN verwirft gesamte Tabelle bei Merge Point
- Nächste Verfeinerung: Über Merge Points hinweg arbeiten

 $\left\{ \begin{array}{ccc} 1 & 0 & 0 \\ 0 & 1 & 0 \end{array} \right.$ 

- $\rightarrow$  **Regionaler Anwendungsbereich** 
	- **•** Größer als superlokal
	- Kleiner als gesamte Prozedur

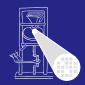

#### **[OptComp](#page-0-0)**

A. Koch

**[Regional](#page-228-0)** 

- Superlokale VN verwirft gesamte Tabelle bei Merge Point
- Nächste Verfeinerung: Über Merge Points hinweg arbeiten

- $\rightarrow$  **Regionaler Anwendungsbereich** 
	- **•** Größer als superlokal
	- Kleiner als gesamte Prozedur

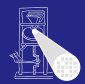

#### **[OptComp](#page-0-0)**

A. Koch

**[Regional](#page-228-0)** 

### Uberlegungen am Beispiel von F: ¨ Zusammenführung von D und E

- Keine Beschränkung auf einzelne der Tabellen D oder E möglich
	- Kontrollfluß könnte anderen Pfad nehmen, dann Ausdruck nicht redundant
- Zusammenfügen der Tabellen von D und E
	-
	- -

 $\left\{ \begin{array}{ccc} 1 & 0 & 0 \\ 0 & 1 & 0 \end{array} \right.$ 

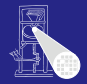

### [OptComp](#page-0-0)

A. Koch

**[Regional](#page-228-0)** 

Uberlegungen am Beispiel von F: ¨ Zusammenführung von D und E

- Keine Beschränkung auf einzelne der Tabellen D oder E möglich
	- Kontrollfluß könnte anderen Pfad nehmen, dann Ausdruck nicht redundant
- Zusammenfügen der Tabellen von D und E
	- -

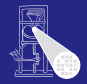

### **[OptComp](#page-0-0)**

A. Koch

**[Regional](#page-228-0)** 

Uberlegungen am Beispiel von F: ¨ Zusammenführung von D und E

- Keine Beschränkung auf einzelne der Tabellen D oder E möglich
	- Kontrollfluß könnte anderen Pfad nehmen, dann Ausdruck nicht redundant
- Zusammenfügen der Tabellen von D und E
	- Welche Einträge streichen? (z.B.  $b+18$  und  $a+17$ )
	- Gleiche Ausdrücke in beiden Pfaden
		-

 $\left\{ \begin{array}{ccc} 1 & 0 & 0 \\ 0 & 1 & 0 \end{array} \right.$ 

• Kompliziert und rechenintensiv

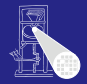

### **[OptComp](#page-0-0)**

A. Koch

**[Regional](#page-228-0)** 

Uberlegungen am Beispiel von F: ¨ Zusammenführung von D und E

- Keine Beschränkung auf einzelne der Tabellen D oder E möglich
	- Kontrollfluß könnte anderen Pfad nehmen, dann Ausdruck nicht redundant
- Zusammenfügen der Tabellen von D und E
	- Welche Einträge streichen? (z.B.  $b+18$  und  $a+17$ )
		- **Liegen auf unterschiedlichen Pfaden**
	- Gleiche Ausdrücke in beiden Pfaden
		-

• Kompliziert und rechenintensiv

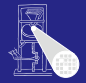

#### **[OptComp](#page-0-0)**

A. Koch

**[Regional](#page-228-0)** 

Uberlegungen am Beispiel von F: ¨ Zusammenführung von D und E

- Keine Beschränkung auf einzelne der Tabellen D oder E möglich
	- Kontrollfluß könnte anderen Pfad nehmen, dann Ausdruck nicht redundant
- Zusammenfügen der Tabellen von D und E
	- Welche Einträge streichen? (z.B.  $b+18$  und  $a+17$ )
		- **Liegen auf unterschiedlichen Pfaden**
	- Gleiche Ausdrücke in beiden Pfaden
		-

 $\left\{ \begin{array}{ccc} 1 & 0 & 0 \\ 0 & 1 & 0 \end{array} \right.$ 

• Kompliziert und rechenintensiv

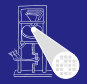

### **[OptComp](#page-0-0)**

A. Koch

**[Regional](#page-228-0)** 

Uberlegungen am Beispiel von F: ¨ Zusammenführung von D und E

- Keine Beschränkung auf einzelne der Tabellen D oder E möglich
	- Kontrollfluß könnte anderen Pfad nehmen, dann Ausdruck nicht redundant
- Zusammenfügen der Tabellen von D und E
	- Welche Einträge streichen? (z.B.  $b+18$  und  $a+17$ )
		- **.** Liegen auf unterschiedlichen Pfaden
	- Gleiche Ausdrücke in beiden Pfaden
		- Aber mit unterschiedlichen Wertnummern  $(e+f)$

• Kompliziert und rechenintensiv

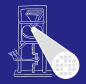

### [OptComp](#page-0-0)

A. Koch

**[Regional](#page-228-0)** 

Uberlegungen am Beispiel von F: ¨ Zusammenführung von D und E

- Keine Beschränkung auf einzelne der Tabellen D oder E möglich
	- Kontrollfluß könnte anderen Pfad nehmen, dann Ausdruck nicht redundant
- Zusammenfügen der Tabellen von D und E
	- Welche Einträge streichen? (z.B.  $b+18$  und  $a+17$ )
		- **Liegen auf unterschiedlichen Pfaden**
	- Gleiche Ausdrücke in beiden Pfaden
		- Aber mit unterschiedlichen Wertnummern  $(e+f)$

• Kompliziert und rechenintensiv

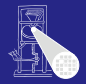

### [OptComp](#page-0-0)

A. Koch

**[Regional](#page-228-0)** 

Uberlegungen am Beispiel von F: ¨ Zusammenführung von D und E

- Keine Beschränkung auf einzelne der Tabellen D oder E möglich
	- Kontrollfluß könnte anderen Pfad nehmen, dann Ausdruck nicht redundant
- Zusammenfügen der Tabellen von D und E
	- Welche Einträge streichen? (z.B.  $b+18$  und  $a+17$ )
		- **Liegen auf unterschiedlichen Pfaden**
	- Gleiche Ausdrücke in beiden Pfaden
		- Aber mit unterschiedlichen Wertnummern  $(e+f)$

 $\left\{ \begin{array}{ccc} 1 & 0 & 0 \\ 0 & 1 & 0 \end{array} \right.$ 

• Kompliziert und rechenintensiv

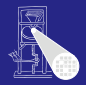

### [OptComp](#page-0-0)

A. Koch

**[Regional](#page-228-0)** 

- 
- 
- 
- 

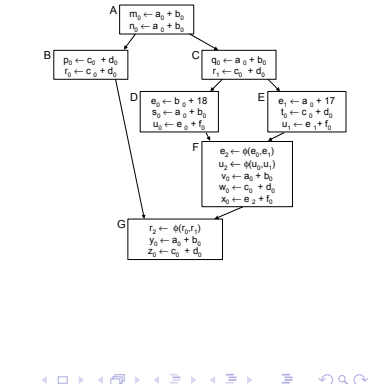

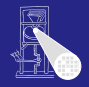

### [OptComp](#page-0-0)

A. Koch

**[Regional](#page-228-0)** 

- Beide Pfade zu F haben gleichen Präfix (A,C)
- Alle Operationen in A und C sind immer vor Erreichen von F ausgeführt worden
- **o** Letzter "sicherer" Stand ist also Tabelle nach C
- Als Ausgangspunkt für F benutzen

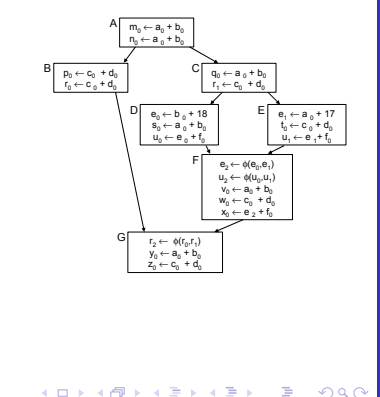

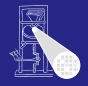

### **[OptComp](#page-0-0)**

A. Koch

**[Regional](#page-228-0)** 

- Beide Pfade zu F haben gleichen Präfix (A,C)
- Alle Operationen in A und C sind immer vor Erreichen von F ausgeführt worden
- **o** Letzter "sicherer" Stand ist also Tabelle nach C
- Als Ausgangspunkt für F benutzen

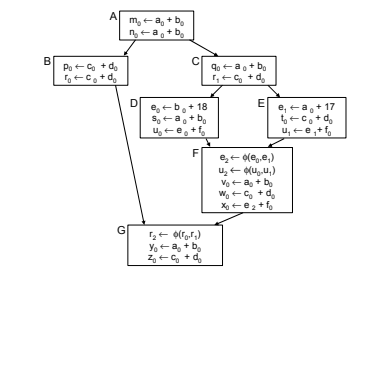

 $\left\{ \begin{array}{ccc} 1 & 0 & 0 \\ 0 & 1 & 0 \end{array} \right. \times \left\{ \begin{array}{ccc} \frac{1}{2} & 0 & 0 \\ 0 & 0 & 0 \end{array} \right. \times \left\{ \begin{array}{ccc} \frac{1}{2} & 0 & 0 \\ 0 & 0 & 0 \end{array} \right.$ 

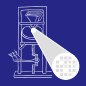

**[OptComp](#page-0-0)** 

A. Koch

**[Regional](#page-228-0)** 

- Beide Pfade zu F haben gleichen Präfix (A,C)
- Alle Operationen in A und C sind immer vor Erreichen von F ausgeführt worden
- **Q** Letzter "sicherer" Stand ist also Tabelle nach C
- Als Ausgangspunkt für F benutzen

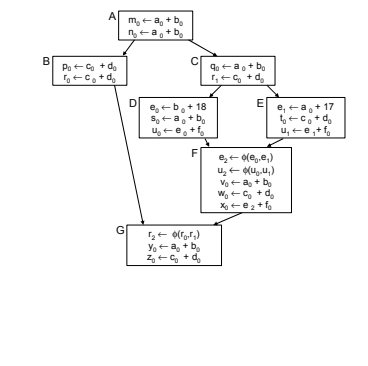

 $\left\{ \begin{array}{ccc} 1 & 0 & 0 \\ 0 & 1 & 0 \end{array} \right. \times \left\{ \begin{array}{ccc} \frac{1}{2} & 0 & 0 \\ 0 & 0 & 0 \end{array} \right. \times \left\{ \begin{array}{ccc} \frac{1}{2} & 0 & 0 \\ 0 & 0 & 0 \end{array} \right.$ 

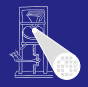

**[OptComp](#page-0-0)** 

A. Koch

**[Regional](#page-228-0)** 

- Beide Pfade zu F haben gleichen Präfix (A,C)
- Alle Operationen in A und C sind immer vor Erreichen von F ausgeführt worden
- **Q** Letzter "sicherer" Stand ist also Tabelle nach C
- $\bullet$  Als Ausgangspunkt für F benutzen

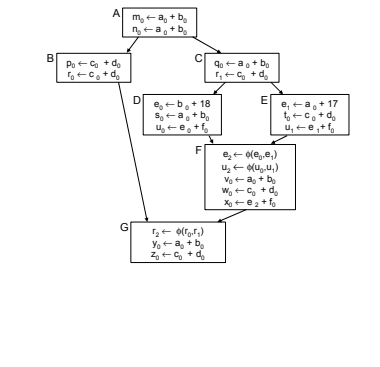

 $\left\{ \begin{array}{ccc} 1 & 0 & 0 \\ 0 & 1 & 0 \end{array} \right.$ 

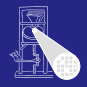

**[OptComp](#page-0-0)** 

A. Koch

**[Regional](#page-228-0)** 

Wie mit Zuweisungen in D und E umgehen?

#### [OptComp](#page-0-0)

A. Koch

[CFG](#page-160-0)

[Regional](#page-228-0)

 $QQ$ 

**K ロ > K 個 > K ミ > K ミ >** 

### Wie mit Zuweisungen in D und E umgehen?

### SSA-Form umgeht Verlorengehen von Werten

- Eigene Variable für jeden Wert
- D und E können zusätzliche Werte erzeugen
- Aber können keine alten Werte streichen
- Konflikte werden über φ-Funktionen aufgelöst

 $\left\{ \begin{array}{ccc} 1 & 0 & 0 \\ 0 & 1 & 0 \end{array} \right.$ 

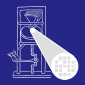

#### [OptComp](#page-0-0)

A. Koch

**[Regional](#page-228-0)** 

### Wie mit Zuweisungen in D und E umgehen?

- SSA-Form umgeht Verlorengehen von Werten
	- Eigene Variable für jeden Wert
	- D und E können zusätzliche Werte erzeugen
	- Aber können keine alten Werte streichen
	- Konflikte werden über φ-Funktionen aufgelöst

 $\left\{ \begin{array}{ccc} 1 & 0 & 0 \\ 0 & 1 & 0 \end{array} \right.$ 

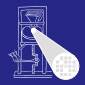

### [OptComp](#page-0-0)

A. Koch

**[Regional](#page-228-0)** 

Wie mit Zuweisungen in D und E umgehen?

- SSA-Form umgeht Verlorengehen von Werten
	- Eigene Variable für jeden Wert
	- D und E können zusätzliche Werte erzeugen
	- Aber können keine alten Werte streichen
	- Konflikte werden über φ-Funktionen aufgelöst

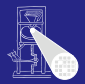

#### [OptComp](#page-0-0)

A. Koch

**[Regional](#page-228-0)** 

Wie mit Zuweisungen in D und E umgehen?

- SSA-Form umgeht Verlorengehen von Werten
	- Eigene Variable für jeden Wert
	- D und E können zusätzliche Werte erzeugen
	- Aber können keine alten Werte streichen
	- Konflikte werden über φ-Funktionen aufgelöst

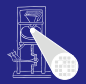

#### **[OptComp](#page-0-0)**

A. Koch

**[Regional](#page-228-0)**
Wie mit Zuweisungen in D und E umgehen?

- SSA-Form umgeht Verlorengehen von Werten
	- Eigene Variable für jeden Wert
	- D und E können zusätzliche Werte erzeugen
	- Aber können keine alten Werte streichen
	- Konflikte werden über φ-Funktionen aufgelöst

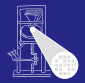

#### **[OptComp](#page-0-0)**

A. Koch

**[Regional](#page-228-0)** 

<span id="page-252-0"></span>

# Noch größere Anwendungsbereiche 5

B

Effekt der Vorgehensweise: Verwende C als Ausgangspunkt für F

- 
- 

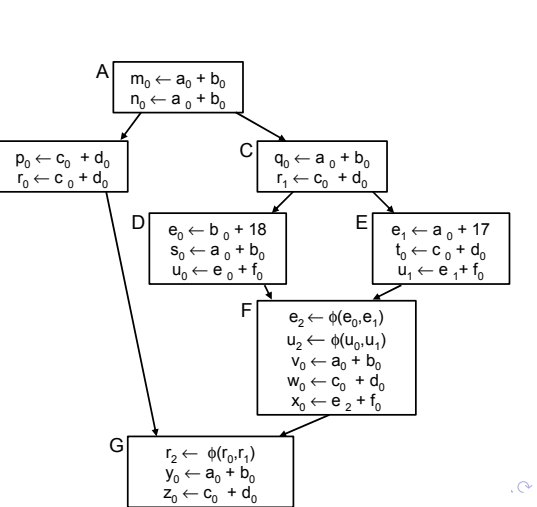

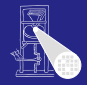

[OptComp](#page-0-0)

<span id="page-253-0"></span>

B

Effekt der Vorgehensweise: Verwende C als Ausgangspunkt für F

Erkennt jetzt Redundanz **von**  $a_0 + b_0$ und  $c_0 + d_0$ in F

Verpasst aber  $e_2 + f_0$ , da zwischen C und F berechnet

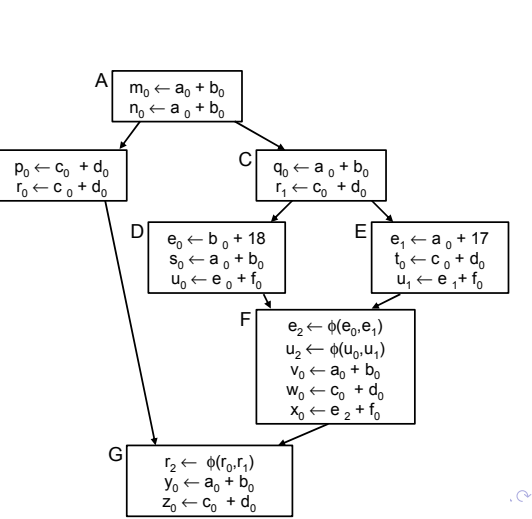

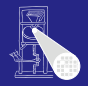

A. Koch

<span id="page-254-0"></span>

B

Effekt der Vorgehensweise: Verwende C als Ausgangspunkt für F

- Erkennt jetzt Redundanz **von**  $a_0 + b_0$ und  $c_0 + d_0$ in F
- Verpasst aber  $e_2 + f_0$ , da zwischen C und F berechnet

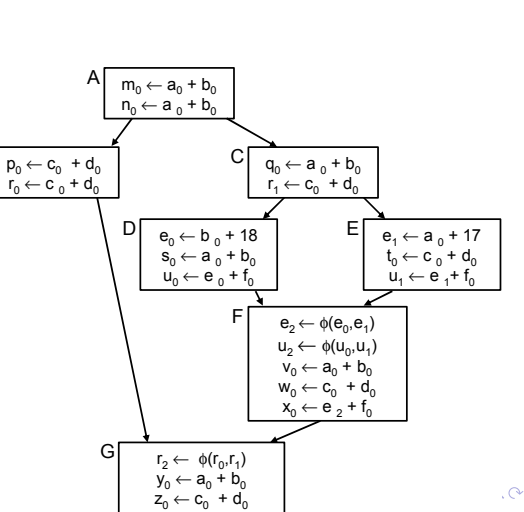

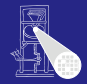

**[OptComp](#page-0-0)** 

A. Koch

<span id="page-255-0"></span>

Verfahren benötigt: Letzten gemeinsamen Vorfahren über alle Pfade zu einem Block Benutze Tabelle von X bei Eintritt in Y:  $X \leftarrow Y$ 

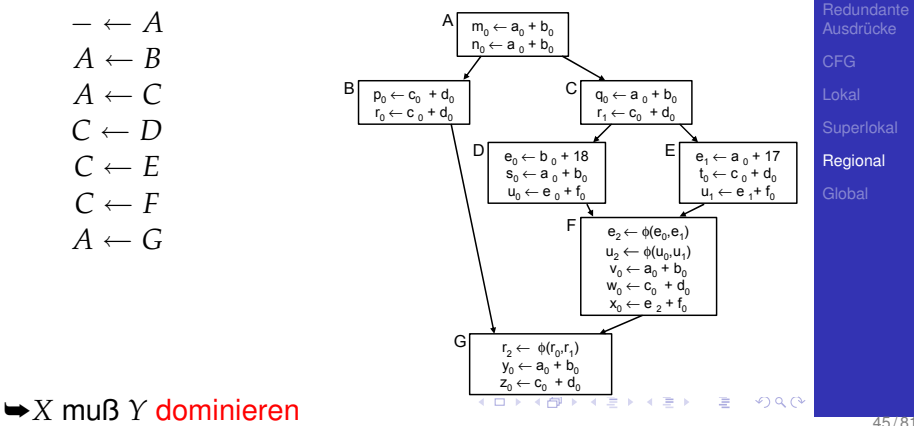

<span id="page-256-0"></span>**[OptComp](#page-0-0)** A. Koch

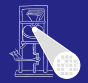

#### [OptComp](#page-0-0)

A. Koch

[CFG](#page-160-0)

**[Regional](#page-228-0)** 

<span id="page-257-0"></span> $200$ 

メロメメ 御 メメ ミメメ 差 メー 差

### Dominanz

*x* dominiert *y* genau dann, falls jeder Pfad vom Eingangsknoten des CFGs zum Knoten *y* den Knoten *x* enthält. Geschrieben als  $x \gg y$ .

Gilt immer:  $x \gg x$ 

*x* dominiert *y* strikt, falls  $x \gg y$  und  $x \neq y$ . Geschrieben als *xy*.

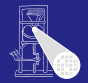

#### [OptComp](#page-0-0)

A. Koch

**[Regional](#page-228-0)** 

つへへ

K ロ ▶ K 御 ▶ K 唐 ▶ K 唐 ▶ .

### Dominanz

*x* dominiert *y* genau dann, falls jeder Pfad vom Eingangsknoten des CFGs zum Knoten *y* den Knoten *x* enthält. Geschrieben als  $x \gg y$ .

Gilt immer:  $x \gg x$ 

### Strikte Dominanz

*x* dominiert *y* strikt, falls  $x \gg y$  und  $x \neq y$ . Geschrieben als *x* ≫ *y*.

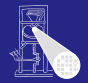

#### [OptComp](#page-0-0)

A. Koch

**[Regional](#page-228-0)** 

つへへ

K ロ ▶ K 御 ▶ K 唐 ▶ K 唐 ▶ .

### Dominanz

*x* dominiert *y* genau dann, falls jeder Pfad vom Eingangsknoten des CFGs zum Knoten *y* den Knoten *x* enthält. Geschrieben als  $x \gg y$ .

Gilt immer:  $x \gg x$ 

### Strikte Dominanz

*x* dominiert *y* strikt, falls  $x \gg y$  und  $x \neq y$ . Geschrieben als *x* ≫ *y*.

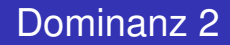

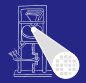

#### [OptComp](#page-0-0)

A. Koch

[CFG](#page-160-0)

**[Regional](#page-228-0)** 

 $QQ$ 

K ロ ▶ K 御 ▶ K 唐 ▶ K 唐 ▶ .

### Dominatoren

DOM( $y$ ) = { $x \in CFG|x \gg y$ } ist die Menge der Dominatoren von *y*.

 $IDom(y)$  ist der im CFG  $y$  am nächsten gelegene Dominator aus DOM(*y*).

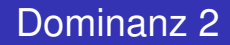

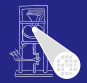

#### **[OptComp](#page-0-0)**

A. Koch

**[Regional](#page-228-0)** 

 $QQ$ 

イロト イ団 トイモト イモト

### Dominatoren

DOM( $y$ ) = { $x \in CFG|x \gg y$ } ist die Menge der Dominatoren von *y*.

Unmittelbarer Dominator (*immediate dominator*)

 $IDom(y)$  ist der im CFG  $y$  am nächsten gelegene Dominator aus DOM(*y*).

### • Sehr nützliche Relation

- **Finden von Schleifen**
- Umwandlung in SSA-Form
- Zielauswahl für Code-Bewegung

➥Berechnung der Relation: Kommt noch . . .

E

 $2040$ 

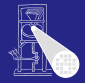

#### [OptComp](#page-0-0)

A. Koch

[CFG](#page-160-0)

### • Sehr nützliche Relation

- **Finden von Schleifen**
- Umwandlung in SSA-Form
- Zielauswahl für Code-Bewegung  $\bullet$

➥Berechnung der Relation: Kommt noch . . .

E

 $2040$ 

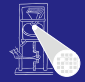

#### [OptComp](#page-0-0)

A. Koch

[CFG](#page-160-0)

### • Sehr nützliche Relation

- **Finden von Schleifen**
- Umwandlung in SSA-Form
- Zielauswahl für Code-Bewegung  $\bullet$

➥Berechnung der Relation: Kommt noch . . .

 $\left\{ \begin{array}{ccc} 1 & 0 & 0 \\ 0 & 1 & 0 \end{array} \right.$ 

E

 $QQ$ 

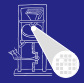

#### [OptComp](#page-0-0)

A. Koch

[CFG](#page-160-0)

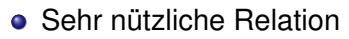

- **Finden von Schleifen**
- Umwandlung in SSA-Form
- Zielauswahl für Code-Bewegung

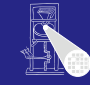

[OptComp](#page-0-0)

A. Koch

[CFG](#page-160-0)

[Regional](#page-228-0)

➥Berechnung der Relation: Kommt noch . . .

 $\left\{ \begin{array}{ccc} 1 & 0 & 0 \\ 0 & 1 & 0 \end{array} \right.$ 

Þ

 $QQ$ 

### • Sehr nützliche Relation

- **Finden von Schleifen**
- Umwandlung in SSA-Form
- Zielauswahl für Code-Bewegung

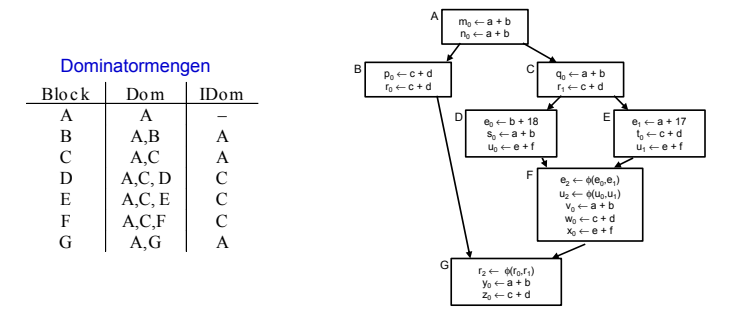

E

 $2040$ 

[OptComp](#page-0-0) A. Koch

**[Regional](#page-228-0)** 

➥Berechnung der Relation: Kommt noch . . .

### • Sehr nützliche Relation

- **Finden von Schleifen**
- Umwandlung in SSA-Form
- Zielauswahl für Code-Bewegung

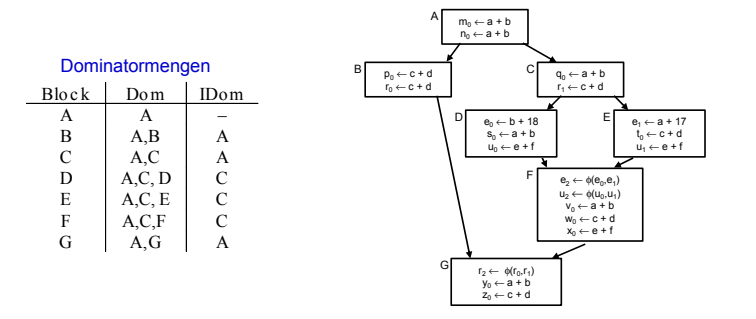

E

 $2040$ 

[OptComp](#page-0-0) A. Koch

**[Regional](#page-228-0)** 

➥Berechnung der Relation: Kommt noch . . .

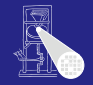

### • Sehr nützliche Relation

- **Finden von Schleifen**
- Umwandlung in SSA-Form
- Zielauswahl für Code-Bewegung

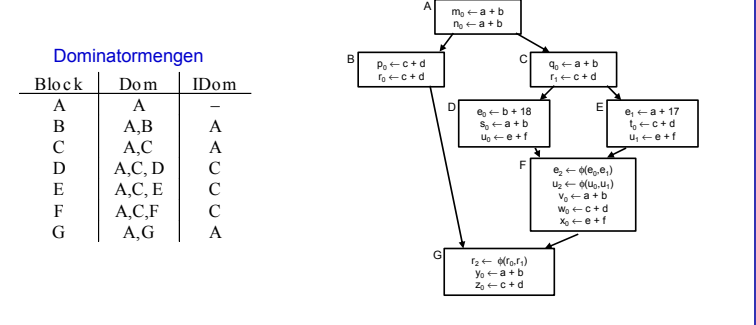

 $\left\{ \begin{array}{ccc} 1 & 0 & 0 \\ 0 & 1 & 0 \end{array} \right. \times \left\{ \begin{array}{ccc} \frac{1}{2} & 0 & 0 \\ 0 & 0 & 0 \end{array} \right. \times \left\{ \begin{array}{ccc} \frac{1}{2} & 0 & 0 \\ 0 & 0 & 0 \end{array} \right.$ 

E

 $2040$ 

➥Berechnung der Relation: Kommt noch . . .

[OptComp](#page-0-0)

### Geben sei ein Block *b*

- Jeder Block *d* in DOM(*b*) − {*b*} wurde vor *b* ausgefuhrt ¨
- Die VN-Tabelle jedes *d* könnte zur Vorbelegung von *b*  $\bullet$ verwendet werden
- Welche wäre die beste Wahl?  $\bigcirc$
- Die von Block *e*=IDOM(*b*) !
	-

 $\left\{ \begin{array}{ccc} 1 & 0 & 0 \\ 0 & 1 & 0 \end{array} \right.$ 

- 
- 

➥Dominator VN Technique (DVNT oder kurz DVN)

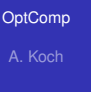

**[Regional](#page-228-0)** 

- Geben sei ein Block *b*
- Jeder Block *d* in DOM(*b*) − {*b*} wurde vor *b* ausgefuhrt ¨
- Die VN-Tabelle jedes *d* könnte zur Vorbelegung von *b*  $\bullet$ verwendet werden
- Welche wäre die beste Wahl?  $\bigcirc$
- Die von Block *e*=IDOM(*b*) !
	-

 $\left\{ \begin{array}{ccc} 1 & 0 & 0 \\ 0 & 1 & 0 \end{array} \right.$ 

- 
- 

➥Dominator VN Technique (DVNT oder kurz DVN)

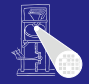

#### [OptComp](#page-0-0)

A. Koch

**[Regional](#page-228-0)** 

- Geben sei ein Block *b*
- Jeder Block *d* in DOM(*b*) − {*b*} wurde vor *b* ausgefuhrt ¨
- Die VN-Tabelle jedes *d* könnte zur Vorbelegung von *b*  $\bullet$ verwendet werden
- Welche wäre die beste Wahl?
- Die von Block *e*=IDOM(*b*) !
	-

 $\left\{ \begin{array}{ccc} 1 & 0 & 0 \\ 0 & 1 & 0 \end{array} \right. \times \left\{ \begin{array}{ccc} \frac{1}{2} & 0 & 0 \\ 0 & 0 & 0 \end{array} \right. \times \left\{ \begin{array}{ccc} \frac{1}{2} & 0 & 0 \\ 0 & 0 & 0 \end{array} \right.$ 

- 
- 

➥Dominator VN Technique (DVNT oder kurz DVN)

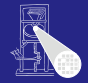

#### [OptComp](#page-0-0)

A. Koch

**[Regional](#page-228-0)** 

- Geben sei ein Block *b*
- $\bullet$  Jeder Block *d* in DOM(*b*) {*b*} wurde vor *b* ausgeführt
- Die VN-Tabelle jedes *d* könnte zur Vorbelegung von *b*  $\bullet$ verwendet werden
- Welche wäre die beste Wahl?
- Die von Block *e*=IDOM(*b*) !
	-

 $\left\{ \begin{array}{ccc} 1 & 0 & 0 \\ 0 & 1 & 0 \end{array} \right. \times \left\{ \begin{array}{ccc} \frac{1}{2} & 0 & 0 \\ 0 & 0 & 0 \end{array} \right. \times \left\{ \begin{array}{ccc} \frac{1}{2} & 0 & 0 \\ 0 & 0 & 0 \end{array} \right.$ 

- 
- 

➥Dominator VN Technique (DVNT oder kurz DVN)

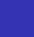

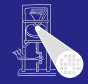

#### [OptComp](#page-0-0)

A. Koch

- Geben sei ein Block *b*
- $\bullet$  Jeder Block *d* in DOM(*b*) {*b*} wurde vor *b* ausgeführt
- Die VN-Tabelle jedes *d* könnte zur Vorbelegung von *b* verwendet werden
- Welche wäre die beste Wahl?
- Die von Block *e*=IDOM(*b*) !
	- **e** *e* wird von allen anderen Blöcken aus  $Dom(b) \{b\}$ dominiert

- Kann all deren Informationen verwenden
- Hat damit die meisten Informationen  $\alpha$

➥Dominator VN Technique (DVNT oder kurz DVN)

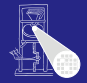

#### [OptComp](#page-0-0)

A. Koch

**[Regional](#page-228-0)** 

- Geben sei ein Block *b*
- $\bullet$  Jeder Block *d* in DOM(*b*) {*b*} wurde vor *b* ausgeführt
- Die VN-Tabelle jedes *d* könnte zur Vorbelegung von *b* verwendet werden
- Welche wäre die beste Wahl?
- Die von Block *e*=IDOM(*b*) !
	- **e** e wird von allen anderen Blöcken aus  $Dom(b) \{b\}$ dominiert

- Kann all deren Informationen verwenden
- Hat damit die meisten Informationen

➥Dominator VN Technique (DVNT oder kurz DVN)

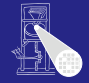

#### [OptComp](#page-0-0)

A. Koch

**[Regional](#page-228-0)** 

- Geben sei ein Block *b*
- $\bullet$  Jeder Block *d* in DOM(*b*) {*b*} wurde vor *b* ausgeführt
- Die VN-Tabelle jedes *d* könnte zur Vorbelegung von *b* verwendet werden
- Welche wäre die beste Wahl?
- Die von Block *e*=IDOM(*b*) !
	- **e** e wird von allen anderen Blöcken aus  $Dom(b) \{b\}$ dominiert

- Kann all deren Informationen verwenden
- Hat damit die meisten Informationen  $\alpha$

➥Dominator VN Technique (DVNT oder kurz DVN)

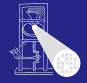

#### **[OptComp](#page-0-0)**

A. Koch

**[Regional](#page-228-0)** 

- Geben sei ein Block *b*
- $\bullet$  Jeder Block *d* in DOM(*b*) {*b*} wurde vor *b* ausgeführt
- Die VN-Tabelle jedes *d* könnte zur Vorbelegung von *b* verwendet werden
- Welche wäre die beste Wahl?
- Die von Block *e*=IDOM(*b*) !
	- **e** e wird von allen anderen Blöcken aus  $Dom(b) \{b\}$ dominiert

- Kann all deren Informationen verwenden
- Hat damit die meisten Informationen

➥Dominator VN Technique (DVNT oder kurz DVN)

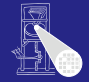

#### **[OptComp](#page-0-0)**

A. Koch

**[Regional](#page-228-0)** 

- Geben sei ein Block *b*
- $\bullet$  Jeder Block *d* in DOM(*b*) {*b*} wurde vor *b* ausgeführt
- Die VN-Tabelle jedes *d* könnte zur Vorbelegung von *b* verwendet werden
- Welche wäre die beste Wahl?
- Die von Block *e*=IDOM(*b*) !
	- **e** e wird von allen anderen Blöcken aus  $Dom(b) \{b\}$ dominiert

- Kann all deren Informationen verwenden
- Hat damit die meisten Informationen

➥Dominator VN Technique (DVNT oder kurz DVN)

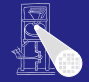

#### **[OptComp](#page-0-0)**

A. Koch

**[Regional](#page-228-0)** 

- Geben sei ein Block *b*
- $\bullet$  Jeder Block *d* in DOM(*b*) {*b*} wurde vor *b* ausgeführt
- Die VN-Tabelle jedes *d* könnte zur Vorbelegung von *b* verwendet werden
- Welche wäre die beste Wahl?
- Die von Block *e*=IDOM(*b*) !
	- **e** e wird von allen anderen Blöcken aus  $Dom(b) \{b\}$ dominiert

- Kann all deren Informationen verwenden
- Hat damit die meisten Informationen
- ➥Dominator VN Technique (DVNT oder kurz DVN)

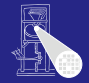

#### **[OptComp](#page-0-0)**

A. Koch

**[Regional](#page-228-0)** 

# DVNT 1

### Regionaler Algorithmus

### • Rechne superlokalen Algorithmus auf EBBs, verwendet dabei

• Verschachtelte Hash-Tabellen für Geltungsbereiche SSA-Form

イロト 不優 トイモト 不正下

- $\circ$  Neu: Initialisiere Tabelle für Knoten x
	-
	-
- Wie vorher möglich:
	-
	-

**Größerer Anwendungsbereich sollte zu besseren** Ergebnissen führen

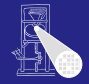

#### [OptComp](#page-0-0)

A. Koch

**[Regional](#page-228-0)** 

 $QQ$ 

## DVNT 1

### Regionaler Algorithmus

- Rechne superlokalen Algorithmus auf EBBs, verwendet dabei
	- Verschachtelte Hash-Tabellen für Geltungsbereiche SSA-Form

K ロ ▶ K 個 ▶ K 君 ▶ K 君 ▶

- $\circ$  Neu: Initialisiere Tabelle für Knoten x
	-
	-
- Wie vorher möglich:
	-
	-

**Größerer Anwendungsbereich sollte zu besseren** Ergebnissen führen

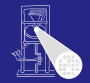

### [OptComp](#page-0-0)

A. Koch

**[Regional](#page-228-0)** 

 $QQ$ 

## DVNT 1

### Regionaler Algorithmus

- Rechne superlokalen Algorithmus auf EBBs, verwendet dabei
	- Verschachtelte Hash-Tabellen für Geltungsbereiche SSA-Form

イロメ イタメ イミメ イモメー

- $\circ$  Neu: Initialisiere Tabelle für Knoten x
	-
	-
- Wie vorher möglich:
	-
	-

**Größerer Anwendungsbereich sollte zu besseren** Ergebnissen führen

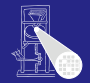

### [OptComp](#page-0-0)

A. Koch

**[Regional](#page-228-0)** 

## DVNT 1

### Regionaler Algorithmus

- Rechne superlokalen Algorithmus auf EBBs, verwendet dabei
	- Verschachtelte Hash-Tabellen für Geltungsbereiche

- SSA-Form
- $\bullet$  Neu: Initialisiere Tabelle für Knoten  $x$ 
	- Mit Tabelle von IDOM(*x*)
	- Trage so Wissen über Merge Points hinweg
- Wie vorher möglich:
	-
	-

**Größerer Anwendungsbereich sollte zu besseren** Ergebnissen führen

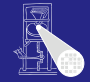

### [OptComp](#page-0-0)

A. Koch

**[Regional](#page-228-0)** 

## DVNT 1

### Regionaler Algorithmus

- Rechne superlokalen Algorithmus auf EBBs, verwendet dabei
	- Verschachtelte Hash-Tabellen für Geltungsbereiche

- SSA-Form
- Neu: Initialisiere Tabelle für Knoten *x* 
	- Mit Tabelle von  $\text{IDOM}(x)$
	- Trage so Wissen über Merge Points hinweg
- Wie vorher möglich:
	-
	-

**Größerer Anwendungsbereich sollte zu besseren** Ergebnissen führen

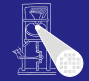

### [OptComp](#page-0-0)

A. Koch

**[Regional](#page-228-0)** 

## DVNT 1

### Regionaler Algorithmus

- Rechne superlokalen Algorithmus auf EBBs, verwendet dabei
	- Verschachtelte Hash-Tabellen für Geltungsbereiche

- SSA-Form
- Neu: Initialisiere Tabelle für Knoten *x* 
	- Mit Tabelle von  $\text{IDOM}(x)$
	- Trage so Wissen über Merge Points hinweg
- Wie vorher möglich:
	-
	-

**Größerer Anwendungsbereich sollte zu besseren** Ergebnissen führen

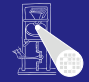

### [OptComp](#page-0-0)

A. Koch

**[Regional](#page-228-0)** 

## DVNT 1

### Regionaler Algorithmus

- Rechne superlokalen Algorithmus auf EBBs, verwendet dabei
	- Verschachtelte Hash-Tabellen für Geltungsbereiche

- SSA-Form
- Neu: Initialisiere Tabelle für Knoten *x* 
	- Mit Tabelle von  $\text{IDOM}(x)$
	- Trage so Wissen über Merge Points hinweg
- Wie vorher möglich:
	- Constant folding
	- Ausnutzung algebraischer Eigenschaften

 $\rightarrow$ **Größerer Anwendungsbereich sollte zu besseren** Ergebnissen führen

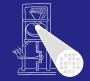

### [OptComp](#page-0-0)

A. Koch

**[Regional](#page-228-0)** 

## DVNT 1

### Regionaler Algorithmus

- Rechne superlokalen Algorithmus auf EBBs, verwendet dabei
	- Verschachtelte Hash-Tabellen für Geltungsbereiche

- SSA-Form
- Neu: Initialisiere Tabelle für Knoten *x* 
	- Mit Tabelle von  $\text{IDOM}(x)$
	- Trage so Wissen über Merge Points hinweg
- Wie vorher möglich:
	- Constant folding
	- Ausnutzung algebraischer Eigenschaften

 $\rightarrow$ **Größerer Anwendungsbereich sollte zu besseren** Ergebnissen führen

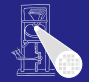

### [OptComp](#page-0-0)

A. Koch

**[Regional](#page-228-0)** 

## DVNT 1

### Regionaler Algorithmus

- **Rechne superlokalen Algorithmus auf EBBs.** verwendet dabei
	- Verschachtelte Hash-Tabellen für Geltungsbereiche

- SSA-Form
- Neu: Initialisiere Tabelle für Knoten *x* 
	- Mit Tabelle von  $\text{IDOM}(x)$
	- Trage so Wissen über Merge Points hinweg
- Wie vorher möglich:
	- Constant folding
	- Ausnutzung algebraischer Eigenschaften

 $\rightarrow$ **Größerer Anwendungsbereich sollte zu besseren** Ergebnissen führen

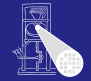

#### [OptComp](#page-0-0)

A. Koch

**[Regional](#page-228-0)**
#### $50/8$

# DVNT 1

## Regionaler Algorithmus

- **Rechne superlokalen Algorithmus auf EBBs.** verwendet dabei
	- Verschachtelte Hash-Tabellen für Geltungsbereiche

- SSA-Form
- Neu: Initialisiere Tabelle für Knoten *x* 
	- Mit Tabelle von  $\text{IDOM}(x)$
	- Trage so Wissen über Merge Points hinweg
- Wie vorher möglich:
	- Constant folding
	- Ausnutzung algebraischer Eigenschaften

 $\rightarrow$ **Größerer Anwendungsbereich sollte zu besseren** Ergebnissen führen

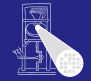

### [OptComp](#page-0-0)

A. Koch

**[Regional](#page-228-0)** 

 $\Omega$ 

# DVNT 1

## Regionaler Algorithmus

- Rechne superlokalen Algorithmus auf EBBs, verwendet dabei
	- Verschachtelte Hash-Tabellen für Geltungsbereiche

 $\left\{ \begin{array}{ccc} 1 & 0 & 0 \\ 0 & 1 & 0 \end{array} \right.$ 

- SSA-Form
- $\bullet$  Neu: Initialisiere Tabelle für Knoten  $x$ 
	- Mit Tabelle von IDOM(*x*)
	- Trage so Wissen über Merge Points hinweg
- Wie vorher möglich:
	- Constant folding
	- Ausnutzung algebraischer Eigenschaften

 $\rightarrow$ **Größerer Anwendungsbereich sollte zu besseren** Ergebnissen führen

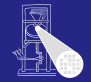

### [OptComp](#page-0-0)

A. Koch

**[Regional](#page-228-0)** 

<span id="page-289-0"></span> $\Omega$ 

DVNT 2

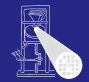

**[OptComp](#page-0-0)** A. Koch

**[Regional](#page-228-0)** 

Arbeitet in Prefix-Reihenfolge auf Dominatorbaum  $\bullet$  Stellt sicher, das IDOM $(x)$  vor x bearbeitet ist

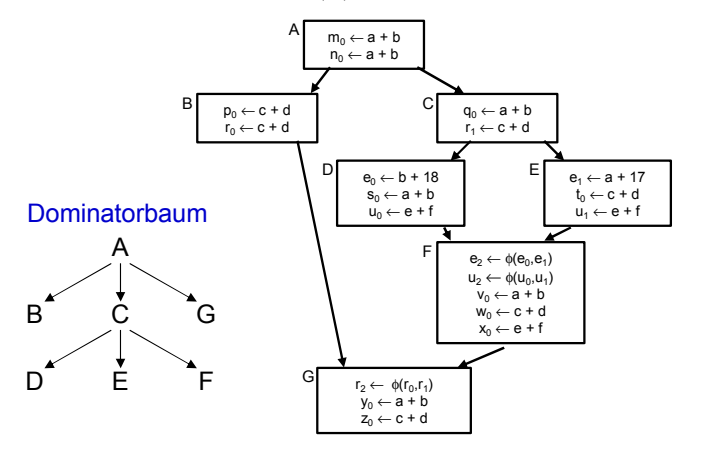

Mögliche Reihenfolge: A, B, G, C, D[, E](#page-289-0), [F](#page-291-0)  $2Q$ 

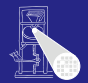

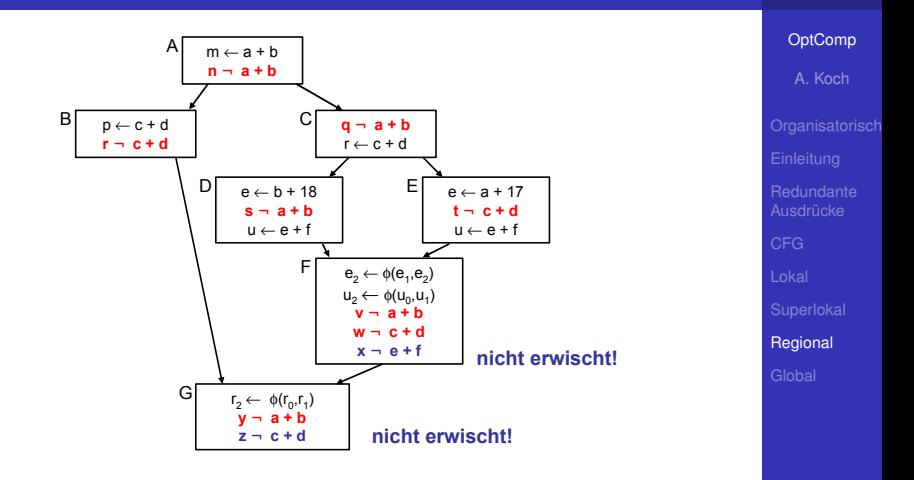

 $\equiv$ 

<span id="page-291-0"></span> $2Q$ 

### **• Erkennt nochmehr Redundanz**

- Aber immer noch nicht alle Möglichkeiten  $\begin{array}{c} \bullet \\ \bullet \end{array}$
- Scheitert z.B. bei Schleifen
	-

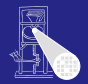

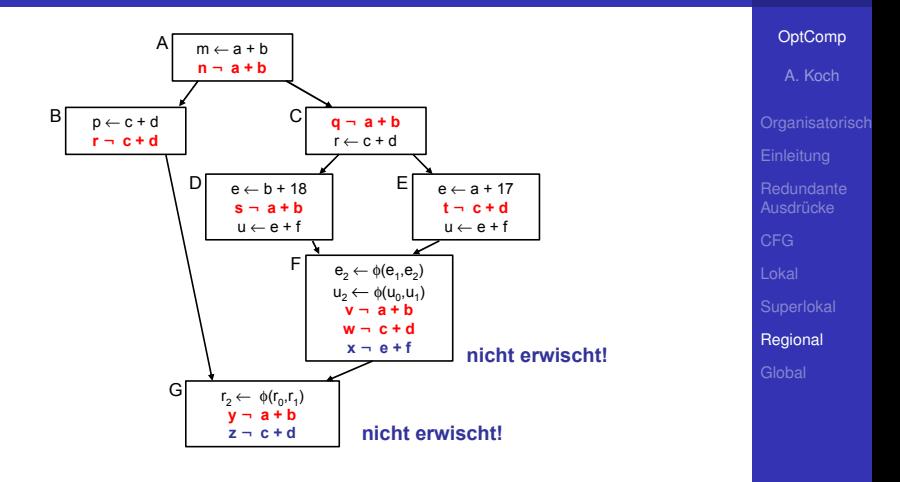

イロメ イタメ イミメ イミメー

 $\equiv$ 

- **Erkennt nochmehr Redundanz**
- Aber immer noch nicht alle Möglichkeiten
- **Scheitert z.B. bei Schleifen** 
	-

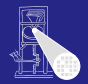

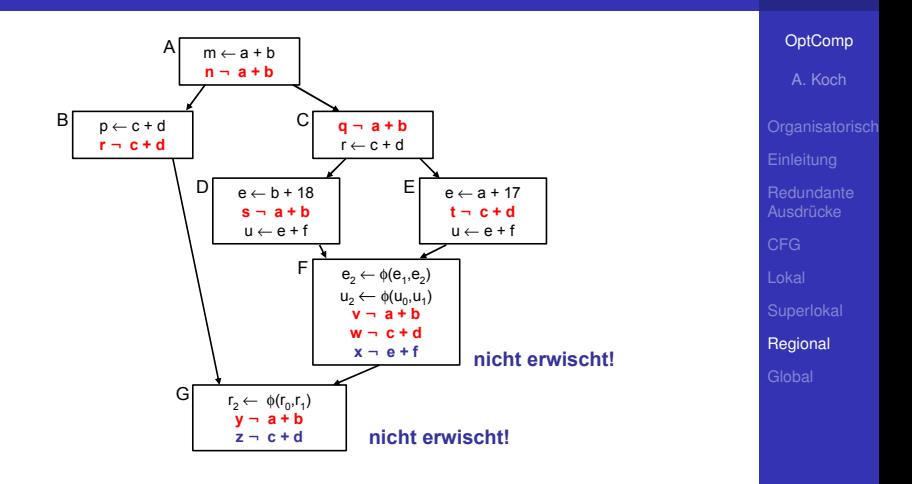

**KO K K @ K K B K K B K** 

 $\Rightarrow$ 

- **Erkennt nochmehr Redundanz**
- Aber immer noch nicht alle Möglichkeiten
- Scheitert z.B. bei Schleifen
	- Rückwärtskanten im CFG

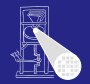

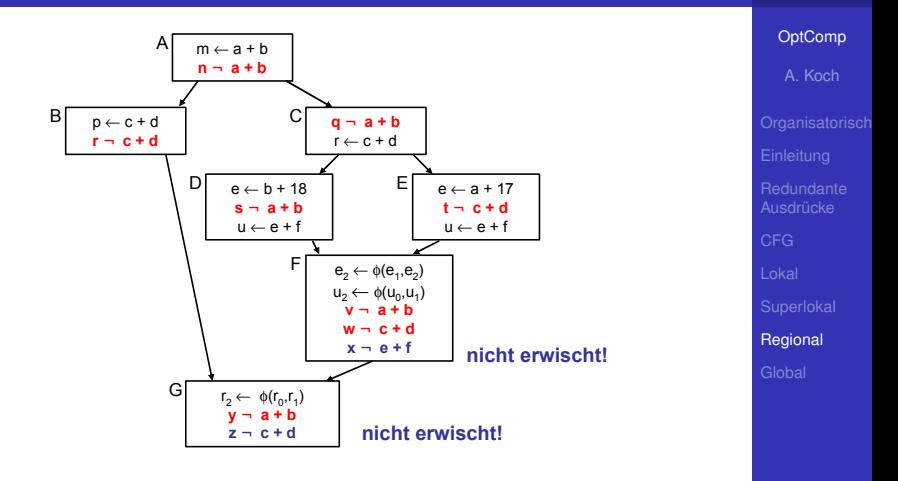

E

- **Erkennt nochmehr Redundanz**
- Aber immer noch nicht alle Möglichkeiten
- Scheitert z.B. bei Schleifen
	- $\bullet$  Rückwärtskanten im CFG

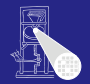

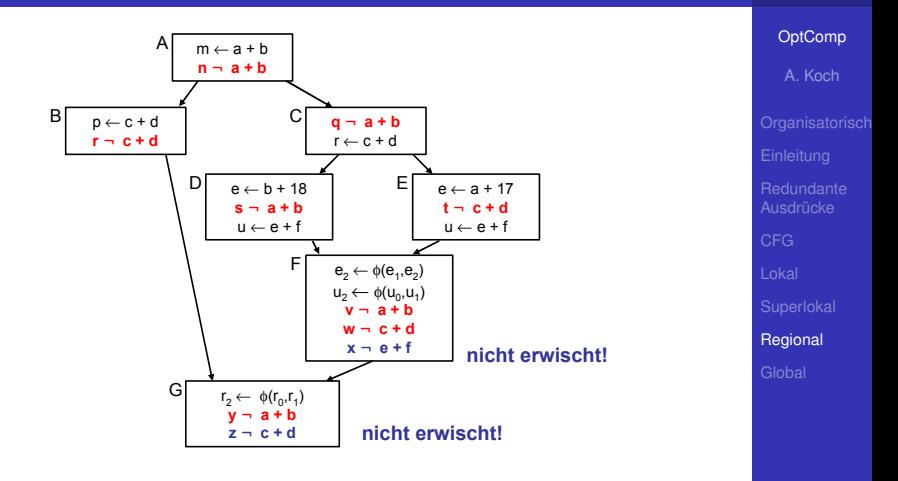

E

- **Erkennt nochmehr Redundanz**
- Aber immer noch nicht alle Möglichkeiten
- Scheitert z.B. bei Schleifen
	- $\bullet$  Rückwärtskanten im CFG

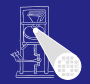

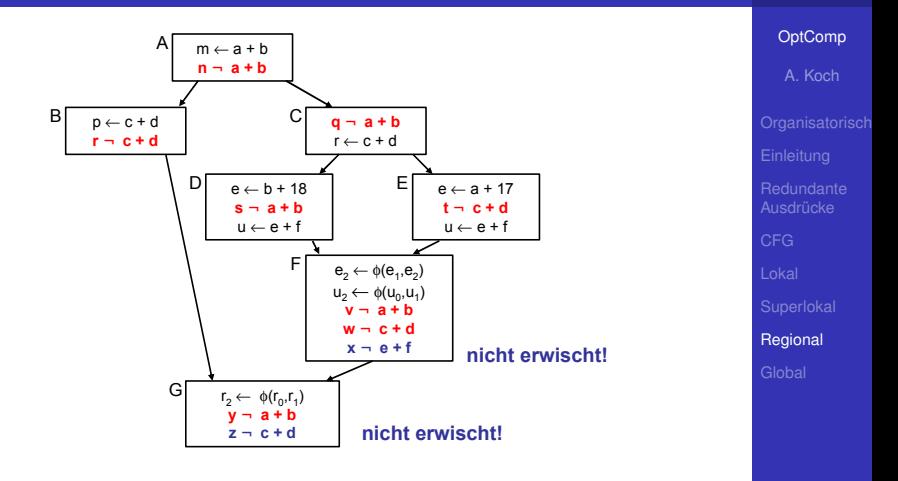

<span id="page-296-0"></span>E

- **Erkennt nochmehr Redundanz**
- Aber immer noch nicht alle Möglichkeiten
- Scheitert z.B. bei Schleifen
	- $\bullet$  Rückwärtskanten im CFG

# Globaler Anwendungsbereich

### • Über CFG der kompletten Prozedur

- Allgemeine Vorgehensweise: Schritte trennen  $\bullet$
- Analyse sammelt Informationen, auch über Zyklus hinweg

 $\left\{ \begin{array}{ccc} 1 & 0 & 0 \\ 0 & 1 & 0 \end{array} \right.$ 

• Transformation erst, wenn alles fertig analysiert

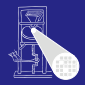

### [OptComp](#page-0-0)

A. Koch

[Global](#page-297-0)

<span id="page-297-0"></span> $\Omega$ 

# Globaler Anwendungsbereich

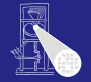

### [OptComp](#page-0-0)

A. Koch

[Global](#page-297-0)

つへへ

- Über CFG der kompletten Prozedur
- **Allgemeine Vorgehensweise: Schritte trennen**
- Analyse sammelt Informationen, auch über Zyklus hinweg

 $\left\{ \begin{array}{ccc} 1 & 0 & 0 \\ 0 & 1 & 0 \end{array} \right.$ 

• Transformation erst, wenn alles fertig analysiert

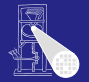

A. Koch

[Global](#page-297-0)

つへへ

- Über CFG der kompletten Prozedur
- **Allgemeine Vorgehensweise: Schritte trennen**
- Analyse sammelt Informationen, auch über Zyklus hinweg

• Transformation erst, wenn alles fertig analysiert

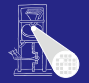

A. Koch

**[Redundante](#page-24-0)** 

[Global](#page-297-0)

 $\Omega$ 

- Über CFG der kompletten Prozedur
- **Allgemeine Vorgehensweise: Schritte trennen**
- Analyse sammelt Informationen, auch über Zyklus hinweg

 $\left\{ \begin{array}{ccc} 1 & 0 & 0 \\ 0 & 1 & 0 \end{array} \right.$ 

• Transformation erst, wenn alles fertig analysiert

# Globale Redundanzelimination

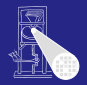

#### [OptComp](#page-0-0)

A. Koch

[Global](#page-297-0)

 $QQ$ 

### Am Beispiel Global Common Subexpression Elimination

- 
- 
- 
- 

# Globale Redundanzelimination

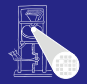

### [OptComp](#page-0-0)

A. Koch

[Global](#page-297-0)

 $\Omega$ 

## Am Beispiel Global Common Subexpression Elimination

- Nun wieder lexikalischer Vergleich von Namen
- Keine Wertnummern mehr
- Keine SSA-Form mehr  $\triangle$
- Demonstriert das wichtige Mittel der Datenflussanalyse  $\qquad \qquad \bullet$

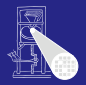

A. Koch

[Global](#page-297-0)

つへへ

## Am Beispiel Global Common Subexpression Elimination

- Nun wieder lexikalischer Vergleich von Namen
- **Keine Wertnummern mehr**
- Keine SSA-Form mehr  $\triangle$
- Demonstriert das wichtige Mittel der Datenflussanalyse  $\qquad \qquad \bullet$

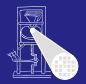

A. Koch

[Global](#page-297-0)

つへへ

### Am Beispiel Global Common Subexpression Elimination

- Nun wieder lexikalischer Vergleich von Namen
- **Keine Wertnummern mehr**
- **Keine SSA-Form mehr**
- Demonstriert das wichtige Mittel der Datenflussanalyse

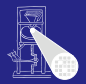

A. Koch

**[Redundante](#page-24-0)** 

[Global](#page-297-0)

つへへ

### Am Beispiel Global Common Subexpression Elimination

- Nun wieder lexikalischer Vergleich von Namen
- **Keine Wertnummern mehr**
- **Keine SSA-Form mehr**
- Demonstriert das wichtige Mittel der Datenflussanalyse

## Alternativer Ansatz

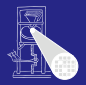

### [OptComp](#page-0-0)

A. Koch

[Global](#page-297-0)

つへへ

### Global Value Numbering

- Graphenbasierte Vorgehensweise  $\bullet$
- Idee: Kongruente Wertgraphen in allen Zweigen des  $\bullet$ CFG finden

- Hier aber nicht weiter verfolgt
	-
	-

## Alternativer Ansatz

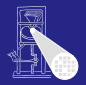

### [OptComp](#page-0-0)

A. Koch

[Global](#page-297-0)

 $\Omega$ 

### Global Value Numbering

## **• Graphenbasierte Vorgehensweise**

Idee: Kongruente Wertgraphen in allen Zweigen des  $\bullet$ CFG finden

- Hier aber nicht weiter verfolgt
	-
	-

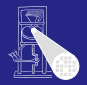

A. Koch

[Global](#page-297-0)

 $\Omega$ 

- Global Value Numbering
- Graphenbasierte Vorgehensweise
- **Idee: Kongruente Wertgraphen in allen Zweigen des** CFG finden

- Hier aber nicht weiter verfolgt
	-
	-

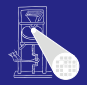

A. Koch

[Global](#page-297-0)

 $\Omega$ 

- Global Value Numbering
- Graphenbasierte Vorgehensweise
- **Idee: Kongruente Wertgraphen in allen Zweigen des** CFG finden

- Hier aber nicht weiter verfolgt
	- . . . aus Zeitmangel
	- Siehe Muchnick Abschnitt 13.1.2

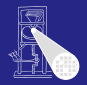

A. Koch

[Global](#page-297-0)

つへへ

- Global Value Numbering
- Graphenbasierte Vorgehensweise
- **Idee: Kongruente Wertgraphen in allen Zweigen des** CFG finden

- Hier aber nicht weiter verfolgt
	- . . . aus Zeitmangel
	- Siehe Muchnick Abschnitt 13.1.2  $\triangle$

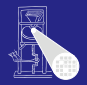

A. Koch

[Global](#page-297-0)

<span id="page-311-0"></span>つへへ

- Global Value Numbering
- Graphenbasierte Vorgehensweise
- **Idee: Kongruente Wertgraphen in allen Zweigen des** CFG finden

- Hier aber nicht weiter verfolgt
	- . . . aus Zeitmangel
	- Siehe Muchnick Abschnitt 13.1.2

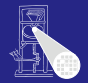

### [OptComp](#page-0-0)

A. Koch

[Global](#page-297-0)

<span id="page-312-0"></span> $QQ$ 

### Eine Auswertung eines Ausdrucks *e* an der Stelle *p* ist redundant

- . . . genau dann, wenn
	-
	-

➥Auswertung *e* an *p* liefert gleichen Wert wie fruhere ¨ Auswertung(en)

Wie diese redundanten (Teil)ausdrü[cke](#page-311-0) [fi](#page-313-0)[n](#page-296-0)[d](#page-312-0)[e](#page-320-0)n[?](#page-297-0)  $\frac{1}{2}$ 

Eine Auswertung eines Ausdrucks *e* an der Stelle *p* ist redundant

- . . . genau dann, wenn
	- Jeder Pfad vom Prozedurstart zu p enthält eine Auswertung von *e*
	- und die Werte der Teilausdrücke von e haben sich von  $\alpha$ dort zu *p* nicht geändert

➥Auswertung *e* an *p* liefert gleichen Wert wie fruhere ¨ Auswertung(en)

## Grundidee

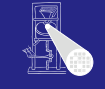

### [OptComp](#page-0-0)

A. Koch

[Global](#page-297-0)

<span id="page-313-0"></span> $QQ$ 

Wie diese redundanten (Teil)ausdrü[cke](#page-312-0) [fi](#page-314-0)[n](#page-296-0)[d](#page-312-0)[e](#page-320-0)n[?](#page-297-0)  $\frac{1}{2}$ 

Eine Auswertung eines Ausdrucks *e* an der Stelle *p* ist redundant

- . . . genau dann, wenn
	- Jeder Pfad vom Prozedurstart zu p enthält eine Auswertung von *e*
	- und die Werte der Teilausdrücke von e haben sich von  $\alpha$ dort zu *p* nicht geändert

➥Auswertung *e* an *p* liefert gleichen Wert wie fruhere ¨ Auswertung(en)

Wie diese redundanten (Teil)ausdrü[cke](#page-313-0) [fi](#page-315-0)[n](#page-296-0)[d](#page-312-0)[e](#page-320-0)n[?](#page-297-0)  $\frac{1}{2}$ 

## Grundidee

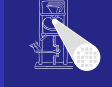

### [OptComp](#page-0-0)

A. Koch

[Global](#page-297-0)

<span id="page-314-0"></span> $QQ$ 

- Eine Auswertung eines Ausdrucks *e* an der Stelle *p* ist redundant
- . . . genau dann, wenn
	- Jeder Pfad vom Prozedurstart zu p enthält eine Auswertung von *e*
	- **und die Werte der Teilausdrücke von e haben sich von** dort zu *p* nicht geändert

➥Auswertung *e* an *p* liefert gleichen Wert wie fruhere ¨ Auswertung(en)

Wie diese redundanten (Teil)ausdrü[cke](#page-314-0) [fi](#page-316-0)[n](#page-296-0)[d](#page-312-0)[e](#page-320-0)n[?](#page-297-0)  $\frac{1}{2}$ 

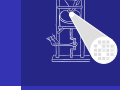

### **[OptComp](#page-0-0)**

A. Koch

<span id="page-315-0"></span>[Global](#page-297-0)

- Eine Auswertung eines Ausdrucks *e* an der Stelle *p* ist redundant
- . . . genau dann, wenn
	- Jeder Pfad vom Prozedurstart zu p enthält eine Auswertung von *e*
	- **und die Werte der Teilausdrücke von e haben sich von** dort zu *p* nicht geändert

➥Auswertung *e* an *p* liefert gleichen Wert wie fruhere ¨ Auswertung(en)

Wie diese redundanten (Teil)ausdrü[cke](#page-315-0) [fi](#page-317-0)[n](#page-296-0)[d](#page-312-0)[e](#page-320-0)n[?](#page-297-0)  $\frac{1}{2}$ 

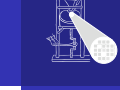

### **[OptComp](#page-0-0)**

A. Koch

<span id="page-316-0"></span>[Global](#page-297-0)

- Eine Auswertung eines Ausdrucks *e* an der Stelle *p* ist redundant
- . . . genau dann, wenn
	- Jeder Pfad vom Prozedurstart zu p enthält eine Auswertung von *e*
	- **und die Werte der Teilausdrücke von e haben sich von** dort zu *p* nicht geändert

➥Auswertung *e* an *p* liefert gleichen Wert wie fruhere ¨ Auswertung(en)

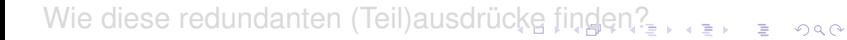

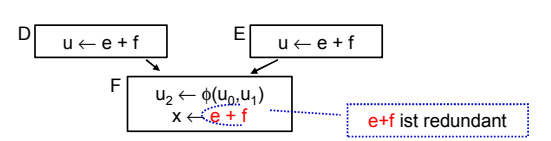

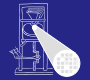

### **[OptComp](#page-0-0)**

A. Koch

**[Redundante](#page-24-0)** 

<span id="page-317-0"></span>[Global](#page-297-0)

- Eine Auswertung eines Ausdrucks *e* an der Stelle *p* ist redundant
- . . . genau dann, wenn
	- Jeder Pfad vom Prozedurstart zu p enthält eine Auswertung von *e*
	- **und die Werte der Teilausdrücke von e haben sich von** dort zu *p* nicht geändert

➥Auswertung *e* an *p* liefert gleichen Wert wie fruhere ¨ Auswertung(en)

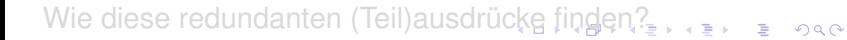

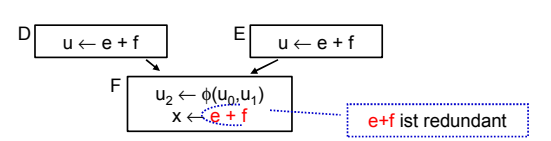

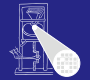

### **[OptComp](#page-0-0)**

A. Koch

**[Redundante](#page-24-0)** 

<span id="page-318-0"></span>[Global](#page-297-0)

- Eine Auswertung eines Ausdrucks *e* an der Stelle *p* ist redundant
- . . . genau dann, wenn
	- Jeder Pfad vom Prozedurstart zu p enthält eine Auswertung von *e*
	- **und die Werte der Teilausdrücke von e haben sich von** dort zu *p* nicht geändert

➥Auswertung *e* an *p* liefert gleichen Wert wie fruhere ¨ Auswertung(en)

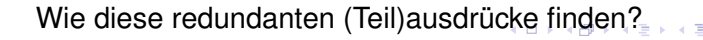

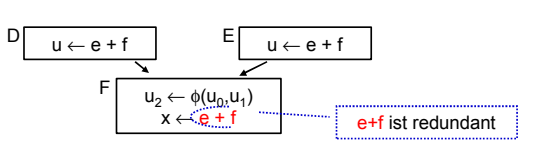

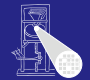

### **[OptComp](#page-0-0)**

A. Koch

**[Redundante](#page-24-0)** 

[Global](#page-297-0)

<span id="page-319-0"></span> $QQ$ 

# Modellierung 1

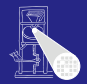

#### [OptComp](#page-0-0)

A. Koch

[CFG](#page-160-0)

[Global](#page-297-0)

<span id="page-320-0"></span> $\Omega$ 

### **Definition**

Ein Ausdruck *e* ist definiert an einer Stelle *p* im CFG falls sein Wert an der Stelle *p* berechnet wird. *p* ist damit eine Definitionsstelle von *e*.

**K ロ > K 個 > K ミ > K ミ >** 

# Modellierung 2

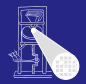

### **[OptComp](#page-0-0)**

A. Koch

[Global](#page-297-0)

つへへ

### Auslöschung

Ein Ausdruck e wird ausgelöscht an einer Stelle p im CFG falls ein oder mehrere seiner Operanden an der Stelle *p* definiert werden. *p* ist damit eine Auslöschungsstelle von *e*.

# Modellierung 3

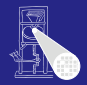

### **[OptComp](#page-0-0)**

A. Koch

[Global](#page-297-0)

### Verfügbarkeit

Ein Ausdruck *e* ist verfügbar an einer Stelle p wenn jeder zu  $p$  führende Pfad im CFG, beginnend beim Prozeduranfang, eine vorhergehende Definition von *e* enthält und *e* nicht zwischen dieser Definitionsstelle und *p* ausgelöscht wird.

K ロ ▶ K 個 ▶ K 君 ▶ K 君 ▶

### Hier lexikalisch, nicht mehr über Wertnummern!

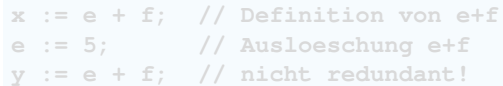

- 
- -
	-
	-
- -

 $\left\{ \begin{array}{ccc} 1 & 0 & 0 \\ 0 & 1 & 0 \end{array} \right.$ 

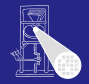

### [OptComp](#page-0-0)

A. Koch

[Global](#page-297-0)

 $QQ$
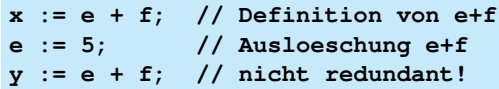

- -
	-
	-
- -

 $\left\{ \begin{array}{ccc} 1 & 0 & 0 \\ 0 & 1 & 0 \end{array} \right.$ 

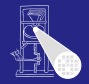

[OptComp](#page-0-0)

A. Koch

[Global](#page-297-0)

**x := e + f; // Definition von e+f e := 5; // Ausloeschung e+f y := e + f; // nicht redundant!**

- Identifikation von Variablen über Namen
- Identifikation von Ausdrücken über
	-
	-
	-
- Anzahlen
	-

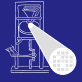

### [OptComp](#page-0-0)

A. Koch

[Global](#page-297-0)

**x := e + f; // Definition von e+f e := 5; // Ausloeschung e+f y := e + f; // nicht redundant!**

■ Identifikation von Variablen über Namen

# **• Identifikation von Ausdrücken über**

- Berechne eindeutigen Hash-Wert über gesamten Ausdruck
- Operandennamen und Operatoren
- Numeriere Hash-Werte dann aufsteigend durch
- Anzahlen
	-

4 ロ ト 4 個 ト 4 ミ ト 4 ミ ト

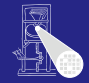

### [OptComp](#page-0-0) A. Koch

[Global](#page-297-0)

**x := e + f; // Definition von e+f e := 5; // Ausloeschung e+f y := e + f; // nicht redundant!**

- Identifikation von Variablen über Namen
- **Identifikation von Ausdrücken über** 
	- Berechne eindeutigen Hash-Wert über gesamten **Ausdruck**
	- Operandennamen und Operatoren
	- Numeriere Hash-Werte dann aufsteigend durch
- Anzahlen
	-

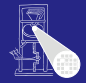

### [OptComp](#page-0-0)

A. Koch

[Global](#page-297-0)

**x := e + f; // Definition von e+f e := 5; // Ausloeschung e+f y := e + f; // nicht redundant!**

- Identifikation von Variablen über Namen
- **Identifikation von Ausdrücken über** 
	- Berechne eindeutigen Hash-Wert über gesamten **Ausdruck**
	- Operandennamen und Operatoren
	- Numeriere Hash-Werte dann aufsteigend durch
- Anzahlen
	-

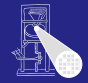

### [OptComp](#page-0-0)

A. Koch

[Global](#page-297-0)

**x := e + f; // Definition von e+f e := 5; // Ausloeschung e+f y := e + f; // nicht redundant!**

- Identifikation von Variablen über Namen
- **Identifikation von Ausdrücken über** 
	- Berechne eindeutigen Hash-Wert über gesamten **Ausdruck**
	- Operandennamen und Operatoren
	- Numeriere Hash-Werte dann aufsteigend durch
- Anzahlen
	-

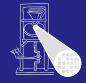

# [OptComp](#page-0-0) A. Koch [Global](#page-297-0)

**x := e + f; // Definition von e+f e := 5; // Ausloeschung e+f y := e + f; // nicht redundant!**

- Identifikation von Variablen über Namen
- **Identifikation von Ausdrücken über** 
	- Berechne eindeutigen Hash-Wert über gesamten **Ausdruck**
	- Operandennamen und Operatoren
	- Numeriere Hash-Werte dann aufsteigend durch
- Anzahlen
	- Minimal: Anzahl Variablen plus Anzahl Konstanten

• Maximal: Anzahl von (Teil)Ausdrücken im CFG

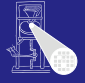

### [OptComp](#page-0-0) A. Koch

[Global](#page-297-0)

 $2Q$ 

**x := e + f; // Definition von e+f e := 5; // Ausloeschung e+f y := e + f; // nicht redundant!**

- Identifikation von Variablen über Namen
- **Identifikation von Ausdrücken über** 
	- Berechne eindeutigen Hash-Wert über gesamten **Ausdruck**
	- Operandennamen und Operatoren
	- Numeriere Hash-Werte dann aufsteigend durch
- Anzahlen
	- Minimal: Anzahl Variablen plus Anzahl Konstanten

• Maximal: Anzahl von (Teil)Ausdrücken im CFG

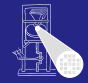

[OptComp](#page-0-0)

# A. Koch [Global](#page-297-0)

**x := e + f; // Definition von e+f e := 5; // Ausloeschung e+f y := e + f; // nicht redundant!**

- Identifikation von Variablen über Namen
- **Identifikation von Ausdrücken über** 
	- Berechne eindeutigen Hash-Wert über gesamten **Ausdruck**
	- Operandennamen und Operatoren
	- Numeriere Hash-Werte dann aufsteigend durch
- Anzahlen
	- Minimal: Anzahl Variablen plus Anzahl Konstanten

• Maximal: Anzahl von (Teil)Ausdrücken im CFG

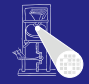

### [OptComp](#page-0-0)

A. Koch

[Global](#page-297-0)

 $2Q$ 

# Vorgehensweise

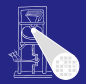

#### [OptComp](#page-0-0)

A. Koch

[CFG](#page-160-0)

[Global](#page-297-0)

### Ziel

Wenn ein Ausdruck e in einem Block verfügbar ist, braucht er dort nicht neu berechnet zu werden.

. nun über Basis-Blockgrenzen und Verzweigungen hinweg!

# Vorgehensweise

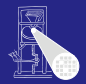

#### [OptComp](#page-0-0)

A. Koch

[CFG](#page-160-0)

[Global](#page-297-0)

 $QQ$ 

### Ziel

Wenn ein Ausdruck e in einem Block verfügbar ist, braucht er dort nicht neu berechnet zu werden.

K ロ ▶ K 個 ▶ K 君 ▶ K 君 ▶

... nun über Basis-Blockgrenzen und Verzweigungen hinweg!

# 1. Schritt: Analyse

- 
- 

AVAIL(*b*) sei Menge der am Anfang von Block *b* verfugbaren ¨ Ausdrücke.

イロト 不優 トイモト 不正下

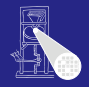

### [OptComp](#page-0-0)

A. Koch

[Global](#page-297-0)

- 1. Schritt: Analyse
	- Formuliere Gleichungssystem über den CFG der Prozedur
	- Löse Gleichungssystem, um Menge verfügbarer Ausdrücke zu bestimmen

AVAIL(*b*) sei Menge der am Anfang von Block *b* verfugbaren ¨ Ausdrücke.

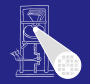

### [OptComp](#page-0-0)

A. Koch

[Global](#page-297-0)

- 1. Schritt: Analyse
	- Formuliere Gleichungssystem über den CFG der Prozedur
	- Löse Gleichungssystem, um Menge verfügbarer Ausdrücke zu bestimmen

AVAIL(*b*) sei Menge der am Anfang von Block *b* verfugbaren ¨ Ausdrücke.

舌

 $QQ$ 

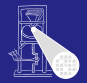

### [OptComp](#page-0-0)

A. Koch

[Global](#page-297-0)

- 1. Schritt: Analyse
	- Formuliere Gleichungssystem über den CFG der Prozedur
	- Löse Gleichungssystem, um Menge verfügbarer Ausdrücke zu bestimmen

AVAIL(*b*) sei Menge der am Anfang von Block *b* verfugbaren ¨ Ausdrücke.

舌

 $QQ$ 

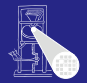

### [OptComp](#page-0-0)

A. Koch

[Global](#page-297-0)

- 1. Schritt: Analyse
	- Formuliere Gleichungssystem über den CFG der Prozedur
	- Löse Gleichungssystem, um Menge verfügbarer Ausdrücke zu bestimmen

# AVAIL(*b*)

AVAIL(*b*) sei Menge der am Anfang von Block *b* verfugbaren ¨ Ausdrücke.

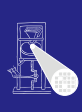

### [OptComp](#page-0-0)

A. Koch

[Global](#page-297-0)

### **Sicherheit**

- *x* + *y* ∈ AVAIL(*b*) beweist, dass eine vorherige Auswertung von  $x + y$  existiert
- Spätere Transformation muss über einen Namen auf diesen Wert zugreifen können
	-

# Profitabilität

- 
- -
	-
	-

 $\left\{ \begin{array}{ccc} 1 & 0 & 0 \\ 0 & 1 & 0 \end{array} \right.$ 

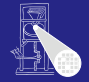

### [OptComp](#page-0-0)

A. Koch

[Global](#page-297-0)

### **Sicherheit**

- *x* + *y* ∈ AVAIL(*b*) beweist, dass eine vorherige Auswertung von  $x + y$  existiert
- Spätere Transformation muss über einen Namen auf diesen Wert zugreifen können
	- . . . auf verschiedene Weisen realisierbar

Profitabilität

- 
- -
	-
	-

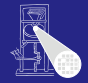

### [OptComp](#page-0-0)

A. Koch

[Global](#page-297-0)

### **Sicherheit**

- *x* + *y* ∈ AVAIL(*b*) beweist, dass eine vorherige Auswertung von  $x + y$  existiert
- Spätere Transformation muss über einen Namen auf diesen Wert zugreifen können
	- . . . auf verschiedene Weisen realisierbar

Profitabilität

- 
- -
	-
	-

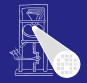

### [OptComp](#page-0-0)

A. Koch

[Global](#page-297-0)

### **Sicherheit**

- *x* + *y* ∈ AVAIL(*b*) beweist, dass eine vorherige Auswertung von  $x + y$  existiert
- Spätere Transformation muss über einen Namen auf diesen Wert zugreifen können
	- . . . auf verschiedene Weisen realisierbar

Profitabilität

- 
- -
	-
	-

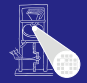

### [OptComp](#page-0-0)

A. Koch

[Global](#page-297-0)

### **Sicherheit**

- *x* + *y* ∈ AVAIL(*b*) beweist, dass eine vorherige Auswertung von  $x + y$  existiert
- Spätere Transformation muss über einen Namen auf diesen Wert zugreifen können
	- . . . auf verschiedene Weisen realisierbar

**Profitabilität** 

- Verursacht keine zusätzlichen Evaluationen
- Fügt aber Kopieroperationen ein
	-
	-
	-

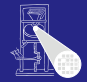

### [OptComp](#page-0-0)

A. Koch

[Global](#page-297-0)

### **Sicherheit**

- *x* + *y* ∈ AVAIL(*b*) beweist, dass eine vorherige Auswertung von  $x + y$  existiert
- Spätere Transformation muss über einen Namen auf diesen Wert zugreifen können
	- . . . auf verschiedene Weisen realisierbar

**Profitabilität** 

- Verursacht keine zusätzlichen Evaluationen
- Fügt aber Kopieroperationen ein
	- Im Prinzip billig
	- Viele können auch entfernt werden
	- Haben aber Einfluß auf Lebenszeiten (später ...)

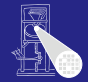

### [OptComp](#page-0-0)

A. Koch

[Global](#page-297-0)

### **Sicherheit**

- *x* + *y* ∈ AVAIL(*b*) beweist, dass eine vorherige Auswertung von  $x + y$  existiert
- Spätere Transformation muss über einen Namen auf diesen Wert zugreifen können
	- . . . auf verschiedene Weisen realisierbar

**Profitabilität** 

- Verursacht keine zusätzlichen Evaluationen
- Fügt aber Kopieroperationen ein
	- $\bullet$  Im Prinzip billig
	- Viele können auch entfernt werden
	- Haben aber Einfluß auf Lebenszeiten (später ...)

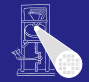

### [OptComp](#page-0-0)

A. Koch

[Global](#page-297-0)

### **Sicherheit**

- *x* + *y* ∈ AVAIL(*b*) beweist, dass eine vorherige Auswertung von  $x + y$  existiert
- Spätere Transformation muss über einen Namen auf diesen Wert zugreifen können
	- . . . auf verschiedene Weisen realisierbar

**Profitabilität** 

- Verursacht keine zusätzlichen Evaluationen
- Fügt aber Kopieroperationen ein
	- $\bullet$  Im Prinzip billig
	- Viele können auch entfernt werden
	- Haben aber Einfluß auf Lebenszeiten (später ...)

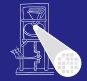

### [OptComp](#page-0-0)

A. Koch

[Global](#page-297-0)

### **Sicherheit**

- *x* + *y* ∈ AVAIL(*b*) beweist, dass eine vorherige Auswertung von  $x + y$  existiert
- Spätere Transformation muss über einen Namen auf diesen Wert zugreifen können
	- . . . auf verschiedene Weisen realisierbar

**Profitabilität** 

- Verursacht keine zusätzlichen Evaluationen
- Fügt aber Kopieroperationen ein
	- $\bullet$  Im Prinzip billig
	- Viele können auch entfernt werden
	- Haben aber Einfluß auf Lebenszeiten (später ...)

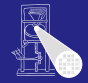

### [OptComp](#page-0-0)

A. Koch

Ausdrücke

[Global](#page-297-0)

# Uber zwei Hilfsfunktionen ¨

Die Menge der bei Ende des Blocks *b* ausgelöschten Ausdrücke.

Menge der im Block *b* definierten Ausdrücke, die bis zum Ende des Blocks nicht ausgelöscht werden.

## Weiterleitung von Ausdrücken:

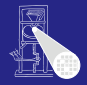

### [OptComp](#page-0-0)

A. Koch

[Global](#page-297-0)

# Uber zwei Hilfsfunktionen ¨

# EXPRKILL(*b*)

Die Menge der bei Ende des Blocks *b* ausgelöschten Ausdrücke.

Menge der im Block *b* definierten Ausdrücke, die bis zum Ende des Blocks nicht ausgelöscht werden.

# Weiterleitung von Ausdrücken:

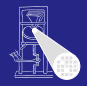

#### [OptComp](#page-0-0)

A. Koch

[Global](#page-297-0)

# Uber zwei Hilfsfunktionen ¨

# EXPRKILL(*b*)

Die Menge der bei Ende des Blocks *b* ausgelöschten Ausdrücke.

### DEEXPR(*b*) (*downward exposed*)

Menge der im Block *b* definierten Ausdrücke, die bis zum Ende des Blocks nicht ausgelöscht werden.

### Weiterleitung von Ausdrücken:

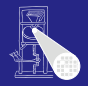

#### **[OptComp](#page-0-0)**

A. Koch

[Global](#page-297-0)

# Uber zwei Hilfsfunktionen ¨

# EXPRKILL(*b*)

Die Menge der bei Ende des Blocks *b* ausgelöschten Ausdrücke.

### DEEXPR(*b*) (*downward exposed*)

Menge der im Block *b* definierten Ausdrücke, die bis zum Ende des Blocks nicht ausgelöscht werden.

### Weiterleitung von Ausdrücken:

■ Wenn Ausdruck *e* bei Eintritt in Block *b* verfügbar ist, und nicht in EXPRKILL(*b*) ist, dann ist *e* auch nach Ende von *b* verfügbar. 

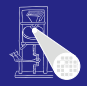

#### **[OptComp](#page-0-0)**

A. Koch

[CFG](#page-160-0)

[Global](#page-297-0)

### Damit nun definierbar

$$
AVAIL(b) = \bigcap_{a \in pred(b)} DEEXPR(a) \cup (AVAIL(a) \cap \overline{EXPRKILL(a)}))
$$

 $\mathsf{AVAIL}(b_0) = \emptyset$ 

mit:  $pred(b)$ : Vorgängerblöcke von  $b$  im CFG *b*<sup>0</sup> Startblock des CFG

**►Datenflußproblem, lösen mit Standardverfahren** 

K ロ ▶ K 個 ▶ K 君 ▶ K 君 ▶

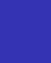

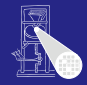

[OptComp](#page-0-0) A. Koch

[CFG](#page-160-0)

[Global](#page-297-0)

## Damit nun definierbar

$$
\mathsf{AVAIL}(b) = \bigcap_{a \in \mathsf{pred}(b)} \mathsf{DEEXPR}(a) \cup (\mathsf{AVAIL}(a) \cap \overline{\mathsf{EXPRKILL}(a)}))
$$

 $\mathsf{AVAIL}(b_0) = \emptyset$ 

### mit: pred(*b*): Vorgängerblöcke von *b* im CFG *b*<sup>0</sup> Startblock des CFG

**►Datenflußproblem, lösen mit Standardverfahren** 

イロト イ団 トイモト イモト

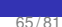

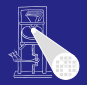

### [OptComp](#page-0-0)

A. Koch

[Global](#page-297-0)

## Damit nun definierbar

$$
\mathsf{AVAIL}(b) = \bigcap_{a \in \mathsf{pred}(b)} \mathsf{DEEXPR}(a) \cup (\mathsf{AVAIL}(a) \cap \overline{\mathsf{EXPRKILL}(a)}))
$$

 $\mathsf{AVAIL}(b_0) = \emptyset$ 

mit: pred(*b*): Vorgängerblöcke von *b* im CFG *b*<sup>0</sup> Startblock des CFG

# ➥Datenflußproblem, losen mit Standardverfahren ¨

**K ロ ト K 個 ト K ミ ト K ミ ト** 

E

 $QQ$ 

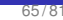

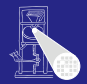

# [OptComp](#page-0-0)

A. Koch

[CFG](#page-160-0)

[Global](#page-297-0)

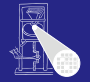

A. Koch

[Global](#page-297-0)

つへへ

Vor den Details erstmal einen Schritt zurück: Wie soll es weitergehen?

- Berechne Avail(*b*) für alle Blöcke *b*
- Vergebe dann eindeutige, CFG-globale Bezeichner für Ausdrücke in Ava<sub>IL</sub>(b)
- Innerhalb der Blöcke b dann lokales Value Numbering

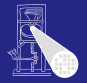

A. Koch

[Global](#page-297-0)

Vor den Details erstmal einen Schritt zurück: Wie soll es weitergehen?

- Berechne Avail(*b*) für alle Blöcke *b*
- 2 Vergebe dann eindeutige, CFG-globale Bezeichner für Ausdrücke in Avail(b)
- Innerhalb der Blöcke b dann lokales Value Numbering

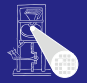

A. Koch

[Global](#page-297-0)

Vor den Details erstmal einen Schritt zurück: Wie soll es weitergehen?

- Berechne Avail(*b*) für alle Blöcke *b*
- 2 Vergebe dann eindeutige, CFG-globale Bezeichner für Ausdrücke in Avail(b)
- **3** Innerhalb der Blöcke b dann lokales Value Numbering Initialisiert block-lokale Tabelle mit Ausdrücken aus AVAIL(*b*)

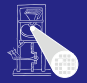

A. Koch

[Global](#page-297-0)

Vor den Details erstmal einen Schritt zurück: Wie soll es weitergehen?

- Berechne Avail(*b*) für alle Blöcke *b*
- 2 Vergebe dann eindeutige, CFG-globale Bezeichner für Ausdrücke in Avail(b)
- **3** Innerhalb der Blöcke b dann lokales Value Numbering
	- Initialisiert block-lokale Tabelle mit Ausdrücken aus AVAIL(*b*)
# Baut auf Berechnung von DEEXPR und EXPRKILL auf

*assume a block b with operations o<sup>1</sup> , o<sup>2</sup> , …, o<sup>k</sup>*

```
VARKII \leftarrow \emptysetDEEXPR(b) \leftarrow \emptysetfor i = k to 1
  assume o<sub>i</sub> is "x - y + z"
  add x to VARKILL
  if (y ∉ VARKILL) and (z ∉ VARKILL) then
       add "y + z" to DEEXPR(b)
```

```
EXPRKILL(b) \leftarrow \emptyset
```

```
For each expression e
for each variable v ∈ e
     if v ∈ VARKILL(b) then
          EXPRKILL(b) ← EXPRKILL(b) ∪ {e }
```
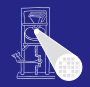

#### [OptComp](#page-0-0)

A. Koch

[Global](#page-297-0)

 $\Omega$ 

.

 $\left\{ \begin{array}{ccc} 1 & 0 & 0 \\ 0 & 1 & 0 \end{array} \right. \times \left\{ \begin{array}{ccc} \frac{1}{2} & 0 & 0 \\ 0 & 0 & 0 \end{array} \right. \times \left\{ \begin{array}{ccc} \frac{1}{2} & 0 & 0 \\ 0 & 0 & 0 \end{array} \right.$ 

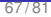

# Baut auf Berechnung von DEEXPR und EXPRKILL auf

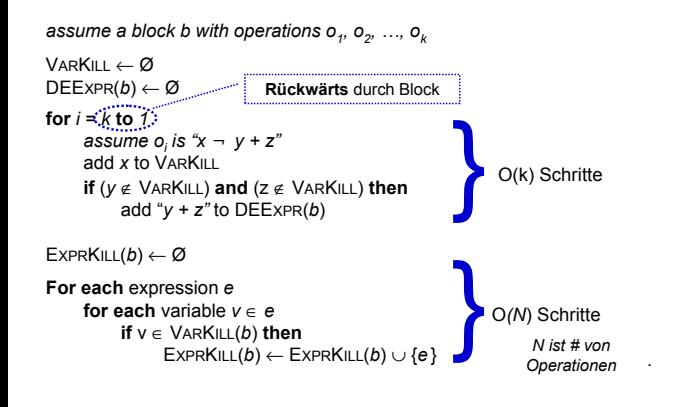

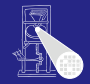

#### **[OptComp](#page-0-0)**

A. Koch

[Global](#page-297-0)

 $\Omega$ 

 $\left\{ \begin{array}{ccc} 1 & 0 & 0 \\ 0 & 1 & 0 \end{array} \right. \times \left\{ \begin{array}{ccc} \frac{1}{2} & 0 & 0 \\ 0 & 0 & 0 \end{array} \right. \times \left\{ \begin{array}{ccc} \frac{1}{2} & 0 & 0 \\ 0 & 0 & 0 \end{array} \right.$ 

- "**Foreach** expression e" über alle Ausdrücke der Prozedur
- $\bullet$ Potentiell sehr langsam!
- Abhilfe  $\triangle$ 
	-
	-
	-

 $\left\{ \begin{array}{ccc} 1 & 0 & 0 \\ 0 & 1 & 0 \end{array} \right. \times \left\{ \begin{array}{ccc} \frac{1}{2} & 0 & 0 \\ 0 & 0 & 0 \end{array} \right. \times \left\{ \begin{array}{ccc} \frac{1}{2} & 0 & 0 \\ 0 & 0 & 0 \end{array} \right.$ 

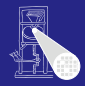

#### [OptComp](#page-0-0)

A. Koch

[Global](#page-297-0)

 $QQ$ 

- "**Foreach** expression e" über alle Ausdrücke der Prozedur
- Potentiell sehr langsam!
- Abhilfe  $\triangle$ 
	-
	-
	-

 $\left\{ \begin{array}{ccc} 1 & 0 & 0 \\ 0 & 1 & 0 \end{array} \right. \times \left\{ \begin{array}{ccc} \frac{1}{2} & 0 & 0 \\ 0 & 0 & 0 \end{array} \right. \times \left\{ \begin{array}{ccc} \frac{1}{2} & 0 & 0 \\ 0 & 0 & 0 \end{array} \right.$ 

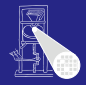

## [OptComp](#page-0-0)

A. Koch

[Global](#page-297-0)

- "**Foreach** expression e" über alle Ausdrücke der Prozedur
- Potentiell sehr langsam!
- Abhilfe
	- Hash-Map *M* von  $v \rightarrow E$  bildet Variable ab auf benutzende Ausdrücke
	- Dann mit *v* über VARKILL(*b*) iterieren
	- $\bullet$  Für jede Variable  $v$  via  $M(v)$  Ausdrücke E bestimmen

 $\left\{ \begin{array}{ccc} 1 & 0 & 0 \\ 0 & 1 & 0 \end{array} \right.$ 

. . . und *E* in EXPRKILL(*b*) aufnehmen

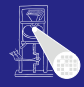

## [OptComp](#page-0-0)

A. Koch

[Global](#page-297-0)

- "**Foreach** expression e" über alle Ausdrücke der Prozedur
- Potentiell sehr langsam!
- Abhilfe
	- Hash-Map *M* von  $v \rightarrow E$  bildet Variable ab auf benutzende Ausdrücke
	- Dann mit *v* über VARKILL(*b*) iterieren
	- $\bullet$  Für jede Variable  $v$  via  $M(v)$  Ausdrücke E bestimmen

 $\left\{ \begin{array}{ccc} 1 & 0 & 0 \\ 0 & 1 & 0 \end{array} \right.$ 

. . . und *E* in EXPRKILL(*b*) aufnehmen

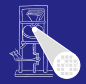

### [OptComp](#page-0-0)

A. Koch

[Global](#page-297-0)

- "**Foreach** expression e" über alle Ausdrücke der Prozedur
- Potentiell sehr langsam!
- Abhilfe
	- Hash-Map *M* von  $v \rightarrow E$  bildet Variable ab auf benutzende Ausdrücke
	- $\bullet$  Dann mit  $v$  über VARKILL $(b)$  iterieren
	- $\bullet$  Für jede Variable  $v$  via  $M(v)$  Ausdrücke E bestimmen

 $\left\{ \begin{array}{ccc} 1 & 0 & 0 \\ 0 & 1 & 0 \end{array} \right.$ 

. . . und *E* in EXPRKILL(*b*) aufnehmen

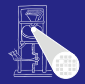

### [OptComp](#page-0-0)

A. Koch

[Global](#page-297-0)

- "**Foreach** expression e" über alle Ausdrücke der Prozedur
- Potentiell sehr langsam!
- Abhilfe
	- Hash-Map *M* von  $v \rightarrow E$  bildet Variable ab auf benutzende Ausdrücke
	- $\bullet$  Dann mit  $v$  über VARKILL $(b)$  iterieren
	- $\bullet$  Für jede Variable  $v$  via  $M(v)$  Ausdrücke E bestimmen

 $\left\{ \begin{array}{ccc} 1 & 0 & 0 \\ 0 & 1 & 0 \end{array} \right.$ 

. . . und *E* in EXPRKILL(*b*) aufnehmen

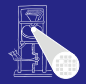

## [OptComp](#page-0-0)

A. Koch

[Global](#page-297-0)

- "**Foreach** expression e" über alle Ausdrücke der Prozedur
- Potentiell sehr langsam!
- Abhilfe
	- Hash-Map *M* von  $v \rightarrow E$  bildet Variable ab auf benutzende Ausdrücke
	- $\bullet$  Dann mit  $v$  über VARKILL $(b)$  iterieren
	- $\bullet$  Für jede Variable  $v$  via  $M(v)$  Ausdrücke E bestimmen

 $\left\{ \begin{array}{ccc} 1 & 0 & 0 \\ 0 & 1 & 0 \end{array} \right.$ 

. . . und *E* in EXPRKILL(*b*) aufnehmen

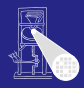

#### [OptComp](#page-0-0)

A. Koch

[Global](#page-297-0)

つへへ

Nun Anwendung eines iterativen Algorithmus zum Finden eines Fixpunktes

*Worklist*  $\leftarrow$  { all blocks in CFG }

**while** (*Worklist* ≠ Ø) remove a block *b* from *Worklist* recompute AVAIL(*b* ) as

 $A$ *VAIL*(*b*<sub>*i*</sub></sub> $) = \bigcap_{x \in \text{pred}(b)} (DEEXPR(x) \cup (A$ *VAIL*(*x*)  $\cap$  *EXPRKILL*(*x*) ))

**if** AVAIL(*b* ) changed **then** Worklist ← Worklist ∪ *successors*(*b* )

Beweis der Terminierung: Später ...

 $\Omega$ 

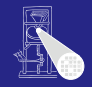

## [OptComp](#page-0-0)

A. Koch

Nun Anwendung eines iterativen Algorithmus zum Finden eines Fixpunktes

*Worklist*  $\leftarrow$  { all blocks in CFG }

**while** (*Worklist* ≠ Ø) remove a block *b* from *Worklist* recompute AVAIL(*b* ) as

 $A$ *VAIL*(*b*<sub>*i*</sub></sub> $) = \bigcap_{x \in \text{pred}(b)} (DEEXPR(x) \cup (A$ *VAIL*(*x*)  $\cap$  *EXPRKILL*(*x*) ))

**if** AVAIL(*b* ) changed **then** Worklist ← Worklist ∪ *successors*(*b* )

Beweis der Terminierung: Später ...

 $\Omega$ 

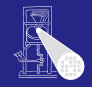

## [OptComp](#page-0-0)

A. Koch

Nun Anwendung eines iterativen Algorithmus zum Finden eines Fixpunktes

*Worklist*  $\leftarrow$  { all blocks in CFG } **while** (*Worklist* ≠ Ø) remove a block *b* from *Worklist* recompute AVAIL(*b* ) as  $A$ *VAIL*(*b*<sub>*i*</sub></sub> $) = \bigcap_{x \in \text{pred}(b)} (DEEXPR(x) \cup (A$ *VAIL*(*x*)  $\cap$  *EXPRKILL*(*x*) )) **if** AVAIL(*b* ) changed **then** Worklist ← Worklist ∪ *successors*(*b* )

Beweis der Terminierung: Später ...

 $\Omega$ 

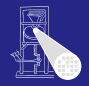

**[OptComp](#page-0-0)** A. Koch

# Beispiel mit AVAIL(*b*)-Mengen

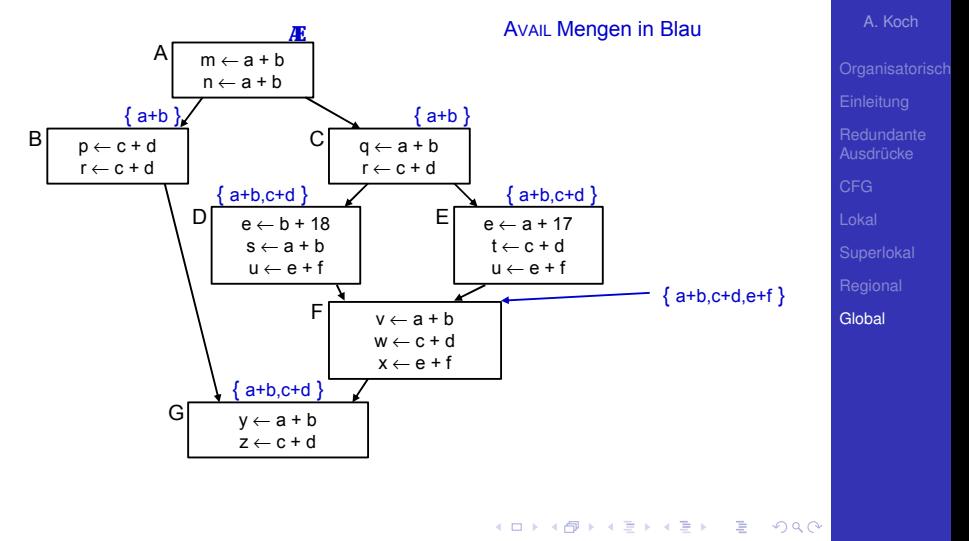

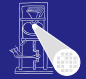

[OptComp](#page-0-0)

# Berechne Avail(*b*) für alle Blöcke *b*

# **Erledigt!**

- Vergebe dann eindeutige, CFG-globale Bezeichner für Ausdrücke in Avail(b)
- Innerhalb der Blöcke b dann lokales Value Numbering

Nun eindeutige Namen  $t_i$  für global bekannte (Teil-)ausdrücke  $e_i$  vergeben

 $\rightarrow$ **Hashing über Ausdrücke und Durchnumerieren mit** *i* 

 $\left\{ \begin{array}{ccc} 1 & 0 & 0 \\ 0 & 1 & 0 \end{array} \right. \times \left\{ \begin{array}{ccc} \frac{1}{2} & 0 & 0 \\ 0 & 0 & 0 \end{array} \right. \times \left\{ \begin{array}{ccc} \frac{1}{2} & 0 & 0 \\ 0 & 0 & 0 \end{array} \right.$ 

 $\Omega$ 

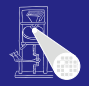

## [OptComp](#page-0-0)

A. Koch

# Berechne Avail(*b*) für alle Blöcke *b* **Erledigt!**

- Vergebe dann eindeutige, CFG-globale Bezeichner für Ausdrücke in Avail(b)
- Innerhalb der Blöcke b dann lokales Value Numbering
- Nun eindeutige Namen  $t_i$  für global bekannte (Teil-)ausdrücke  $e_i$  vergeben

 $\rightarrow$ **Hashing über Ausdrücke und Durchnumerieren mit** *i* 

 $\left\{ \begin{array}{ccc} 1 & 0 & 0 \\ 0 & 1 & 0 \end{array} \right. \times \left\{ \begin{array}{ccc} \frac{1}{2} & 0 & 0 \\ 0 & 0 & 0 \end{array} \right. \times \left\{ \begin{array}{ccc} \frac{1}{2} & 0 & 0 \\ 0 & 0 & 0 \end{array} \right.$ 

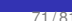

 $\Omega$ 

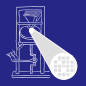

## [OptComp](#page-0-0)

A. Koch

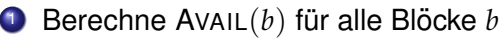

- **Erledigt!**
- 2 Vergebe dann eindeutige, CFG-globale Bezeichner für Ausdrücke in Avail(b)
- Innerhalb der Blöcke b dann lokales Value Numbering

Nun eindeutige Namen  $t_i$  für global bekannte (Teil-)ausdrücke  $e_i$  vergeben

 $\rightarrow$ **Hashing über Ausdrücke und Durchnumerieren mit** *i* 

 $\left\{ \begin{array}{ccc} 1 & 0 & 0 \\ 0 & 1 & 0 \end{array} \right. \times \left\{ \begin{array}{ccc} \frac{1}{2} & 0 & 0 \\ 0 & 0 & 0 \end{array} \right. \times \left\{ \begin{array}{ccc} \frac{1}{2} & 0 & 0 \\ 0 & 0 & 0 \end{array} \right.$ 

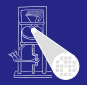

#### [OptComp](#page-0-0)

A. Koch

[Global](#page-297-0)

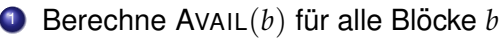

# **Erledigt!**

- 2 Vergebe dann eindeutige, CFG-globale Bezeichner für Ausdrücke in Avail(b)
- <sup>3</sup> Innerhalb der Blöcke b dann lokales Value Numbering
	- Initialisiert block-lokale Tabelle mit Ausdrücken aus AVAIL(*b*)

 $\left\{ \begin{array}{ccc} 1 & 0 & 0 \\ 0 & 1 & 0 \end{array} \right.$ 

Nun eindeutige Namen  $t_i$  für global bekannte (Teil-)ausdrücke  $e_i$  vergeben

 $\rightarrow$ **Hashing über Ausdrücke und Durchnumerieren mit** *i* 

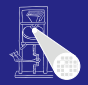

### [OptComp](#page-0-0)

A. Koch

[Global](#page-297-0)

- Berechne Avail(*b*) für alle Blöcke *b* 
	- **Erledigt!**
- 2 Vergebe dann eindeutige, CFG-globale Bezeichner für Ausdrücke in Avail(b)
- **3** Innerhalb der Blöcke b dann lokales Value Numbering ■ Initialisiert block-lokale Tabelle mit Ausdrücken aus AVAIL(*b*)

Nun eindeutige Namen  $t_i$  für global bekannte (Teil-)ausdrücke  $e_i$  vergeben

 $\rightarrow$ **Hashing über Ausdrücke und Durchnumerieren mit** *i* 

 $\left\{ \begin{array}{ccc} 1 & 0 & 0 \\ 0 & 1 & 0 \end{array} \right.$ 

 $\Omega$ 

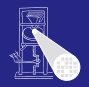

## **[OptComp](#page-0-0)**

A. Koch

- Berechne Avail(*b*) für alle Blöcke *b* 
	- **Erledigt!**
- 2 Vergebe dann eindeutige, CFG-globale Bezeichner für Ausdrücke in Avail(b)
- **3** Innerhalb der Blöcke b dann lokales Value Numbering ■ Initialisiert block-lokale Tabelle mit Ausdrücken aus AVAIL(*b*)

Nun eindeutige Namen  $t_i$  für global bekannte (Teil-)ausdrücke  $e_i$  vergeben

 $\rightarrow$ **Hashing über Ausdrücke und Durchnumerieren mit** *i* 

 $\left\{ \begin{array}{ccc} 1 & 0 & 0 \\ 0 & 1 & 0 \end{array} \right.$ 

 $\Omega$ 

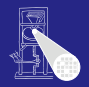

## **[OptComp](#page-0-0)**

A. Koch

- Berechne Avail(*b*) für alle Blöcke *b* 
	- **Erledigt!**
- 2 Vergebe dann eindeutige, CFG-globale Bezeichner für Ausdrücke in Avail(b)
- **3** Innerhalb der Blöcke b dann lokales Value Numbering ■ Initialisiert block-lokale Tabelle mit Ausdrücken aus AVAIL(*b*)

Nun eindeutige Namen  $t_i$  für global bekannte (Teil-)ausdrücke  $e_i$  vergeben

 $\rightarrow$ **Hashing über Ausdrücke und Durchnumerieren mit** *i* 

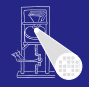

### **[OptComp](#page-0-0)**

A. Koch

[Global](#page-297-0)

- Berechne Avail(*b*) für alle Blöcke *b* 
	- **Erledigt!**
- 2 Vergebe dann eindeutige, CFG-globale Bezeichner für Ausdrücke in Avail(b)
- **3** Innerhalb der Blöcke b dann lokales Value Numbering ■ Initialisiert block-lokale Tabelle mit Ausdrücken aus AVAIL(*b*)
- Nun eindeutige Namen  $t_i$  für global bekannte (Teil-)ausdrücke  $e_i$  vergeben
- $\rightarrow$ **Hashing über Ausdrücke und Durchnumerieren mit** *i*

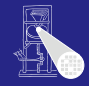

## **[OptComp](#page-0-0)**

A. Koch

[Global](#page-297-0)

# Beispiel mit benannten globalen CSEs

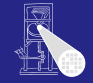

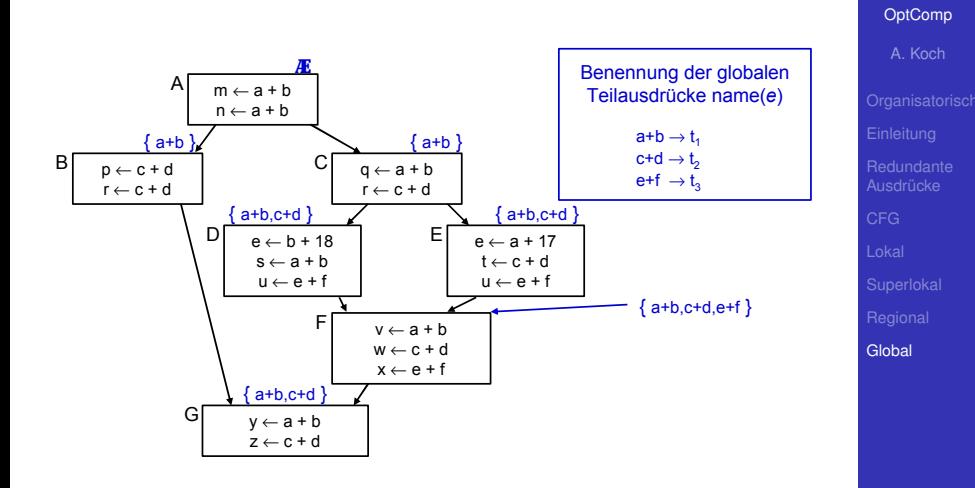

Þ

 $2040$ 

Damit jetzt Schritt 3 (Transformation) vornehmen!

# Beispiel mit benannten globalen CSEs

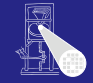

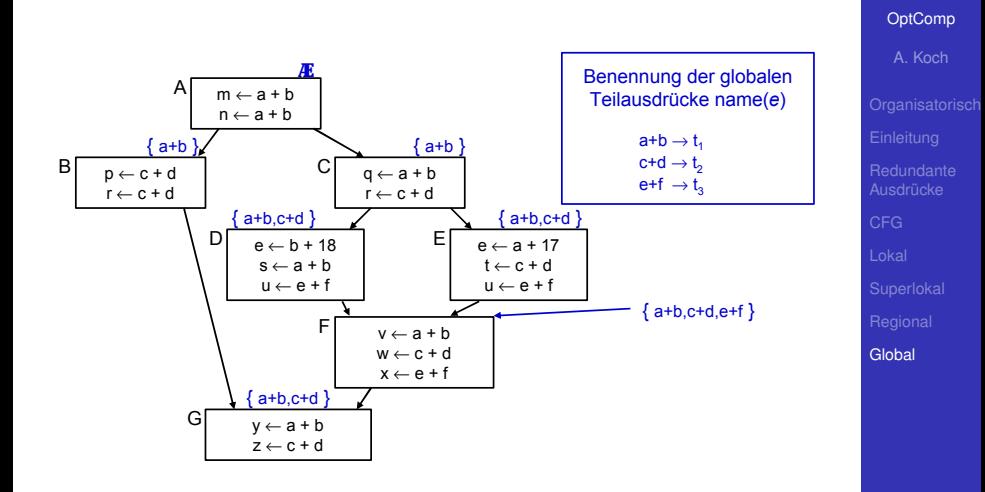

₿

 $2040$ 

Damit jetzt Schritt 3 (Transformation) vornehmen!

1. Phase: Finde Wiederbenutzungen eines Ausdrucks

- -
	-

**K ロ > K 個 > K ミ > K ミ >** 

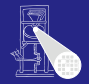

## [OptComp](#page-0-0)

A. Koch

[Global](#page-297-0)

 $QQ$ 

1. Phase: Finde Wiederbenutzungen eines Ausdrucks

- -
	-

**K ロ > K 個 > K ミ > K ミ >** 

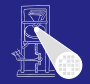

## [OptComp](#page-0-0)

A. Koch

[Global](#page-297-0)

- 1. Phase: Finde Wiederbenutzungen eines Ausdrucks
	- <sup>1</sup> Initialisiere Hash-Tabelle mit AVAIL(*b*)
		- Falls VN Versionsnummern benutzt: Ausdrücke aus AVAIL(b) umformen z.B.  $e + f \rightarrow e_0 + f_0$
	- <sup>2</sup> Wenn Wiederverwendung x := e*<sup>i</sup>* erkannt
		-
		-

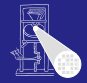

#### [OptComp](#page-0-0)

A. Koch

[Global](#page-297-0)

つへへ

- 1. Phase: Finde Wiederbenutzungen eines Ausdrucks
	- <sup>1</sup> Initialisiere Hash-Tabelle mit AVAIL(*b*)
		- **Falls VN Versionsnummern benutzt:** Ausdrücke aus Avail(b) umformen **z.B.**  $e + f \rightarrow e_0 + f_0$
	- <sup>2</sup> Wenn Wiederverwendung x := e*<sup>i</sup>* erkannt
		-
		-

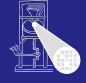

### [OptComp](#page-0-0)

A. Koch

- 1. Phase: Finde Wiederbenutzungen eines Ausdrucks
	- <sup>1</sup> Initialisiere Hash-Tabelle mit AVAIL(*b*)
		- **Falls VN Versionsnummern benutzt:** Ausdrücke aus Avail(b) umformen **z.B.**  $e + f \rightarrow e_0 + f_0$
	- <sup>2</sup> Wenn Wiederverwendung x := e*<sup>i</sup>* erkannt
		- Ersetze *e* durch Verweis auf bekannten Namen *t<sup>i</sup>* :  $x := t_i$
		- Merke Wiederverwendung durch USED[*e*] := true

**KO K K @ K K B K K B K** 

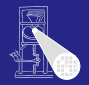

#### [OptComp](#page-0-0)

A. Koch

[CFG](#page-160-0)

[Global](#page-297-0)

- 1. Phase: Finde Wiederbenutzungen eines Ausdrucks
	- <sup>1</sup> Initialisiere Hash-Tabelle mit AVAIL(*b*)
		- **Falls VN Versionsnummern benutzt:** Ausdrücke aus Avail(b) umformen **z.B.**  $e + f \rightarrow e_0 + f_0$
	- <sup>2</sup> Wenn Wiederverwendung x := e*<sup>i</sup>* erkannt
		- Ersetze *e* durch Verweis auf bekannten Namen *t<sup>i</sup>* :  $x: = t_i$
		- Merke Wiederverwendung durch USED[*e*] := true

**KO K K @ K K B K K B K** 

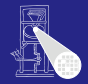

#### [OptComp](#page-0-0)

A. Koch

[Global](#page-297-0)

- 1. Phase: Finde Wiederbenutzungen eines Ausdrucks
	- <sup>1</sup> Initialisiere Hash-Tabelle mit AVAIL(*b*)
		- **Falls VN Versionsnummern benutzt:** Ausdrücke aus Avail(b) umformen **z.B.**  $e + f \rightarrow e_0 + f_0$
	- <sup>2</sup> Wenn Wiederverwendung x := e*<sup>i</sup>* erkannt
		- Ersetze *e* durch Verweis auf bekannten Namen *t<sup>i</sup>* :  $x: = t_i$
		- Merke Wiederverwendung durch USED[*e*] := true

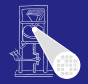

### [OptComp](#page-0-0)

A. Koch

[Global](#page-297-0)

# Transformation der Ausdrücke 2

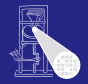

#### [OptComp](#page-0-0)

A. Koch

[CFG](#page-160-0)

[Global](#page-297-0)

 $QQ$ 

2. Phase: Kopien der benutzten Werte unter bekanntem Namen erzeugen

イロト 不優 トイモト 不正下

# Transformation der Ausdrücke 2

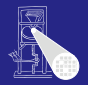

#### [OptComp](#page-0-0)

A. Koch

[Global](#page-297-0)

つへへ

2. Phase: Kopien der benutzten Werte unter bekanntem Namen erzeugen

■ Für alle Ausdrücke e im Basisblock *b* 

Wenn *e* ∈ DEEXPR(*b*) und USED[*e*]

**K ロ > K 個 > K ミ > K ミ >** 

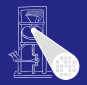

A. Koch

[Global](#page-297-0)

つへへ

2. Phase: Kopien der benutzten Werte unter bekanntem Namen erzeugen

■ Für alle Ausdrücke e im Basisblock *b* 

Wenn *e* ∈ DEEXPR(*b*) und USED[*e*]

Füge nach letzter Definition von  $e$  in  $b$  ein:  $t_i := e$ 

 $\left\{ \begin{array}{ccc} 1 & 0 & 0 \\ 0 & 1 & 0 \end{array} \right. \times \left\{ \begin{array}{ccc} \frac{1}{2} & 0 & 0 \\ 0 & 0 & 0 \end{array} \right. \times \left\{ \begin{array}{ccc} \frac{1}{2} & 0 & 0 \\ 0 & 0 & 0 \end{array} \right.$ 

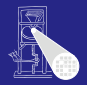

A. Koch

[Global](#page-297-0)

つへへ

2. Phase: Kopien der benutzten Werte unter bekanntem Namen erzeugen

■ Für alle Ausdrücke e im Basisblock *b* 

Wenn *e* ∈ DEEXPR(*b*) und USED[*e*]

Füge nach letzter Definition von  $e$  in  $b$  ein:  $t_i := e$ 

 $\left\{ \begin{array}{ccc} 1 & 0 & 0 \\ 0 & 1 & 0 \end{array} \right.$ 

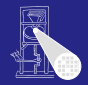

A. Koch

[CFG](#page-160-0)

[Global](#page-297-0)

 $\Omega$ 

# Lokale Redundanzen durch lokales VN beseitigt

- Globale Redundanzen durch AVAIL-Mengen beseitigt  $\bullet$
- Nicht ganz identischer Effekt, findet  $\bullet$ 
	-
	-

**K ロ > K 個 > K ミ > K ミ >** 

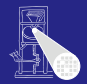

A. Koch

[Global](#page-297-0)

 $\Omega$ 

# Lokale Redundanzen durch lokales VN beseitigt

- Globale Redundanzen durch AVAIL-Mengen beseitigt
- Nicht ganz identischer Effekt, findet  $\bullet$ 
	-
	-

**K ロ > K 個 > K ミ > K ミ >**
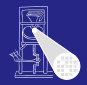

#### [OptComp](#page-0-0)

A. Koch

[Global](#page-297-0)

つへへ

- Lokale Redundanzen durch lokales VN beseitigt
- Globale Redundanzen durch AVAIL-Mengen beseitigt
- Nicht ganz identischer Effekt, findet
	- Lokale Redundanzen durch Wertgleichheit
	- Globale Redundanzen durch gleiche Schreibweise  $\bullet$

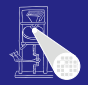

#### [OptComp](#page-0-0)

A. Koch

[Global](#page-297-0)

つへへ

- Lokale Redundanzen durch lokales VN beseitigt
- Globale Redundanzen durch AVAIL-Mengen beseitigt
- Nicht ganz identischer Effekt, findet
	- Lokale Redundanzen durch Wertgleichheit
	- Globale Redundanzen durch gleiche Schreibweise  $\bullet$

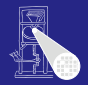

#### [OptComp](#page-0-0)

A. Koch

[Global](#page-297-0)

- Lokale Redundanzen durch lokales VN beseitigt
- Globale Redundanzen durch AVAIL-Mengen beseitigt
- Nicht ganz identischer Effekt, findet
	- Lokale Redundanzen durch Wertgleichheit
	- Globale Redundanzen durch gleiche Schreibweise

# Effekt von globalem CSE im Beispiel

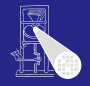

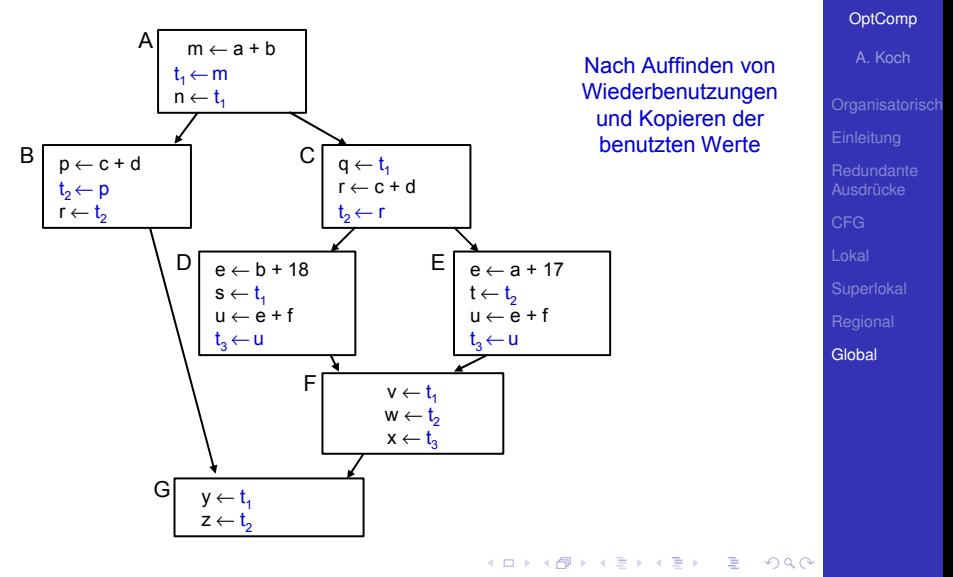

### Unnötige Kopien

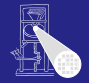

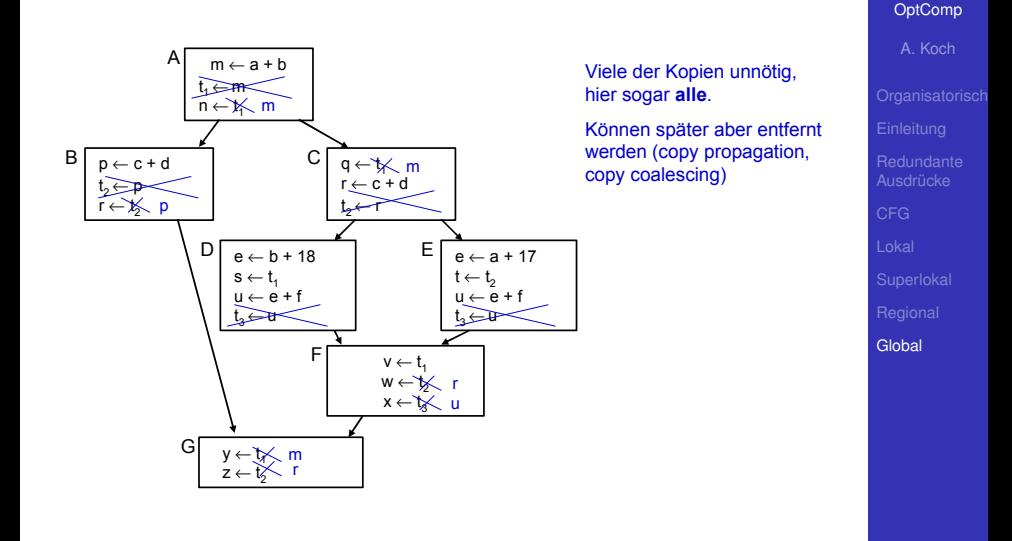

E

 $299$ 

77 / 81

### Hier wird Kopie gebraucht:

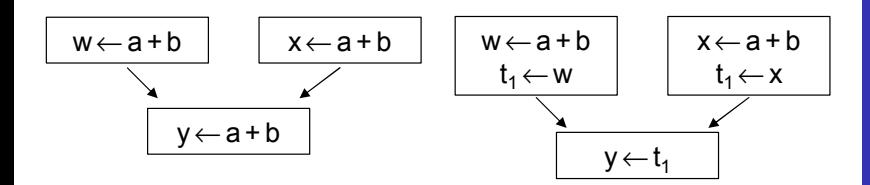

### hier kann nicht "w oder x" geschrieben werden

₿

 $2Q$ 

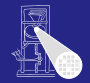

#### [OptComp](#page-0-0)

A. Koch

[Global](#page-297-0)

Unterschied zu letztem Beispiel: In beiden Zweigen nur eine Variable (u).

### Hier wird Kopie gebraucht:

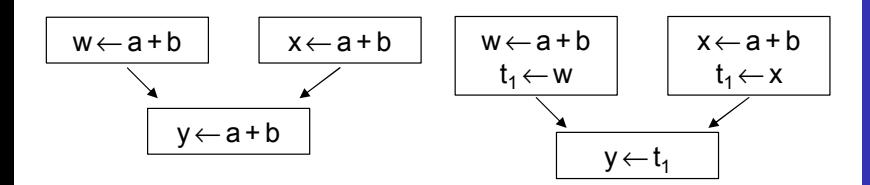

### hier kann nicht "w oder x" geschrieben werden

₿

 $2Q$ 

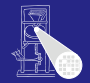

#### [OptComp](#page-0-0)

A. Koch

[Global](#page-297-0)

Unterschied zu letztem Beispiel: In beiden Zweigen nur eine Variable (u).

### Hier wird Kopie gebraucht:

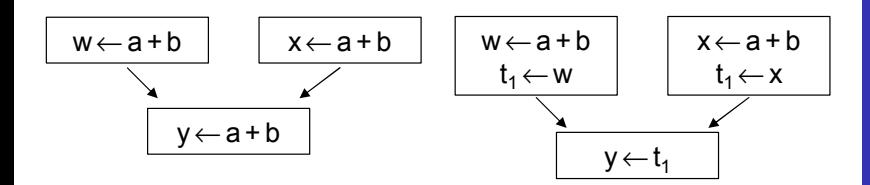

### hier kann nicht "w oder x" geschrieben werden

₿

 $2Q$ 

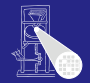

#### [OptComp](#page-0-0)

A. Koch

[Global](#page-297-0)

Unterschied zu letztem Beispiel: In beiden Zweigen nur eine Variable (u).

### Hier wird Kopie gebraucht:

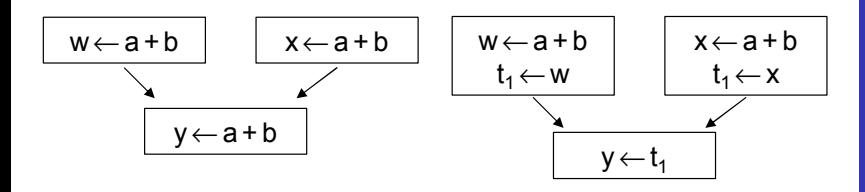

hier kann nicht "w oder x" geschrieben werden

₿

 $2Q$ 

Unterschied zu letztem Beispiel: In beiden Zweigen nur eine Variable (u).

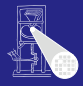

#### [OptComp](#page-0-0)

A. Koch

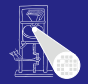

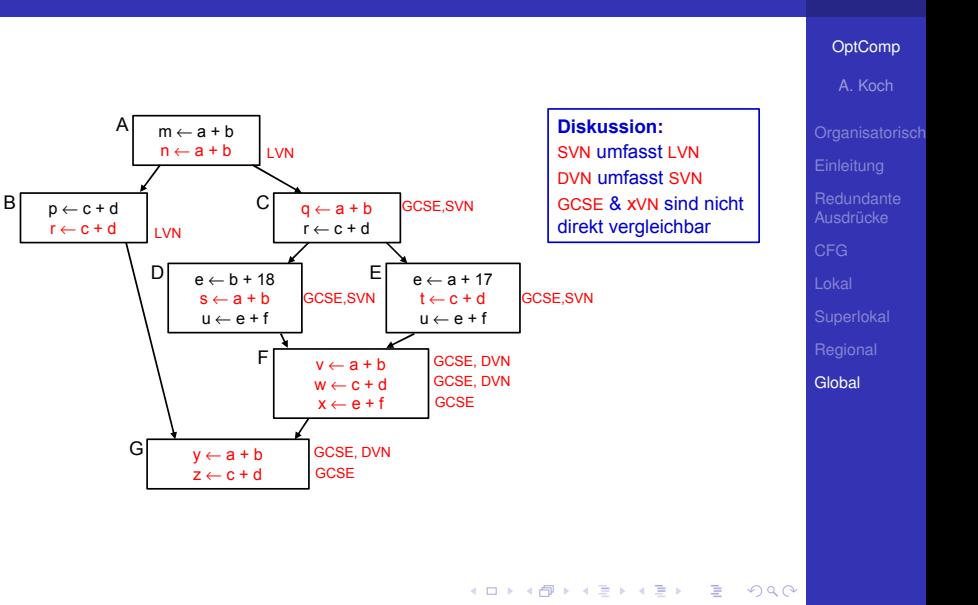

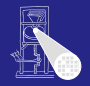

#### [OptComp](#page-0-0)

A. Koch

[Global](#page-297-0)

### • GCSE ist nicht zwangsläufig die mächtigste Methode

- Hätte im Beispiel zwar alles gefunden
- Hat aber auch Schwächen gegenüber xVN
- Arbeit mit lexikalischem Vergleich  $\begin{array}{c} \bullet \\ \bullet \end{array}$
- Kann z.B. nicht erkennen:

 $(a + b) = (c + d)$ , wenn  $a = d$  und  $b = c$ 

GCSE versucht auf lokaler Ebene zu kompensieren

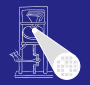

#### **[OptComp](#page-0-0)**

A. Koch

[Global](#page-297-0)

### • GCSE ist nicht zwangsläufig die mächtigste Methode

- Hätte im Beispiel zwar alles gefunden
- Hat aber auch Schwächen gegenüber xVN
- Arbeit mit lexikalischem Vergleich  $\begin{array}{c} \bullet \\ \bullet \end{array}$
- Kann z.B. nicht erkennen:

 $(a + b) = (c + d)$ , wenn  $a = d$  und  $b = c$ 

- GCSE versucht auf lokaler Ebene zu kompensieren
	-

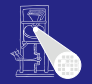

#### **[OptComp](#page-0-0)**

A. Koch

[Global](#page-297-0)

- GCSE ist nicht zwangsläufig die mächtigste Methode
- Hätte im Beispiel zwar alles gefunden
- Hat aber auch Schwächen gegenüber xVN
- Arbeit mit lexikalischem Vergleich  $\bullet$
- Kann z.B. nicht erkennen:

 $(a + b) = (c + d)$ , wenn  $a = d$  und  $b = c$ 

- GCSE versucht auf lokaler Ebene zu kompensieren
	-

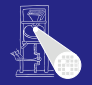

#### **[OptComp](#page-0-0)**

A. Koch

[Global](#page-297-0)

- GCSE ist nicht zwangsläufig die mächtigste Methode
- Hätte im Beispiel zwar alles gefunden
- Hat aber auch Schwächen gegenüber xVN
- Arbeit mit lexikalischem Vergleich
- Kann z.B. nicht erkennen:

 $(a + b) = (c + d)$ , wenn  $a = d$  und  $b = c$ 

- GCSE versucht auf lokaler Ebene zu kompensieren
	-

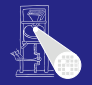

#### **[OptComp](#page-0-0)**

A. Koch

[Global](#page-297-0)

- GCSE ist nicht zwangsläufig die mächtigste Methode
- Hätte im Beispiel zwar alles gefunden
- Hat aber auch Schwächen gegenüber xVN
- Arbeit mit lexikalischem Vergleich
- Kann z.B. nicht erkennen:

 $(a + b) = (c + d)$ , wenn  $a = d$  und  $b = c$ 

GCSE versucht auf lokaler Ebene zu kompensieren

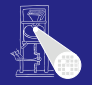

#### **[OptComp](#page-0-0)**

A. Koch

[Global](#page-297-0)

- GCSE ist nicht zwangsläufig die mächtigste Methode
- Hätte im Beispiel zwar alles gefunden
- Hat aber auch Schwächen gegenüber xVN
- Arbeit mit lexikalischem Vergleich
- Kann z.B. nicht erkennen:

 $(a + b) = (c + d)$ , wenn  $a = d$  und  $b = c$ 

GCSE versucht auf lokaler Ebene zu kompensieren

• Verwendung von LVN innerhalb von Basisblöcken

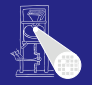

#### **[OptComp](#page-0-0)**

A. Koch

[Global](#page-297-0)

- GCSE ist nicht zwangsläufig die mächtigste Methode
- Hätte im Beispiel zwar alles gefunden
- Hat aber auch Schwächen gegenüber xVN
- Arbeit mit lexikalischem Vergleich
- Kann z.B. nicht erkennen:

 $(a + b) = (c + d)$ , wenn  $a = d$  und  $b = c$ 

- **GCSE versucht auf lokaler Ebene zu kompensieren** 
	- Verwendung von LVN innerhalb von Basisblöcken

**K ロ > K 個 > K ミ > K ミ >** 

### Charakteristika von Optimierungen

- Redundante Ausdrücke  $\triangle$
- Versionen von Variablen  $(\rightarrow$  SSA)  $\bullet$
- Value Numbering
- Lokal, super-lokal, regional
- **•** Dominatoren
- Global Common Subexpression Elimination  $\bullet$

 $\left\{ \begin{array}{ccc} 1 & 0 & 0 \\ 0 & 1 & 0 \end{array} \right. \times \left\{ \begin{array}{ccc} \frac{1}{2} & 0 & 0 \\ 0 & 0 & 0 \end{array} \right. \times \left\{ \begin{array}{ccc} \frac{1}{2} & 0 & 0 \\ 0 & 0 & 0 \end{array} \right.$ 

- Datenflußanalyse
- **Vergleich der Techniken**

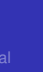

A. Koch

[Global](#page-297-0)

 $\Omega$ 

### Charakteristika von Optimierungen

### ● Redundante Ausdrücke

- Versionen von Variablen  $(\rightarrow$  SSA)  $\bullet$
- Value Numbering
- Lokal, super-lokal, regional  $\qquad \qquad \bullet$
- Dominatoren  $\bullet$
- Global Common Subexpression Elimination  $\bullet$
- Datenflußanalyse
- **Vergleich der Techniken**

 $\Omega$ 

 $\left\{ \begin{array}{ccc} 1 & 0 & 0 \\ 0 & 1 & 0 \end{array} \right. \times \left\{ \begin{array}{ccc} \frac{1}{2} & 0 & 0 \\ 0 & 0 & 0 \end{array} \right. \times \left\{ \begin{array}{ccc} \frac{1}{2} & 0 & 0 \\ 0 & 0 & 0 \end{array} \right.$ 

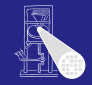

#### [OptComp](#page-0-0)

A. Koch

- Charakteristika von Optimierungen
- Redundante Ausdrücke
- Versionen von Variablen  $(\rightarrow$  SSA)
- Value Numbering
- Lokal, super-lokal, regional  $\qquad \qquad \bullet$
- Dominatoren  $\bullet$
- Global Common Subexpression Elimination  $\bullet$
- Datenflußanalyse
- **Vergleich der Techniken**

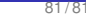

 $\Omega$ 

 $\left\{ \begin{array}{ccc} 1 & 0 & 0 \\ 0 & 1 & 0 \end{array} \right. \times \left\{ \begin{array}{ccc} \frac{1}{2} & 0 & 0 \\ 0 & 0 & 0 \end{array} \right. \times \left\{ \begin{array}{ccc} \frac{1}{2} & 0 & 0 \\ 0 & 0 & 0 \end{array} \right.$ 

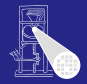

#### [OptComp](#page-0-0)

A. Koch

- Charakteristika von Optimierungen
- Redundante Ausdrücke
- Versionen von Variablen  $(\rightarrow$  SSA)
- Value Numbering
- Lokal, super-lokal, regional
- Dominatoren  $\bullet$
- Global Common Subexpression Elimination  $\bullet$
- Datenflußanalyse
- **Vergleich der Techniken**

 $\Omega$ 

 $\left\{ \begin{array}{ccc} 1 & 0 & 0 \\ 0 & 1 & 0 \end{array} \right. \times \left\{ \begin{array}{ccc} \frac{1}{2} & 0 & 0 \\ 0 & 0 & 0 \end{array} \right. \times \left\{ \begin{array}{ccc} \frac{1}{2} & 0 & 0 \\ 0 & 0 & 0 \end{array} \right.$ 

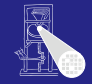

#### [OptComp](#page-0-0)

A. Koch

- Charakteristika von Optimierungen
- Redundante Ausdrücke
- Versionen von Variablen  $(\rightarrow$  SSA)
- Value Numbering
- Lokal, super-lokal, regional
- Dominatoren  $\bullet$
- Global Common Subexpression Elimination
- $\bullet$ Datenflußanalyse
- **Vergleich der Techniken**

 $\Omega$ 

 $\left\{ \begin{array}{ccc} 1 & 0 & 0 \\ 0 & 1 & 0 \end{array} \right. \times \left\{ \begin{array}{ccc} \frac{1}{2} & 0 & 0 \\ 0 & 0 & 0 \end{array} \right. \times \left\{ \begin{array}{ccc} \frac{1}{2} & 0 & 0 \\ 0 & 0 & 0 \end{array} \right.$ 

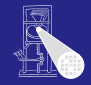

#### [OptComp](#page-0-0)

A. Koch

- Charakteristika von Optimierungen
- Redundante Ausdrücke
- Versionen von Variablen  $(\rightarrow$  SSA)
- Value Numbering
- Lokal, super-lokal, regional
- **•** Dominatoren
- Global Common Subexpression Elimination
- $\bullet$ Datenflußanalyse
- **Vergleich der Techniken**

 $\Omega$ 

 $\left\{ \begin{array}{ccc} 1 & 0 & 0 \\ 0 & 1 & 0 \end{array} \right. \times \left\{ \begin{array}{ccc} \frac{1}{2} & 0 & 0 \\ 0 & 0 & 0 \end{array} \right. \times \left\{ \begin{array}{ccc} \frac{1}{2} & 0 & 0 \\ 0 & 0 & 0 \end{array} \right.$ 

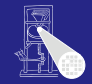

#### [OptComp](#page-0-0)

A. Koch

- Charakteristika von Optimierungen
- Redundante Ausdrücke
- Versionen von Variablen  $(\rightarrow$  SSA)
- Value Numbering
- Lokal, super-lokal, regional
- **•** Dominatoren
- **Global Common Subexpression Elimination**
- $\bullet$ Datenflußanalyse
- **Vergleich der Techniken**

 $\Omega$ 

 $\left\{ \begin{array}{ccc} 1 & 0 & 0 \\ 0 & 1 & 0 \end{array} \right. \times \left\{ \begin{array}{ccc} \frac{1}{2} & 0 & 0 \\ 0 & 0 & 0 \end{array} \right. \times \left\{ \begin{array}{ccc} \frac{1}{2} & 0 & 0 \\ 0 & 0 & 0 \end{array} \right.$ 

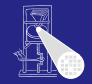

#### [OptComp](#page-0-0)

A. Koch

- Charakteristika von Optimierungen
- Redundante Ausdrücke
- Versionen von Variablen  $(\rightarrow$  SSA)
- Value Numbering
- Lokal, super-lokal, regional
- **•** Dominatoren
- **Global Common Subexpression Elimination**
- **o** Datenflußanalyse
- **Vergleich der Techniken**

 $\Omega$ 

 $\left\{ \begin{array}{ccc} 1 & 0 & 0 \\ 0 & 1 & 0 \end{array} \right. \times \left\{ \begin{array}{ccc} \frac{1}{2} & 0 & 0 \\ 0 & 0 & 0 \end{array} \right. \times \left\{ \begin{array}{ccc} \frac{1}{2} & 0 & 0 \\ 0 & 0 & 0 \end{array} \right.$ 

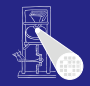

### **[OptComp](#page-0-0)**

A. Koch

- Charakteristika von Optimierungen
- Redundante Ausdrücke
- Versionen von Variablen  $(\rightarrow$  SSA)
- Value Numbering
- Lokal, super-lokal, regional
- **•** Dominatoren
- **Global Common Subexpression Elimination**
- **o** Datenflußanalyse
- **Vergleich der Techniken**

つへへ

 $\left\{ \begin{array}{ccc} 1 & 0 & 0 \\ 0 & 1 & 0 \end{array} \right. \times \left\{ \begin{array}{ccc} \frac{1}{2} & 0 & 0 \\ 0 & 0 & 0 \end{array} \right. \times \left\{ \begin{array}{ccc} \frac{1}{2} & 0 & 0 \\ 0 & 0 & 0 \end{array} \right.$ 

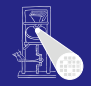

### **[OptComp](#page-0-0)**

A. Koch